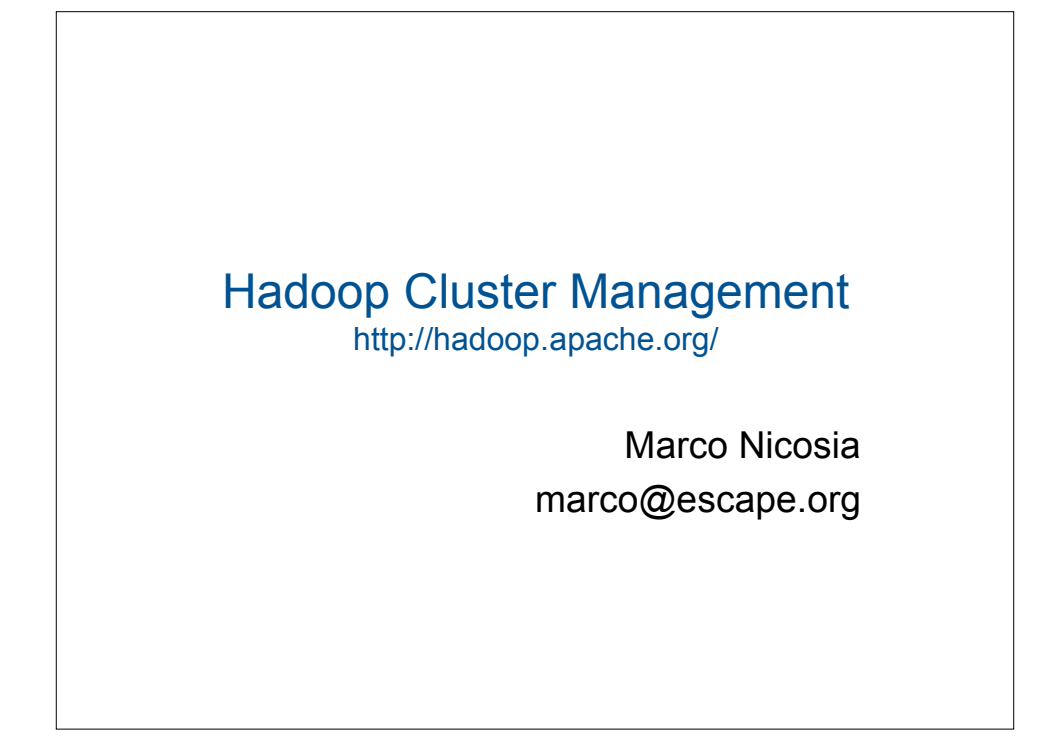

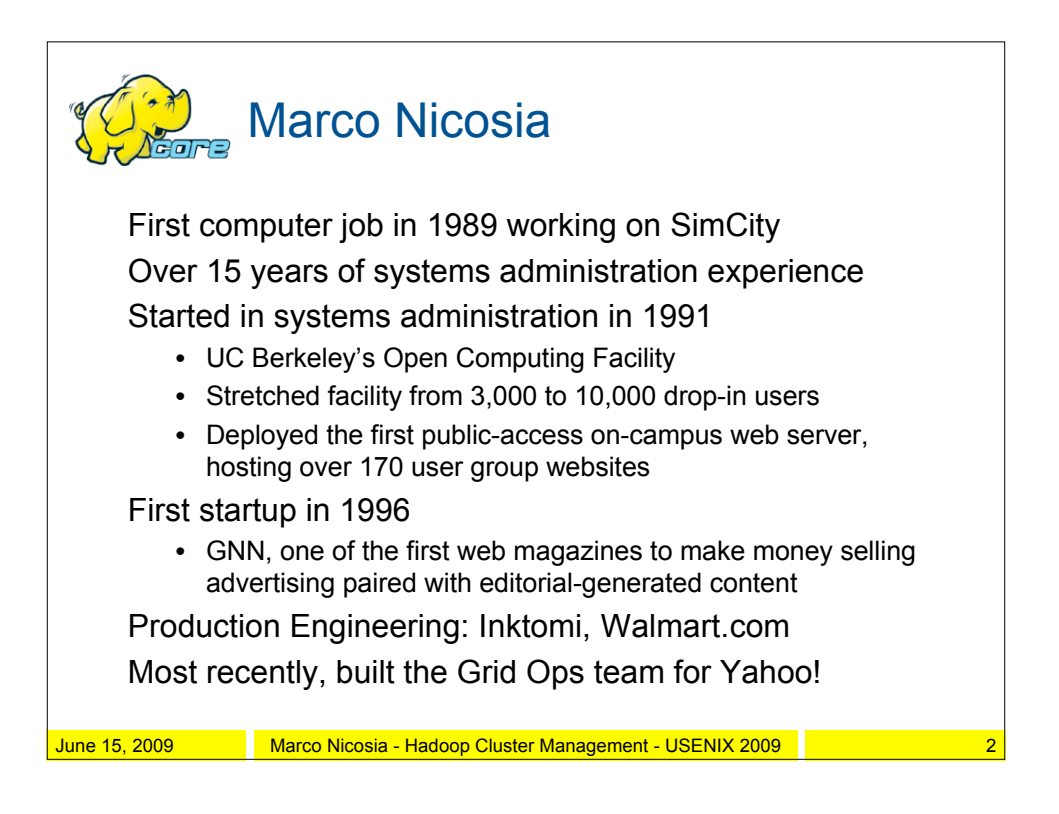

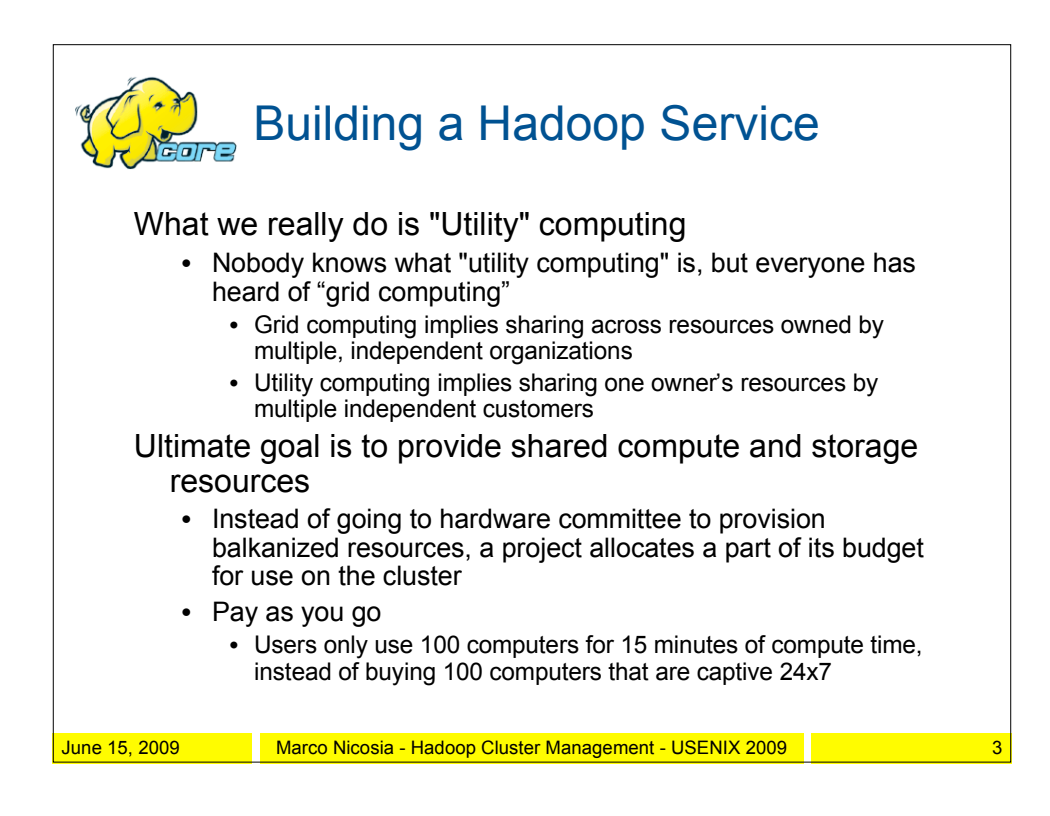

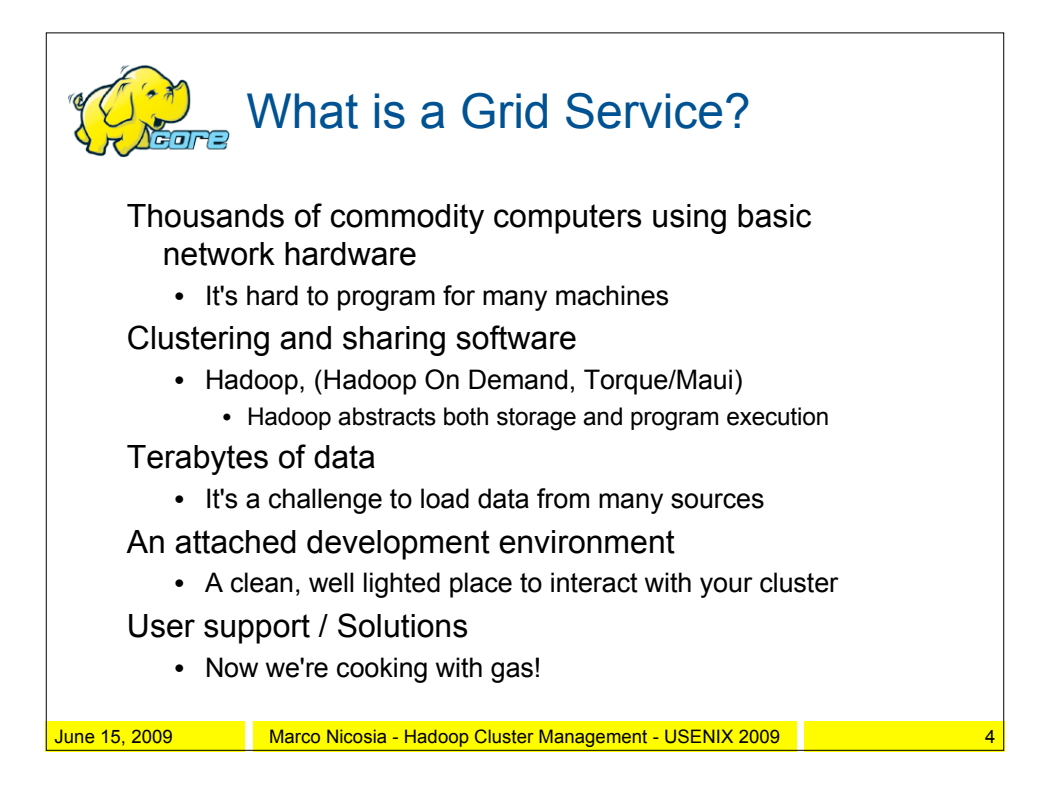

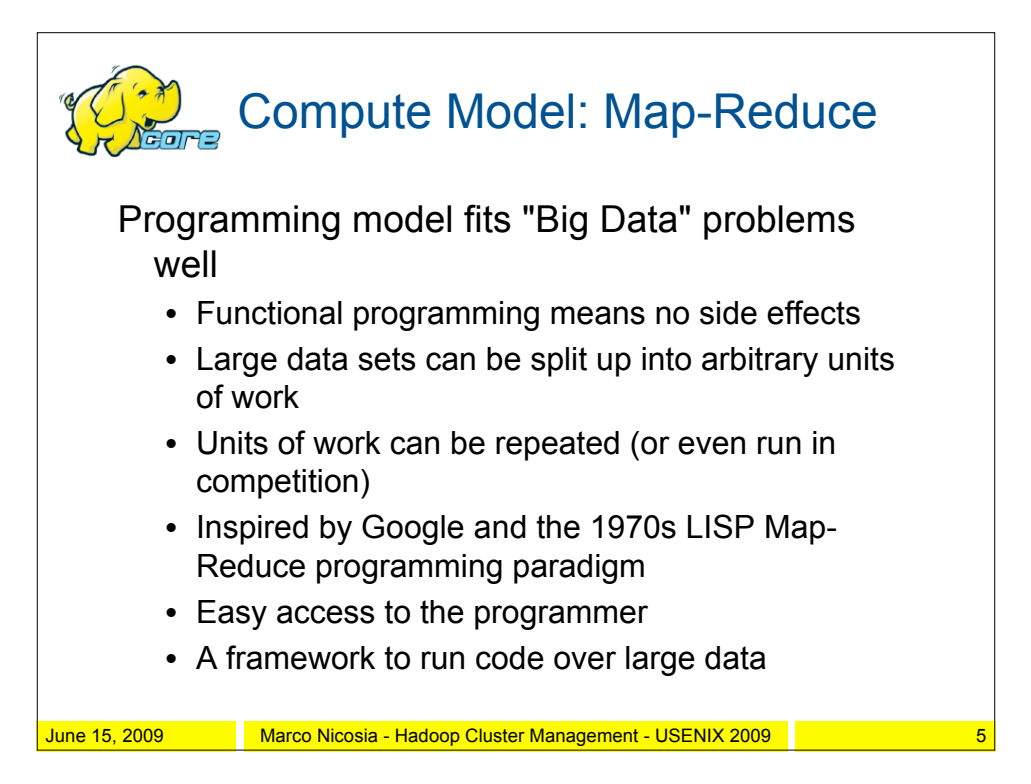

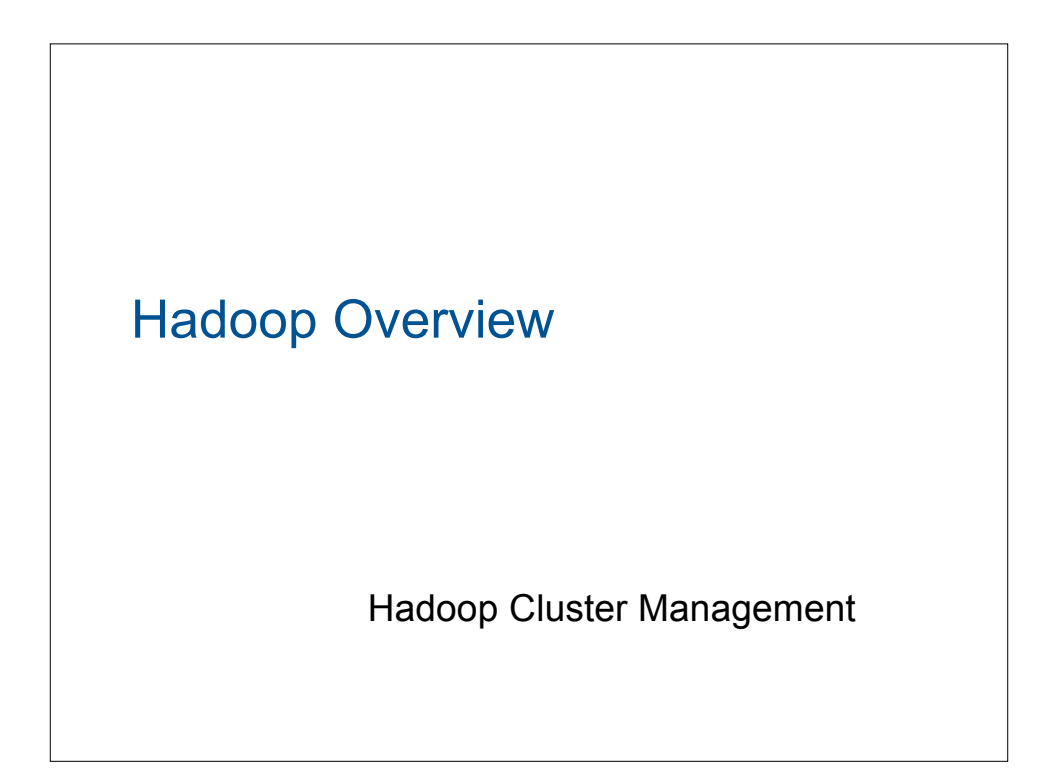

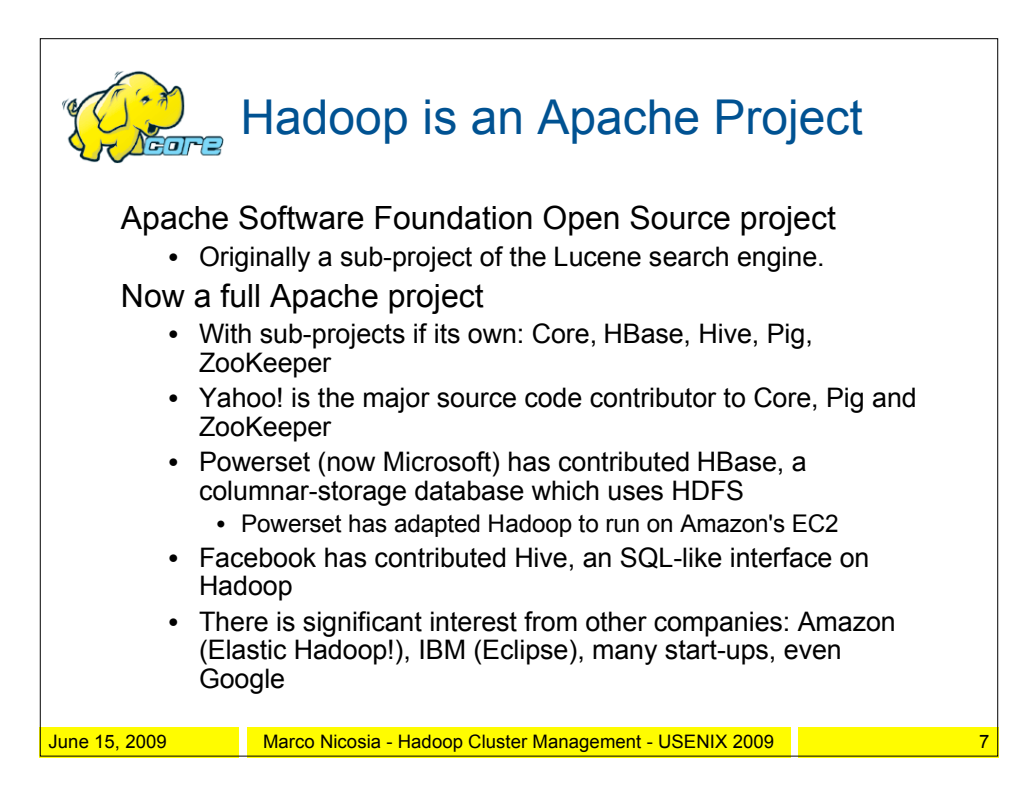

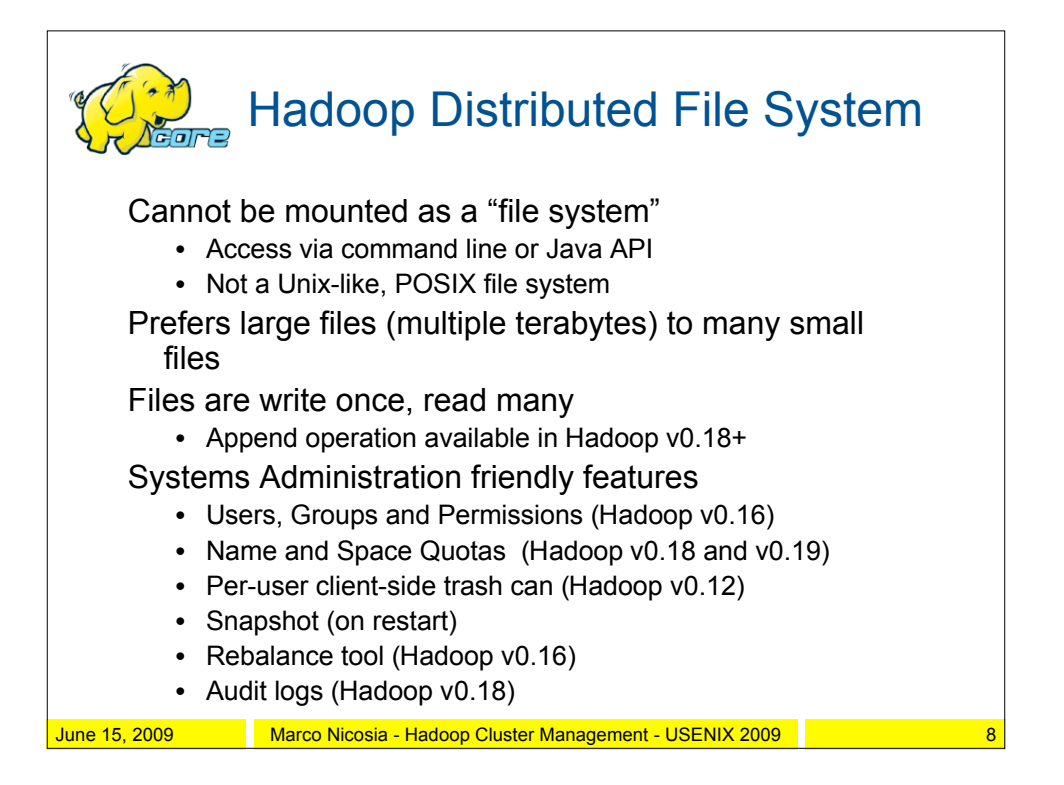

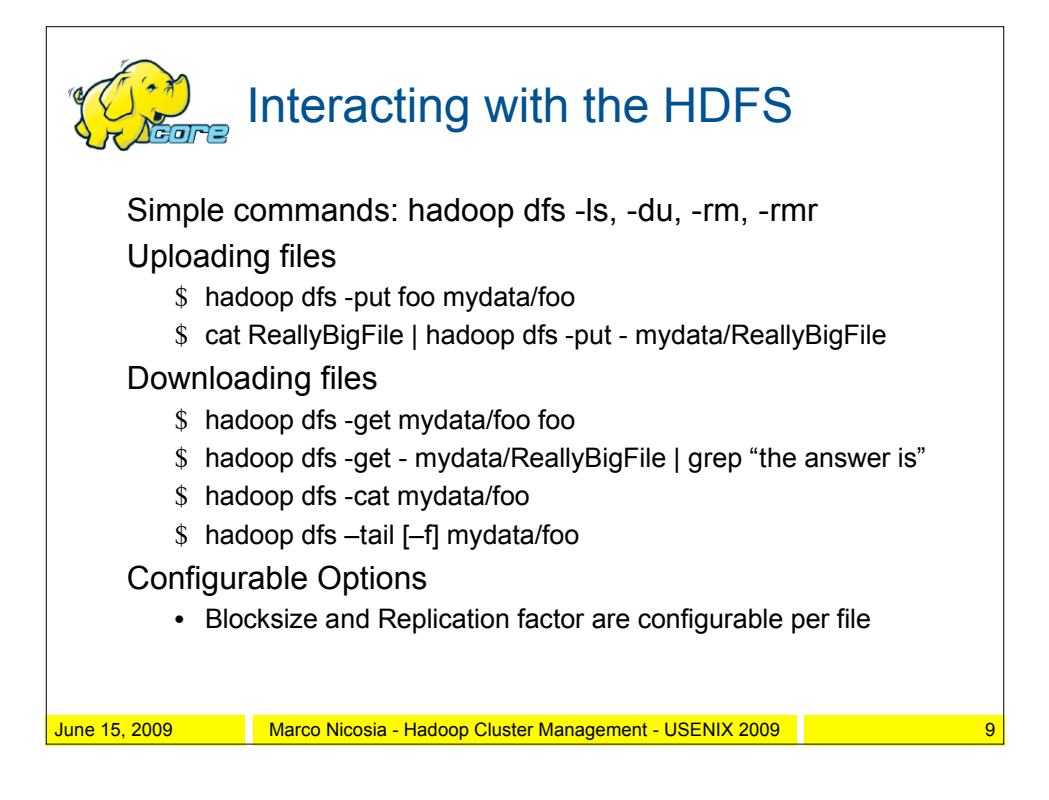

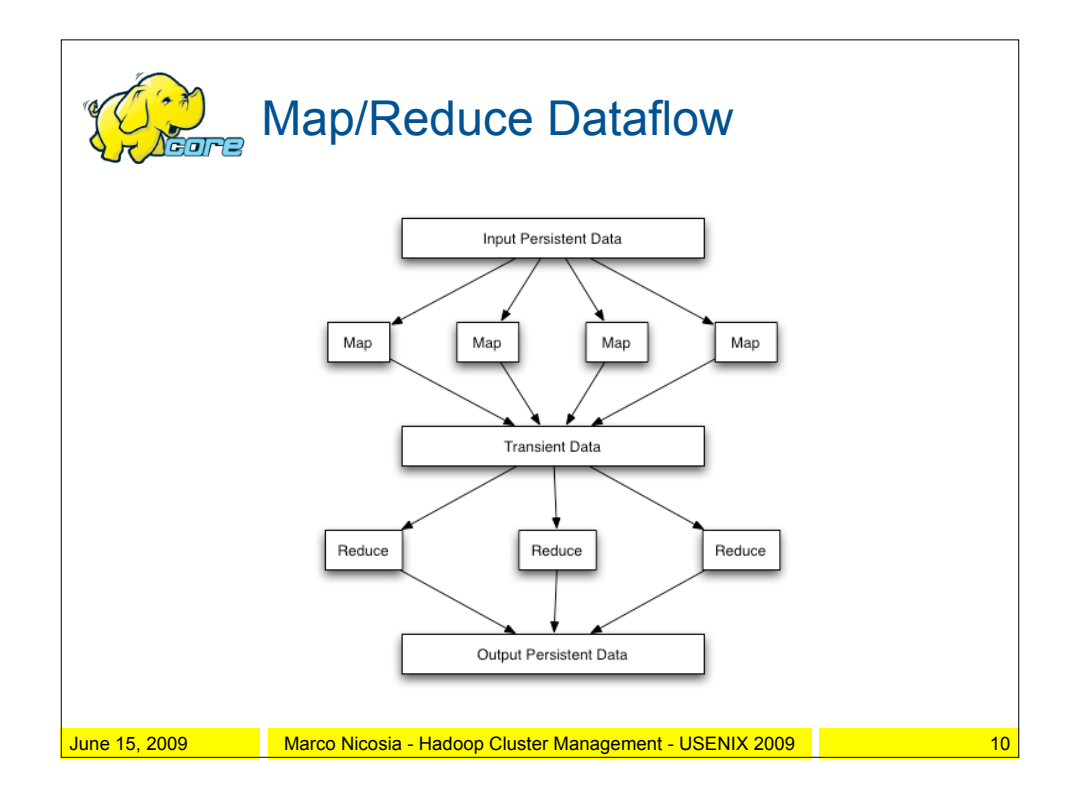

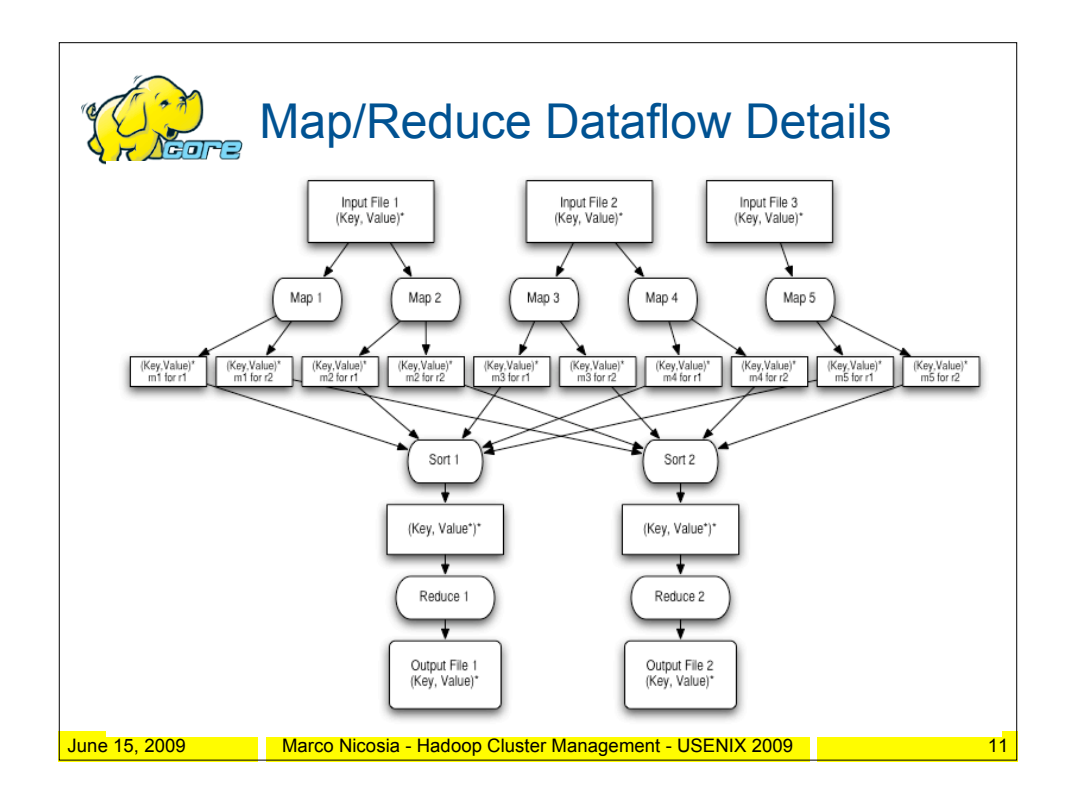

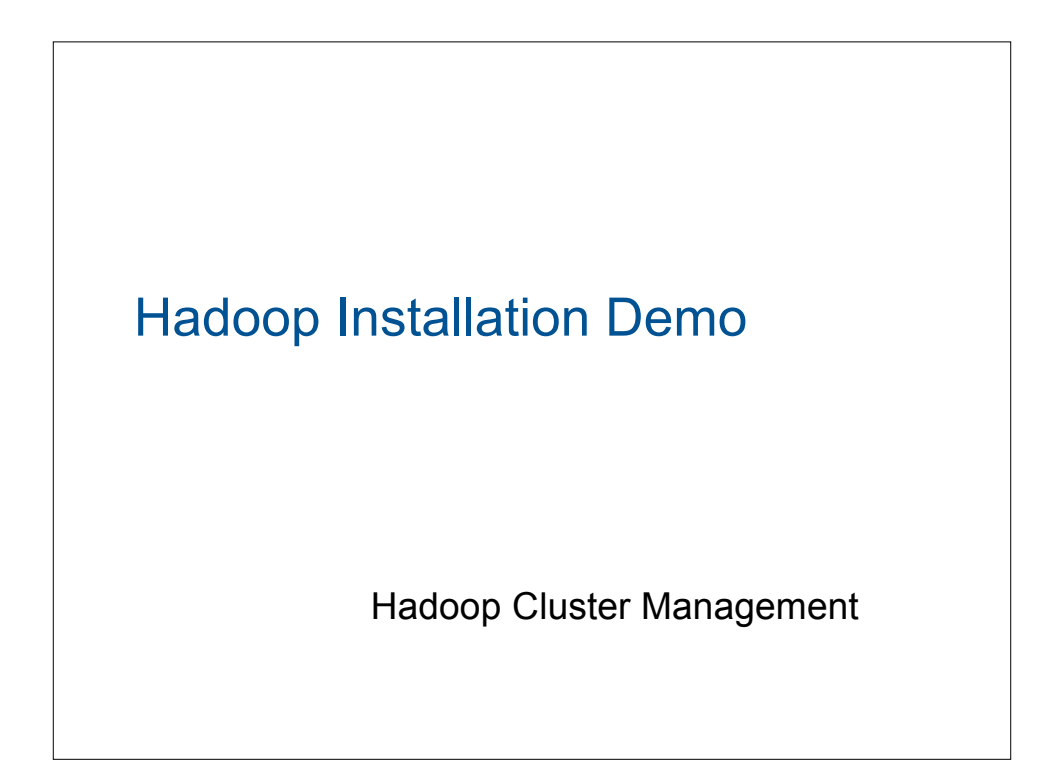

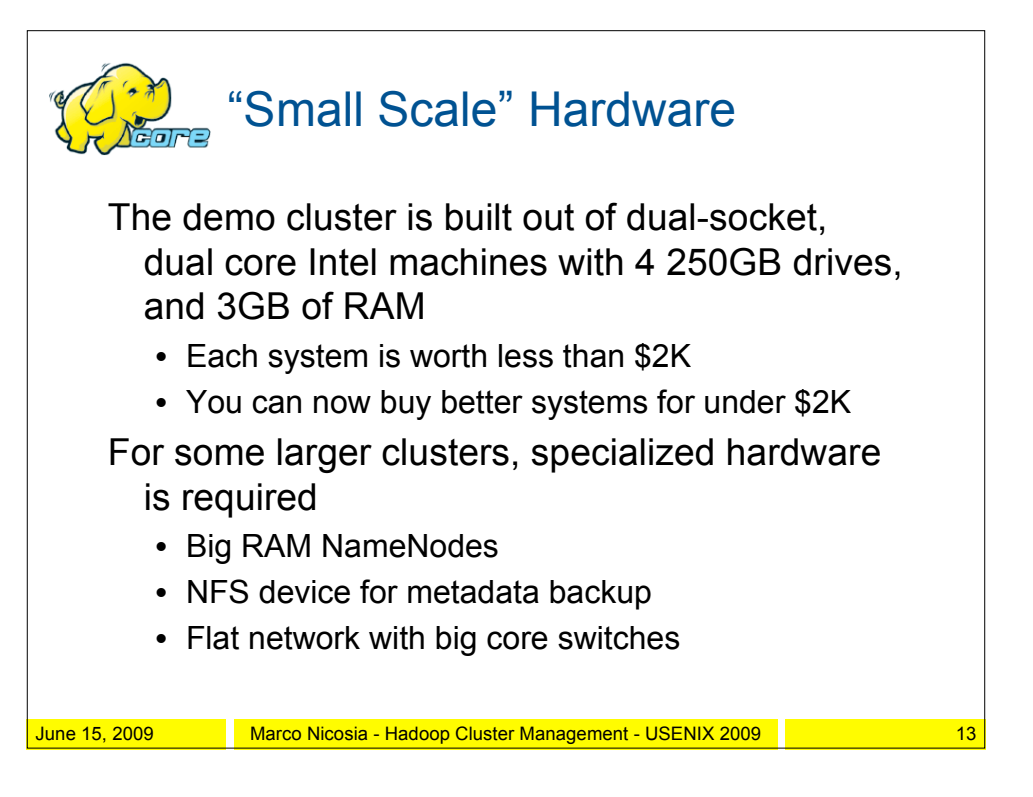

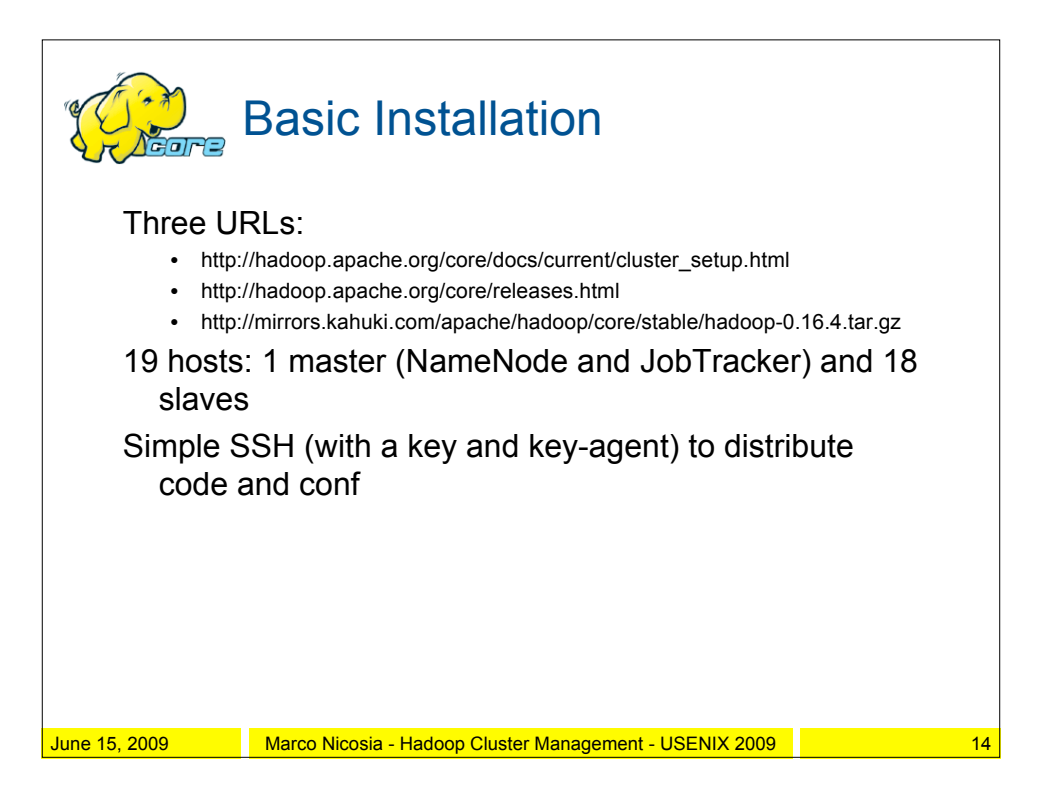

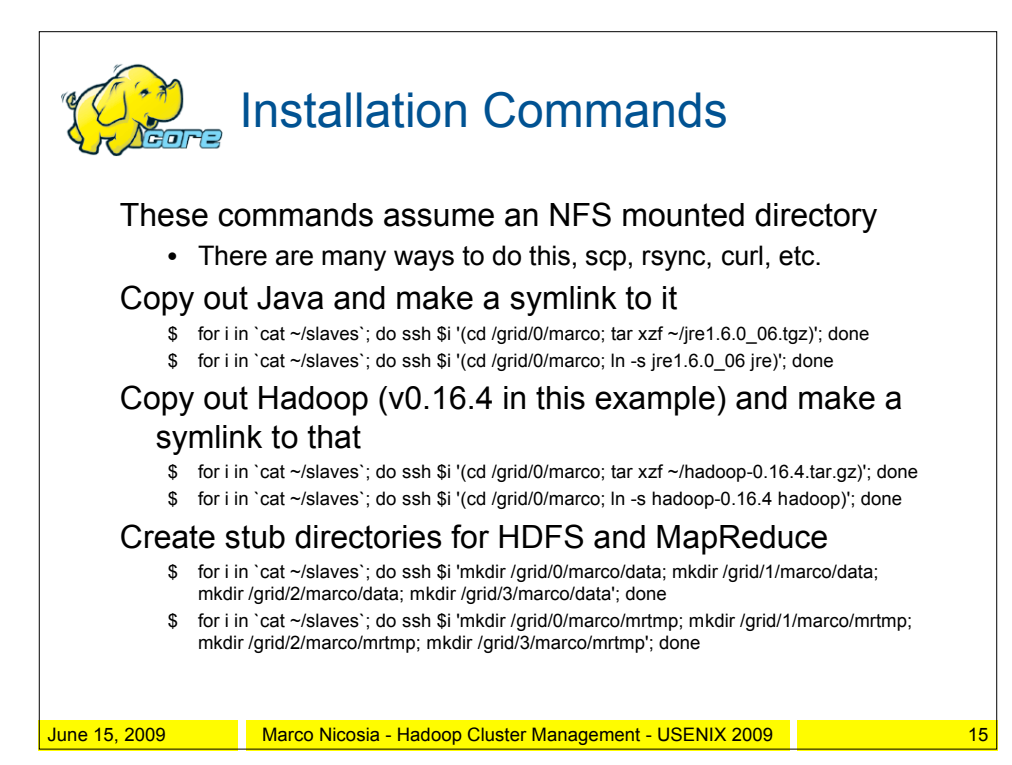

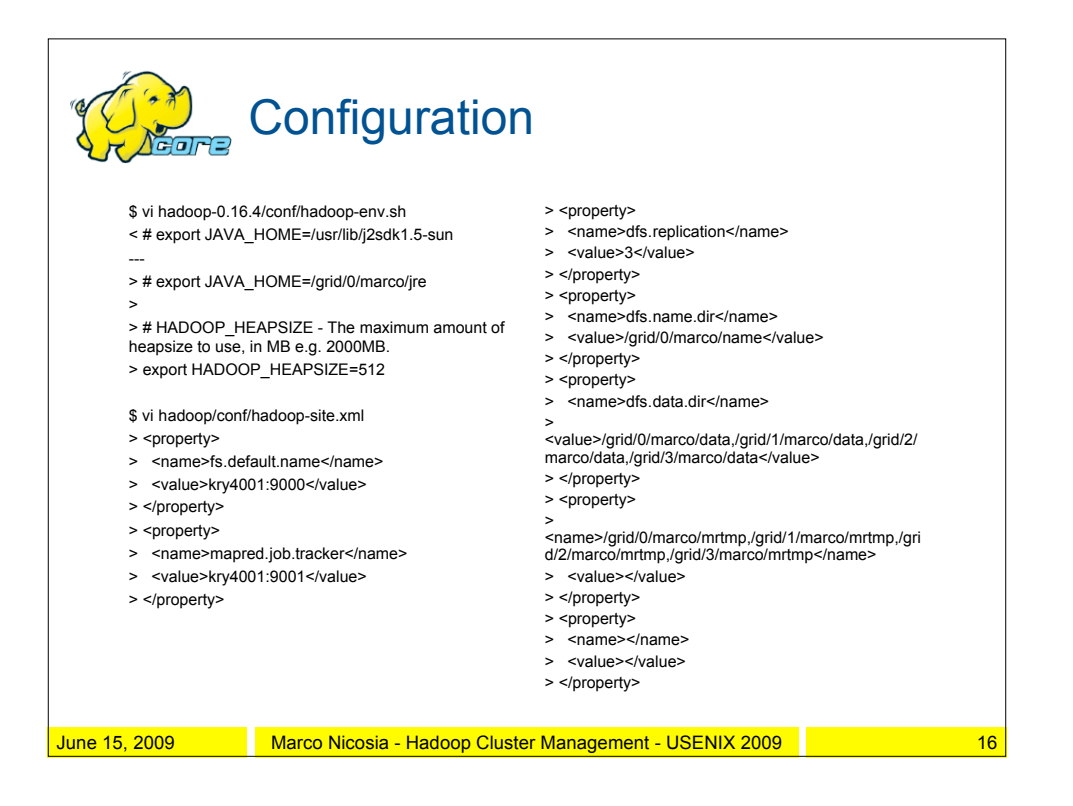

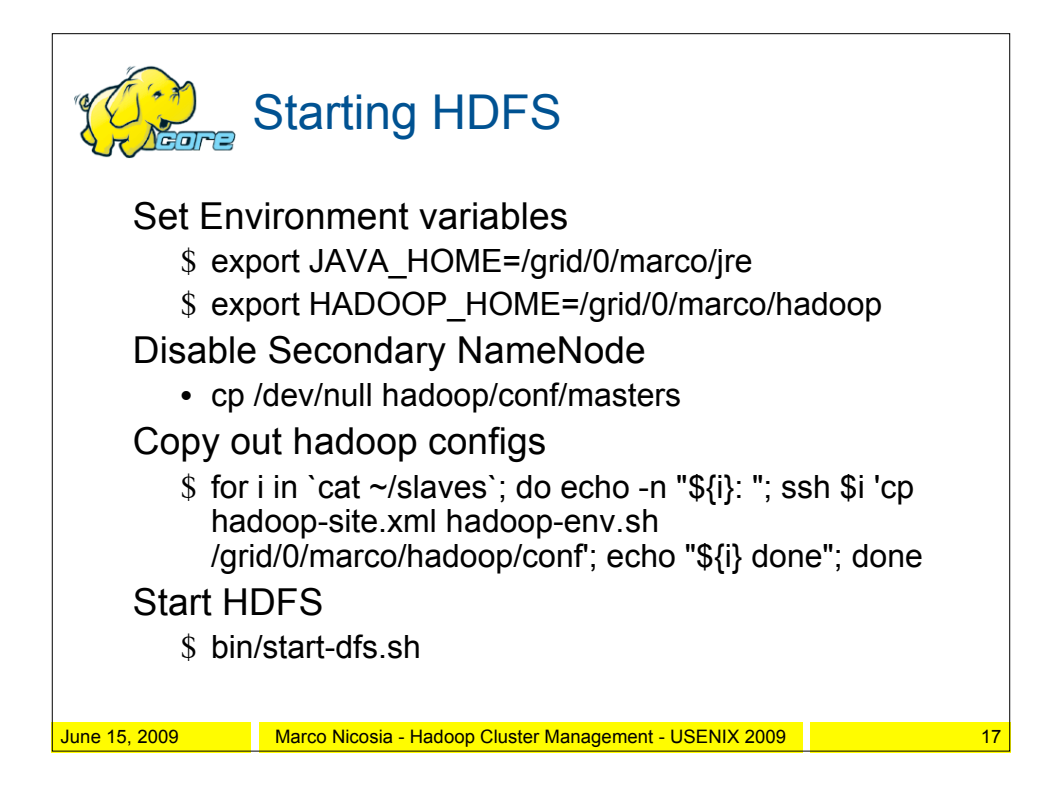

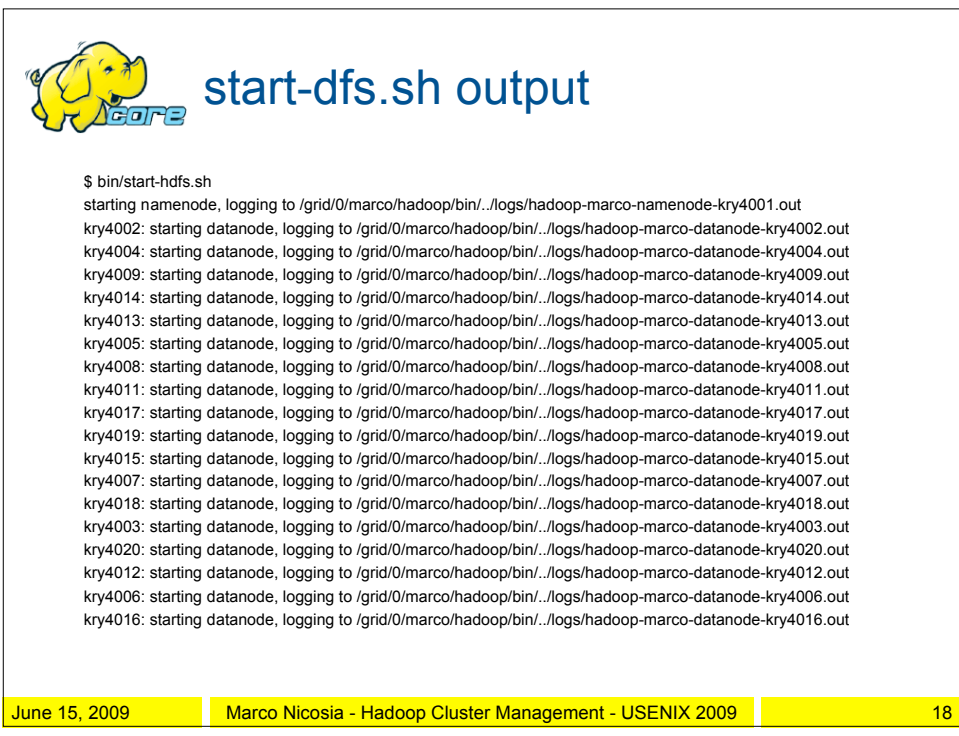

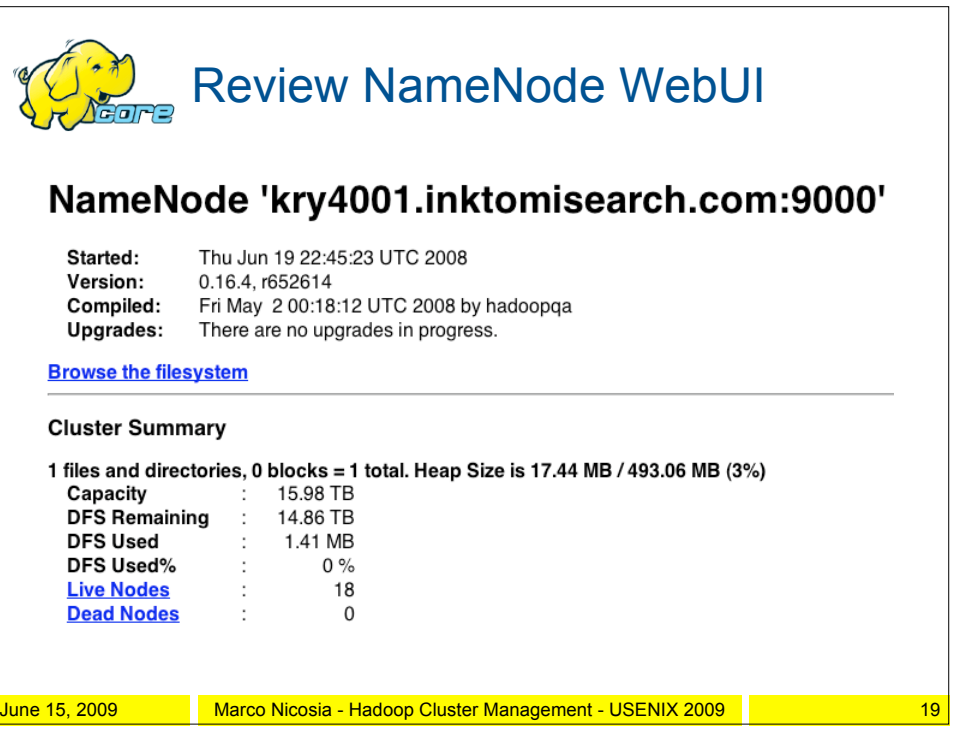

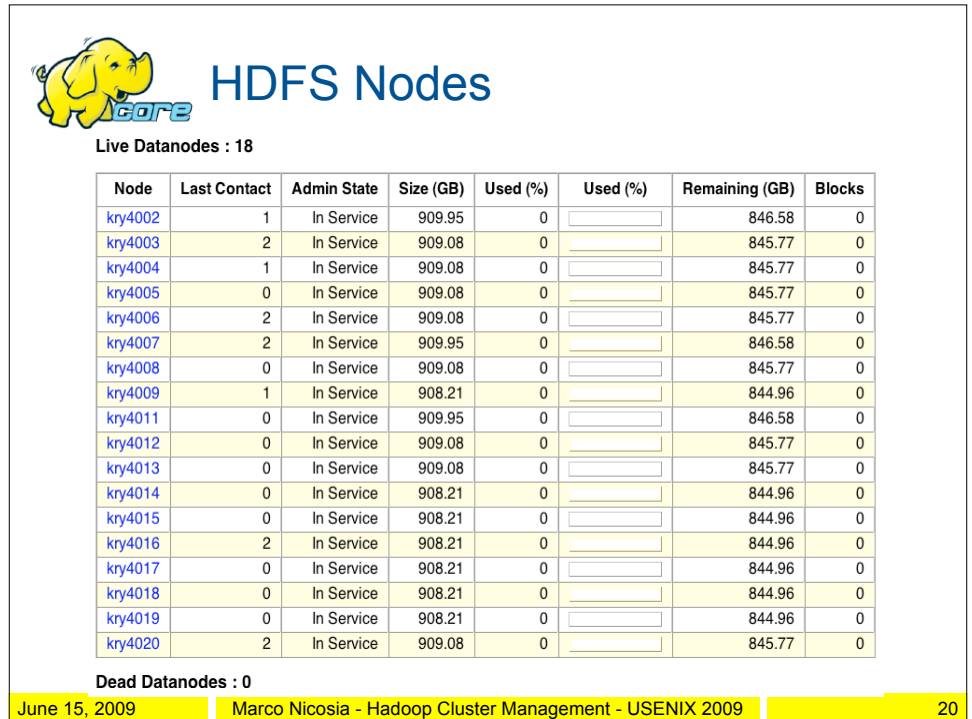

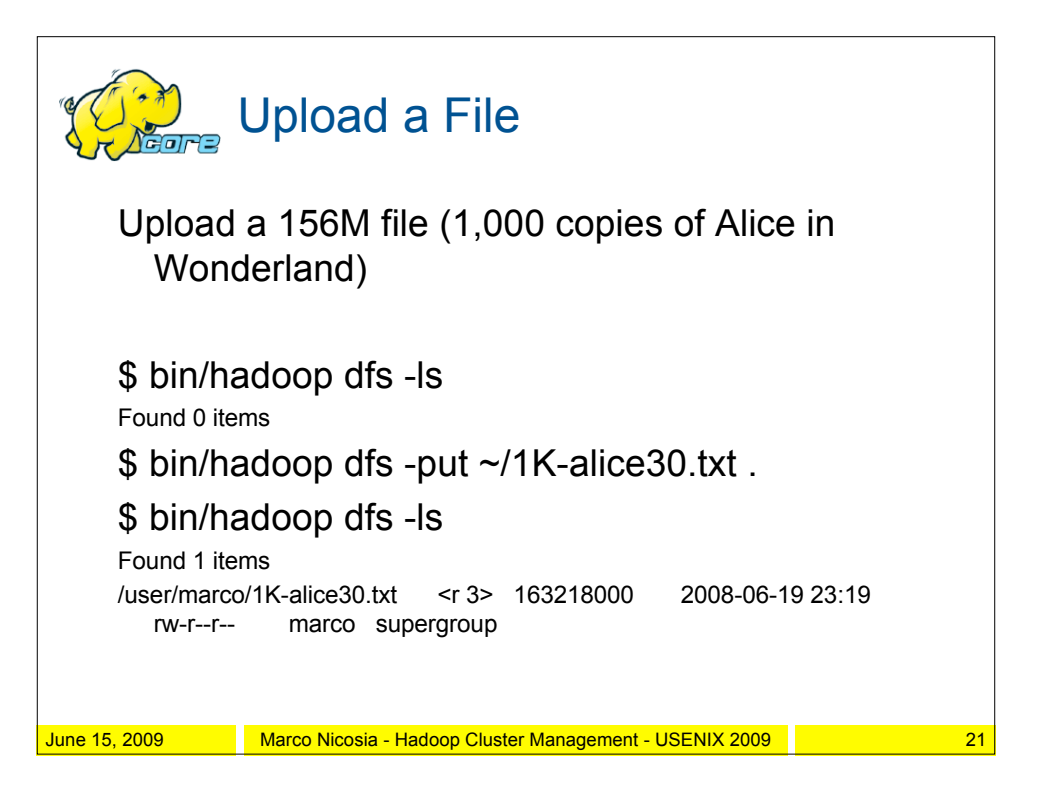

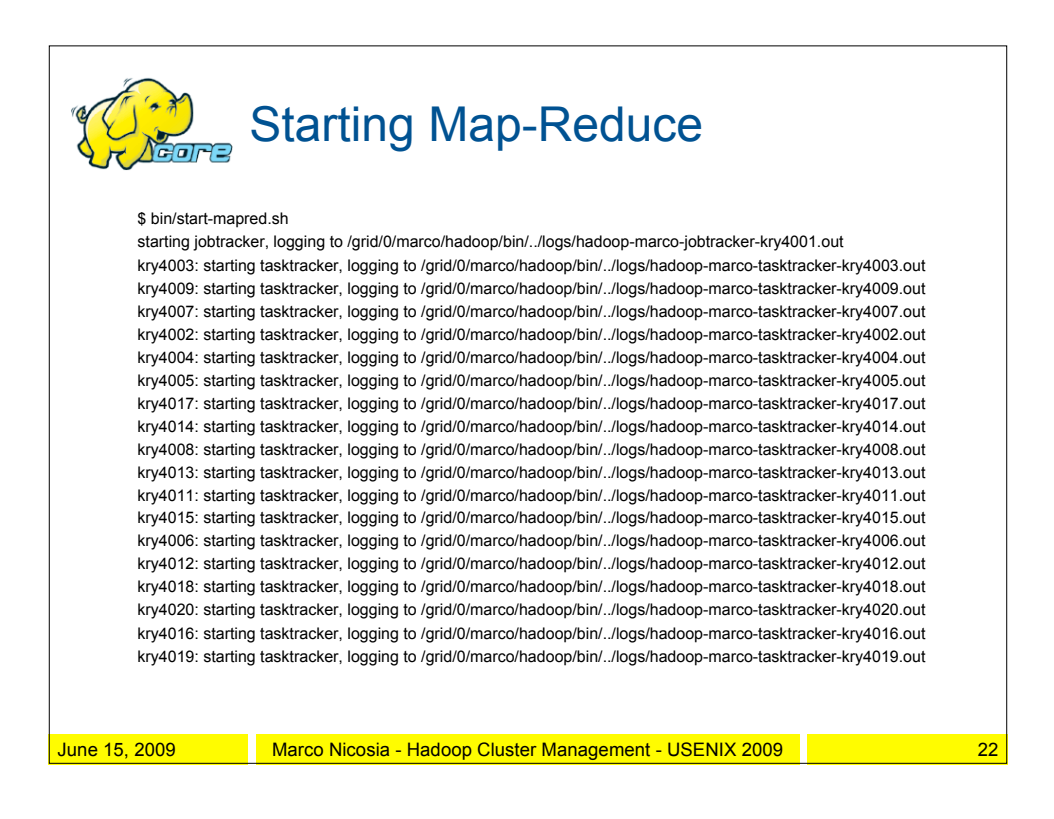

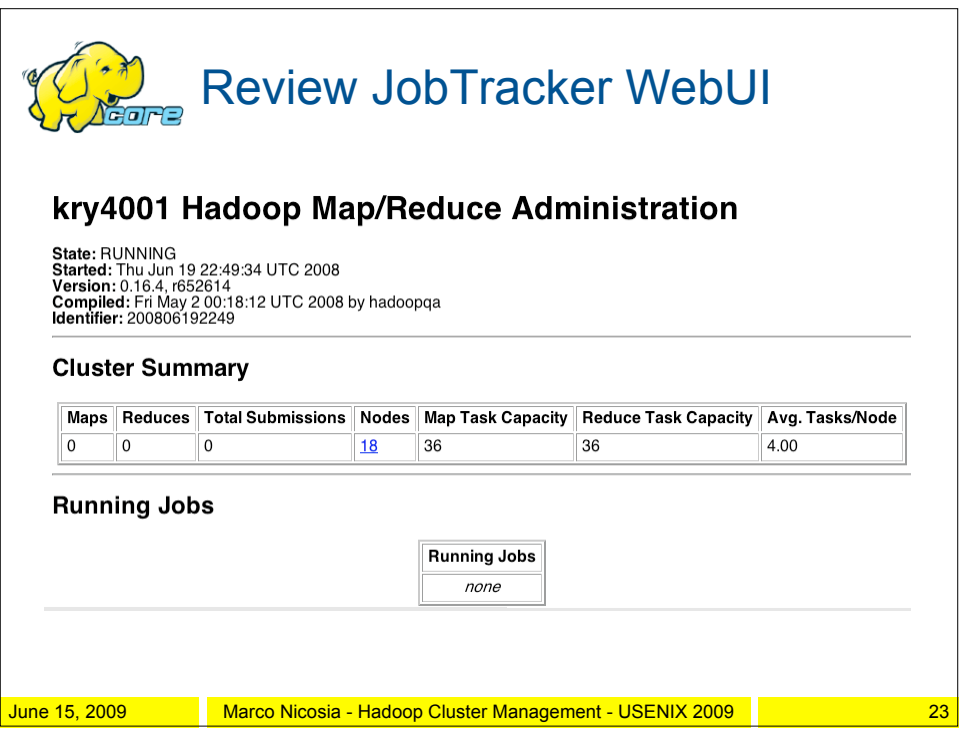

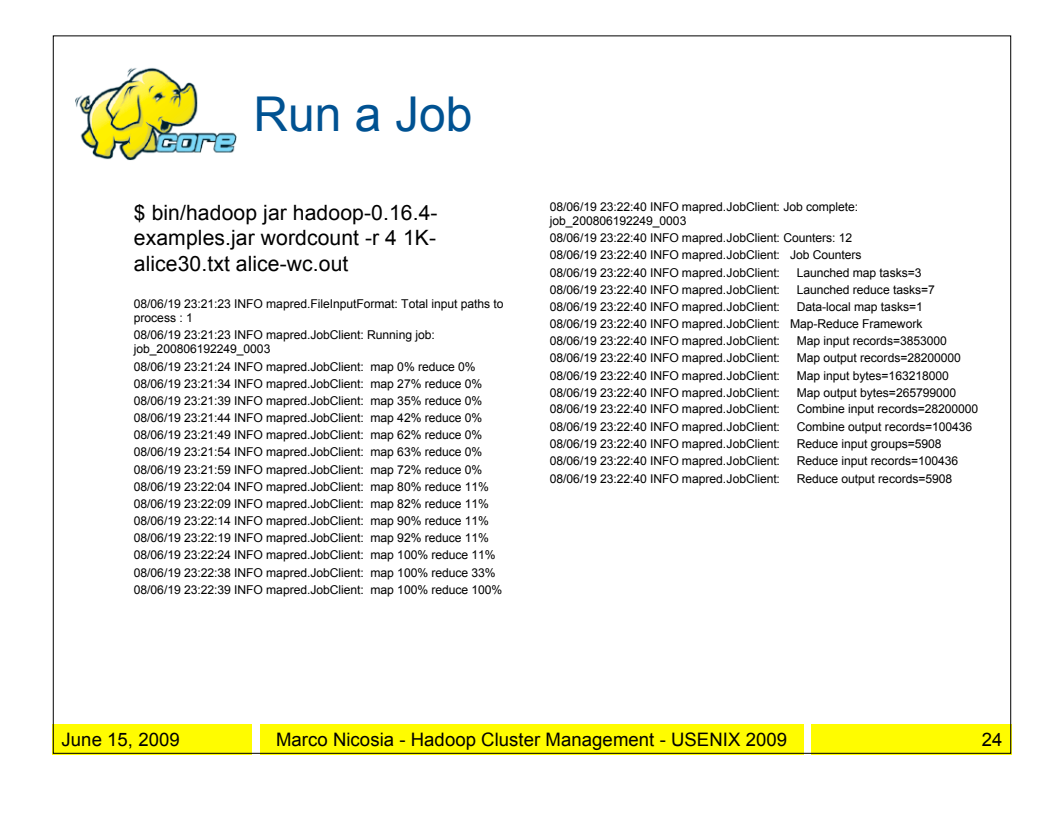

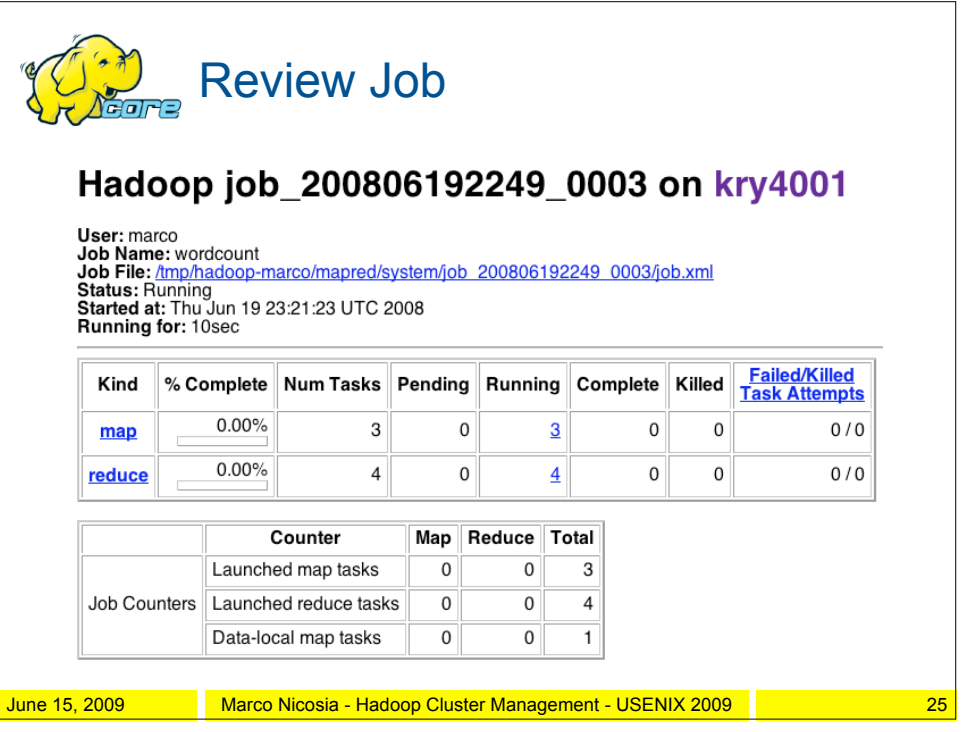

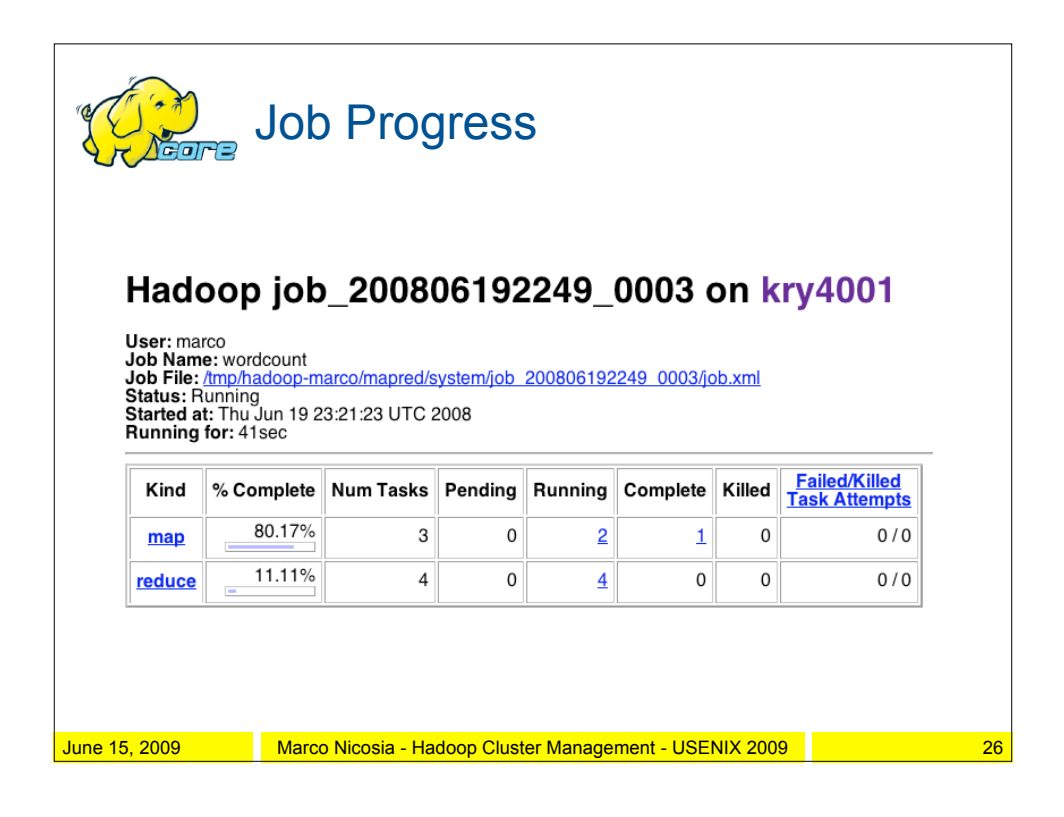

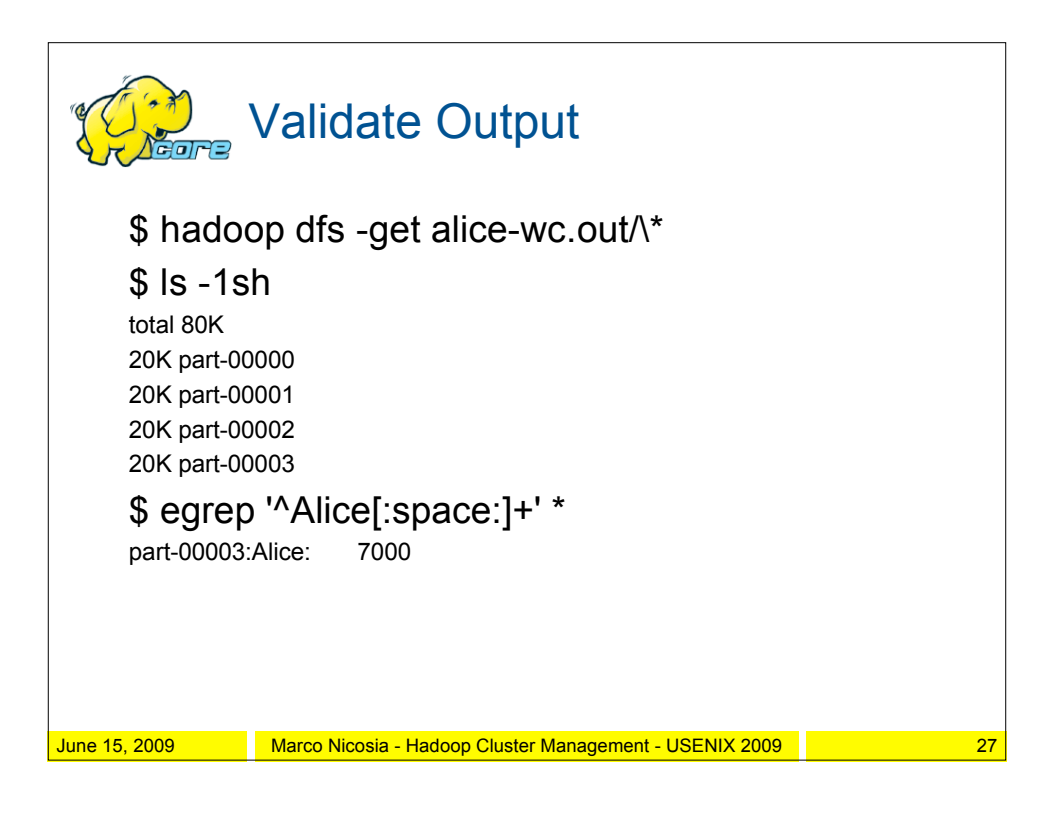

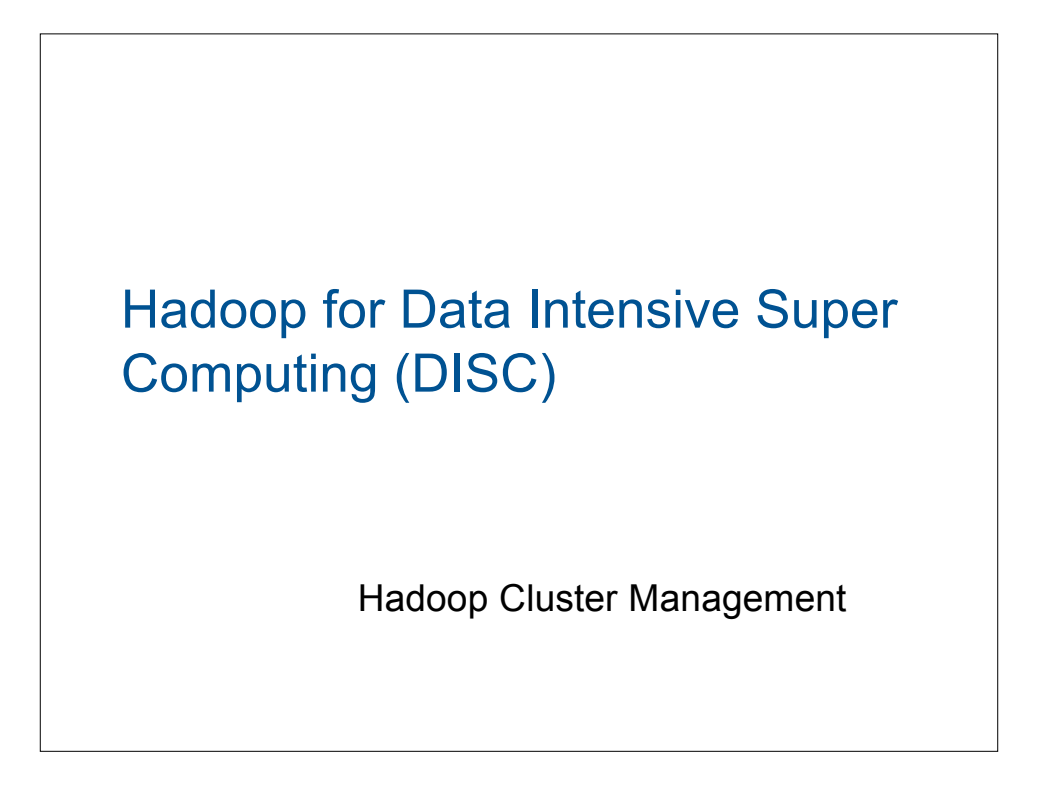

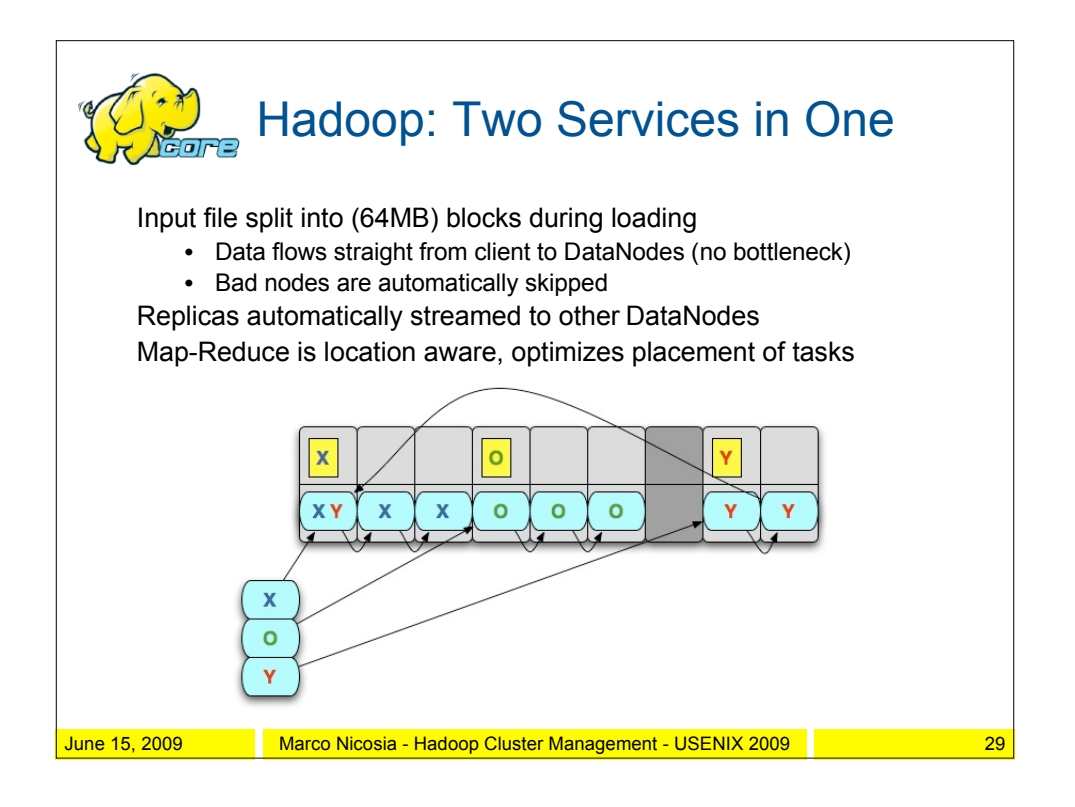

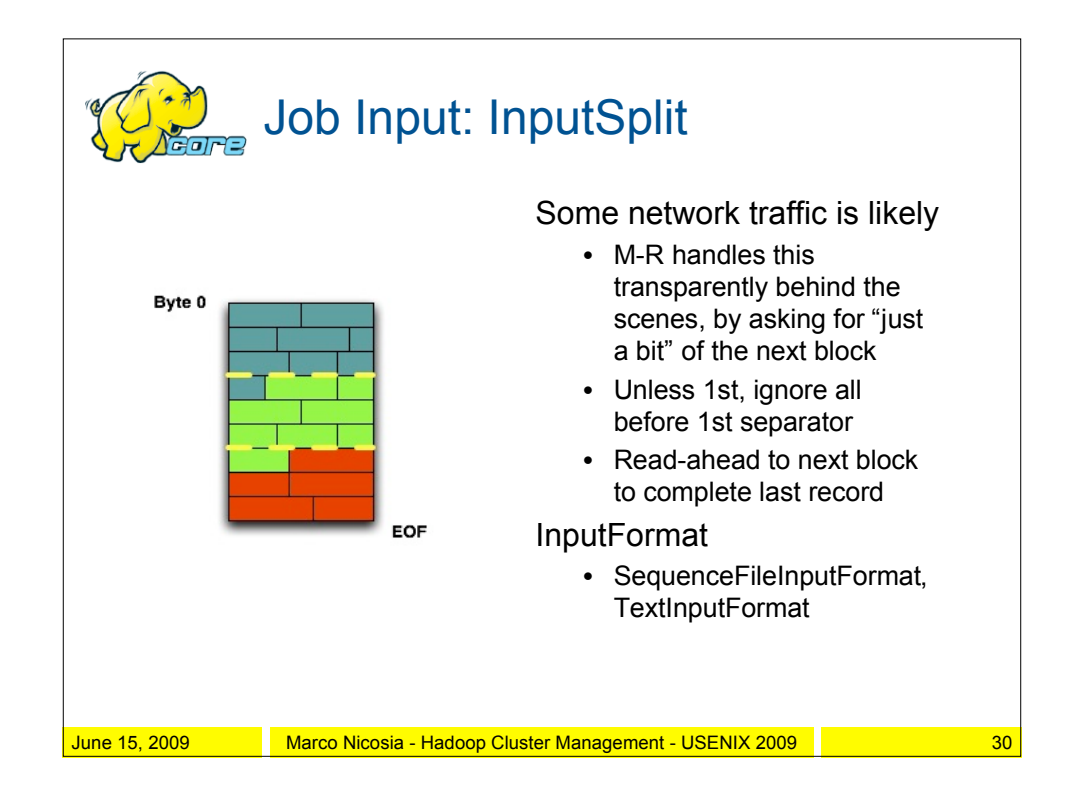

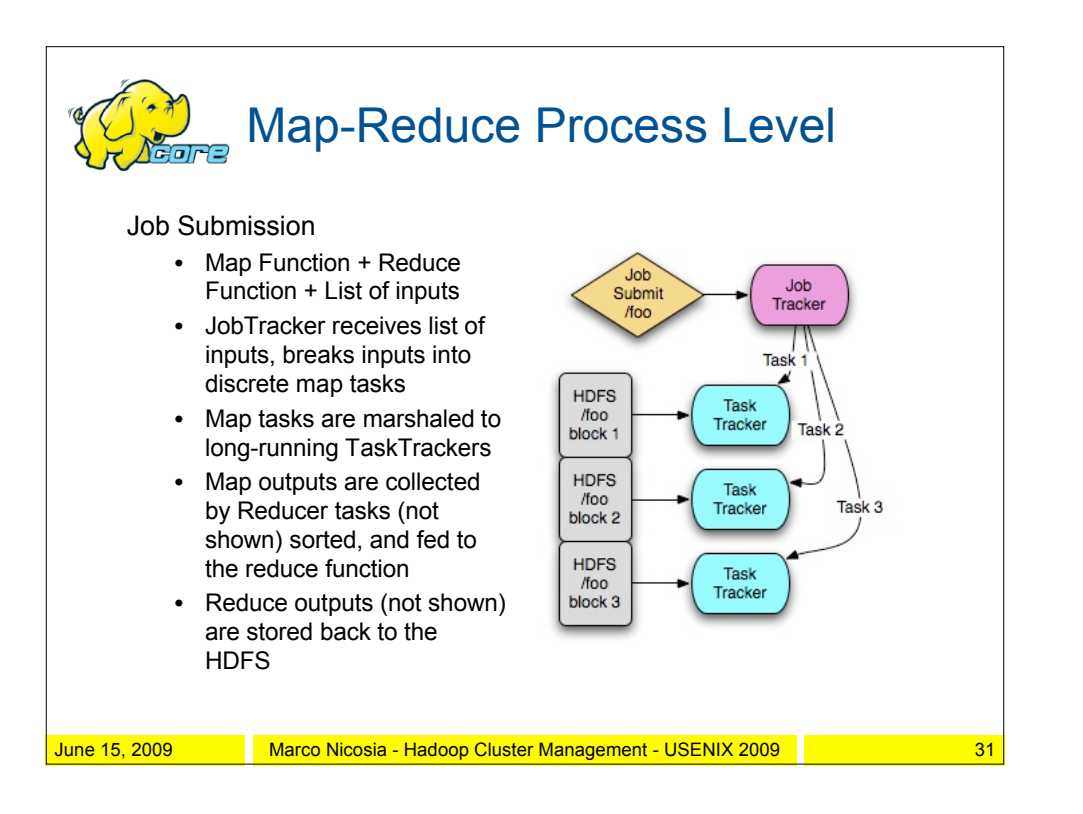

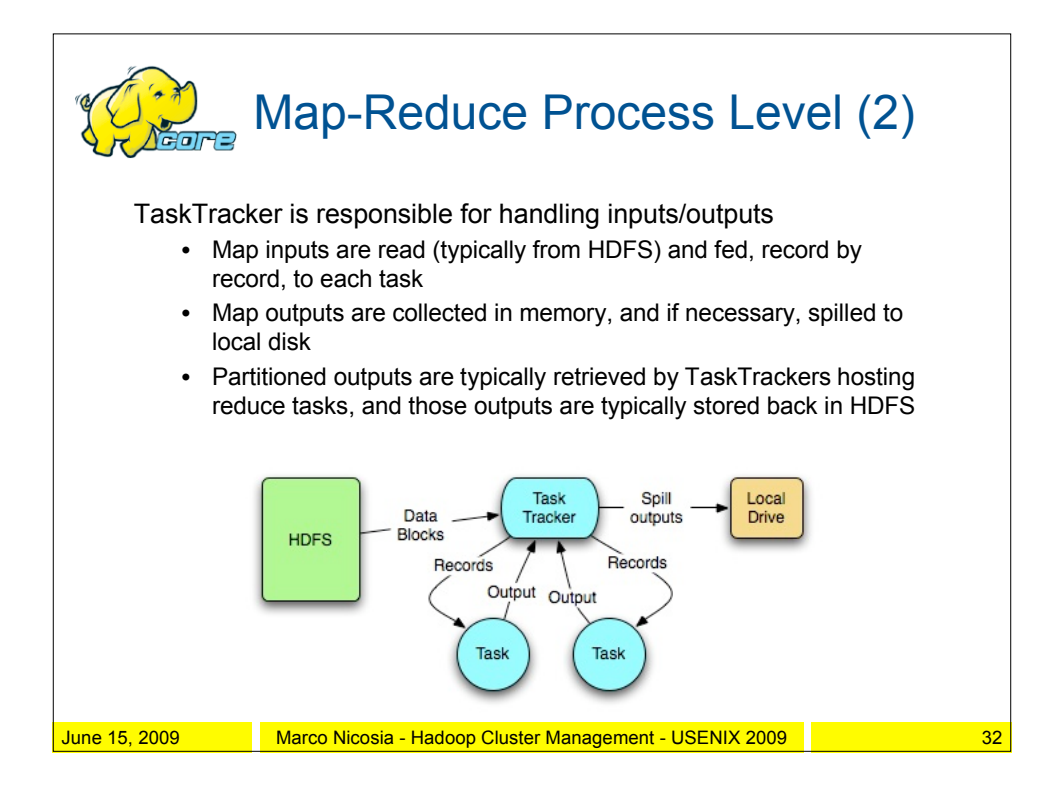

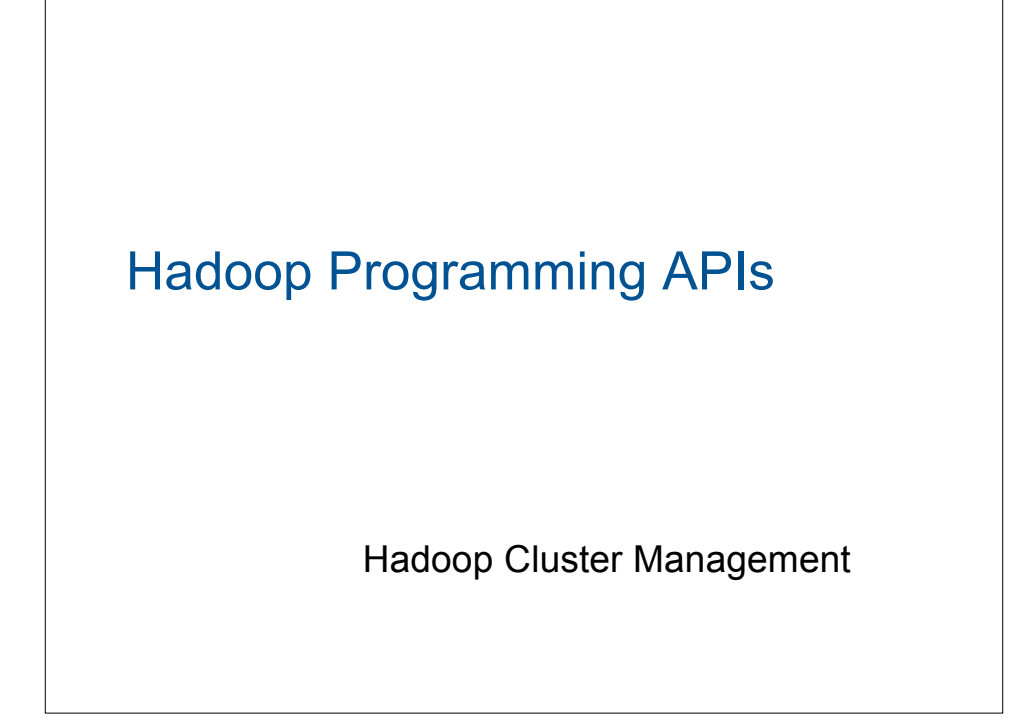

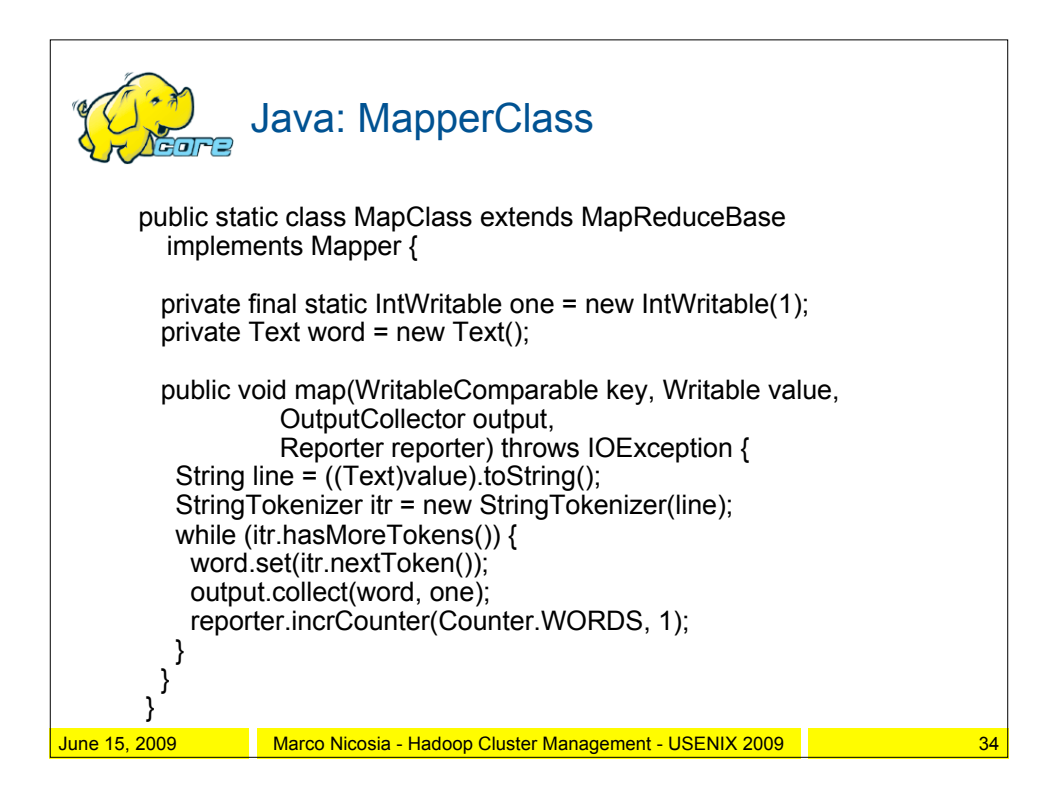

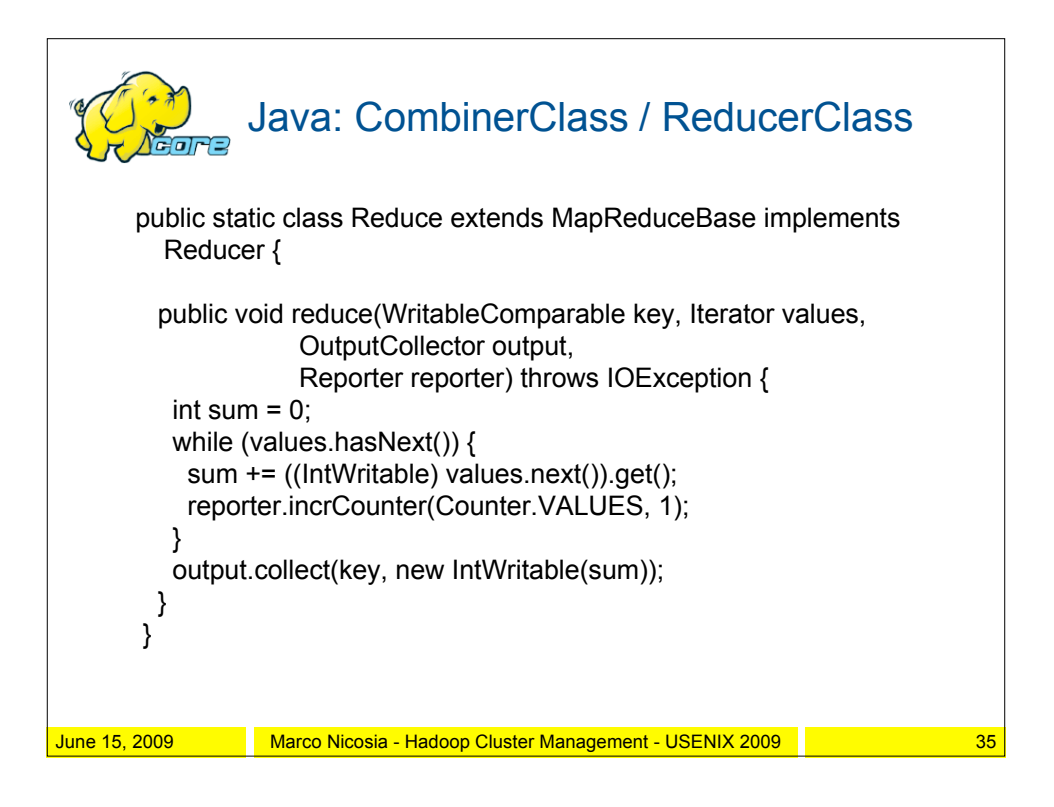

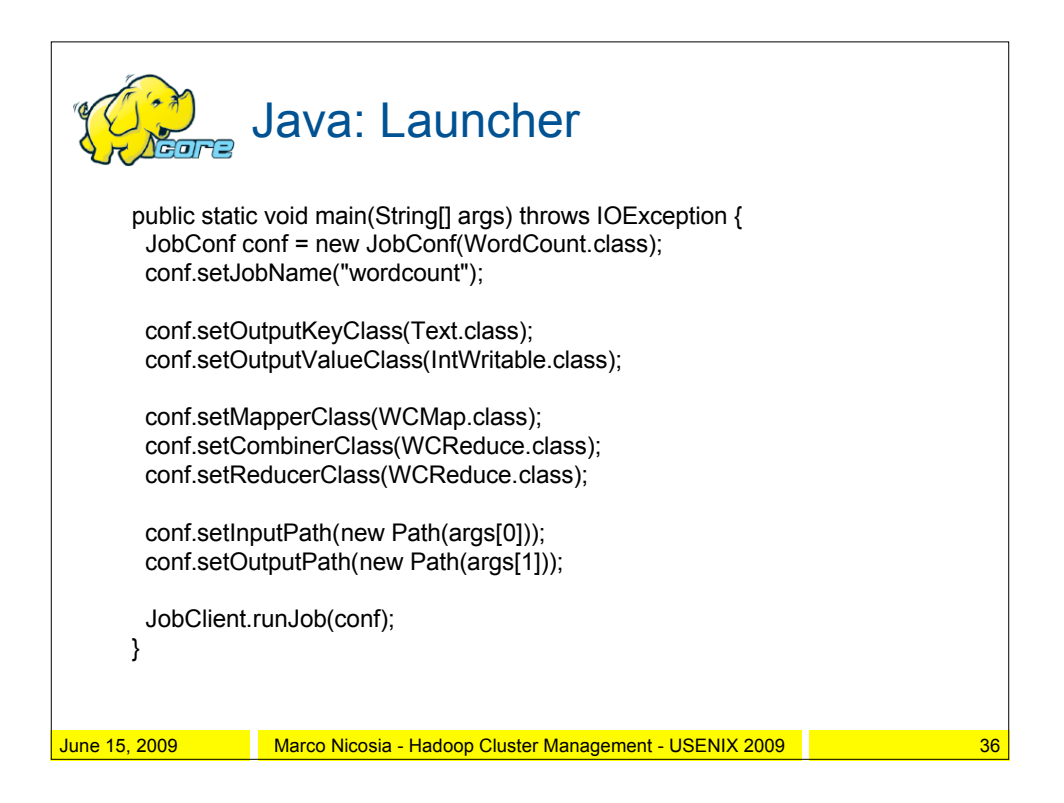

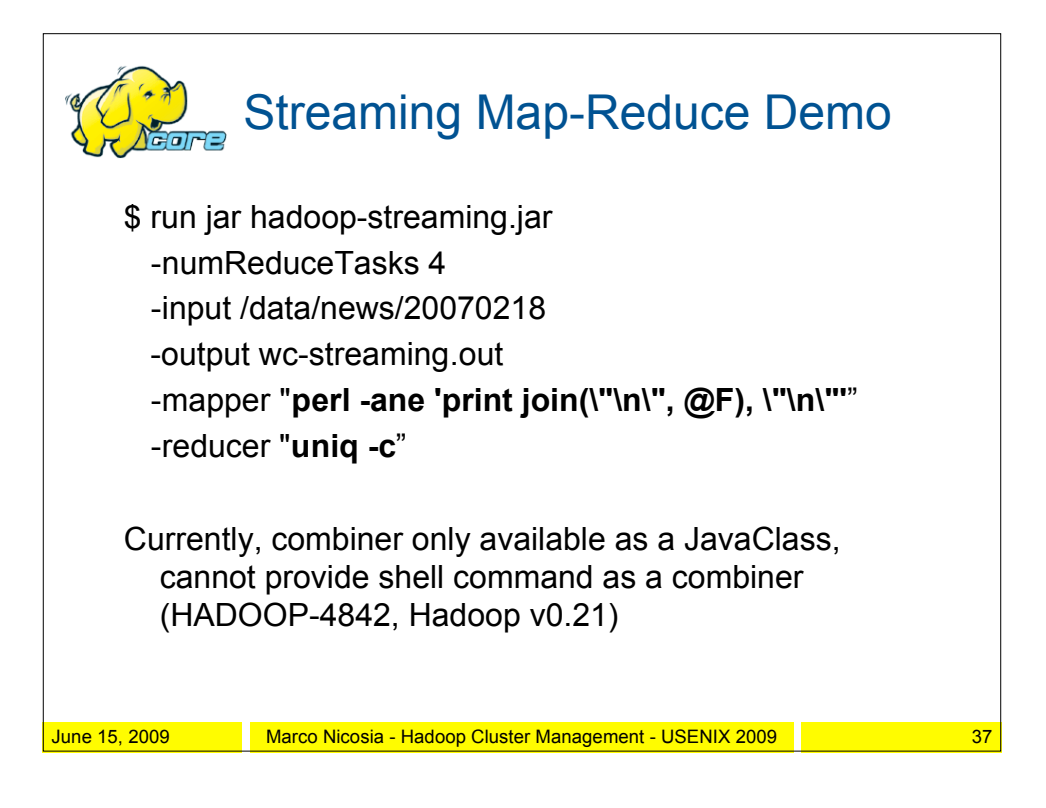

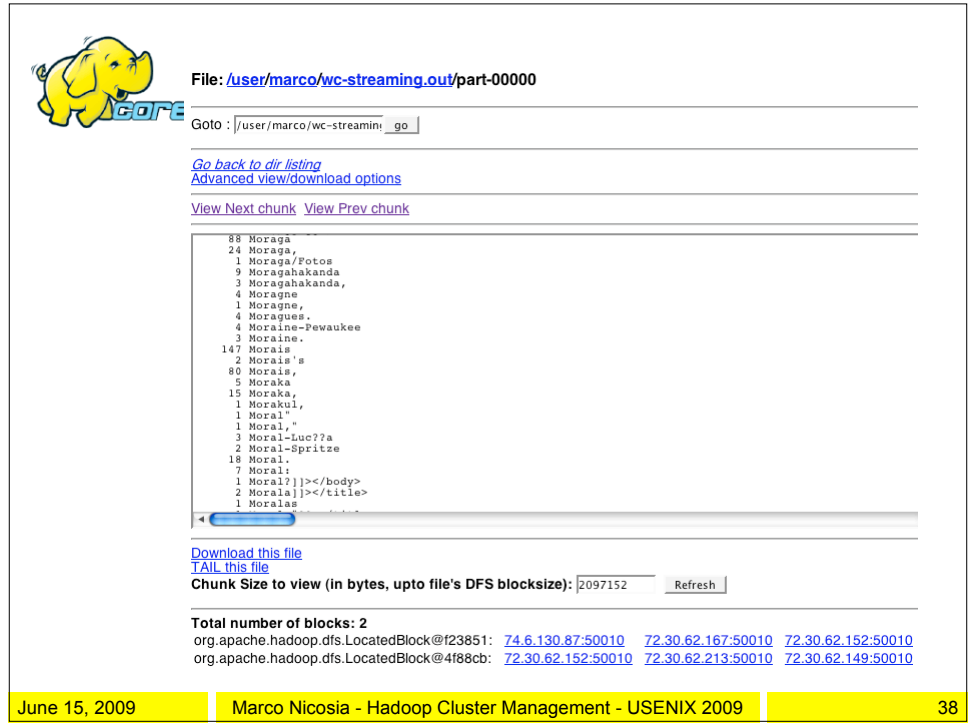

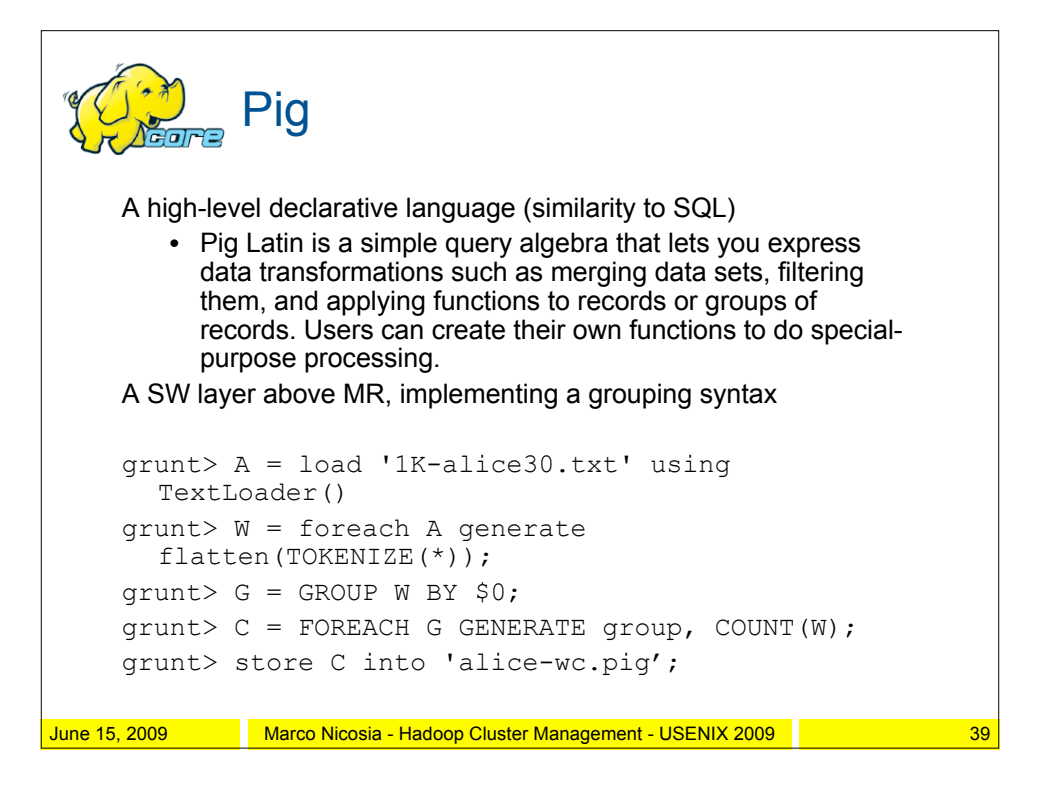

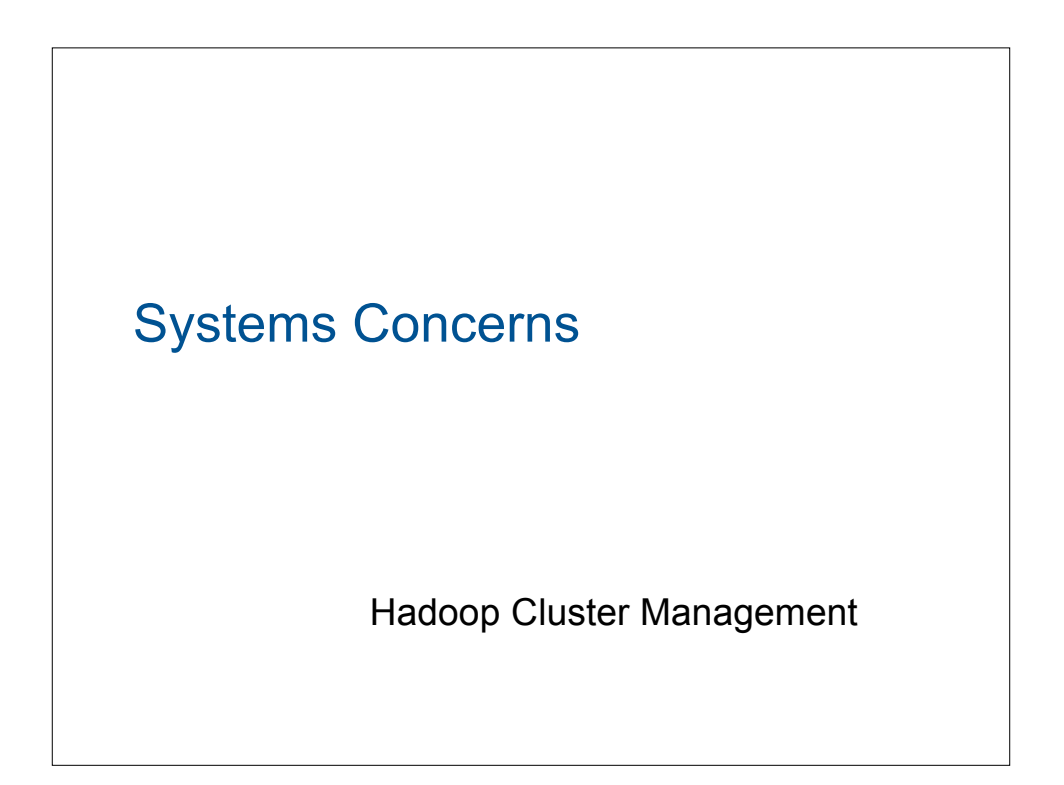

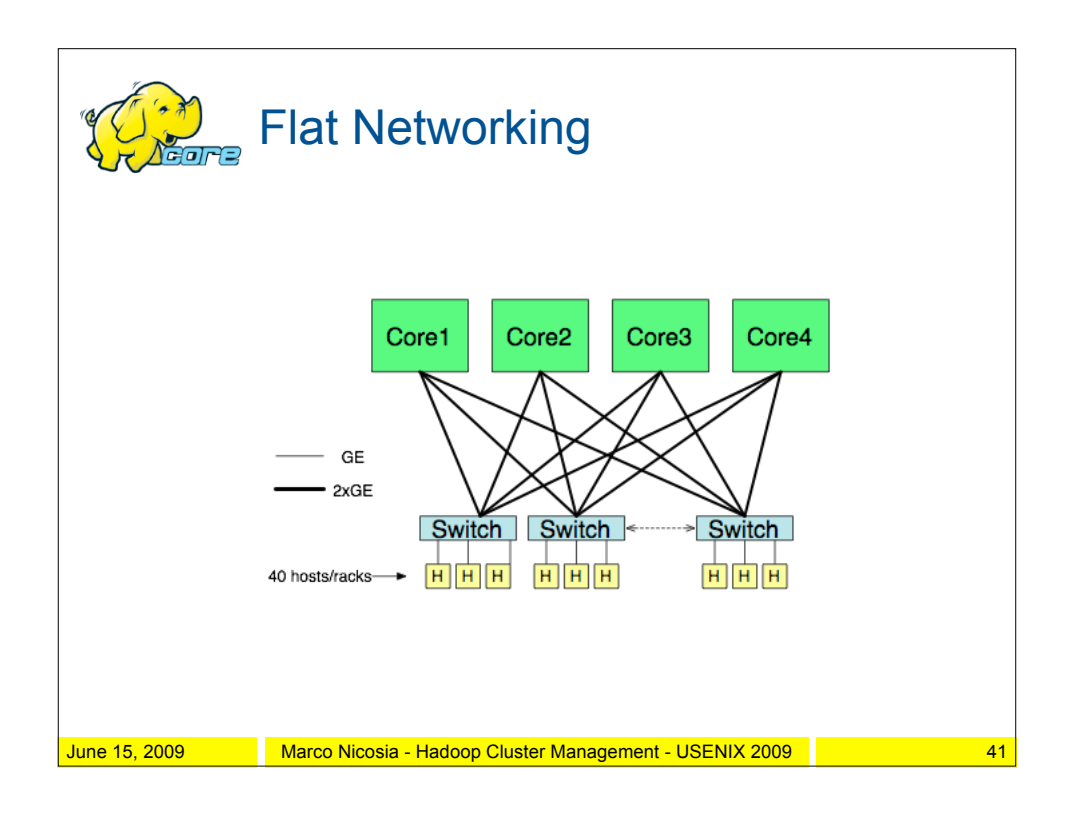

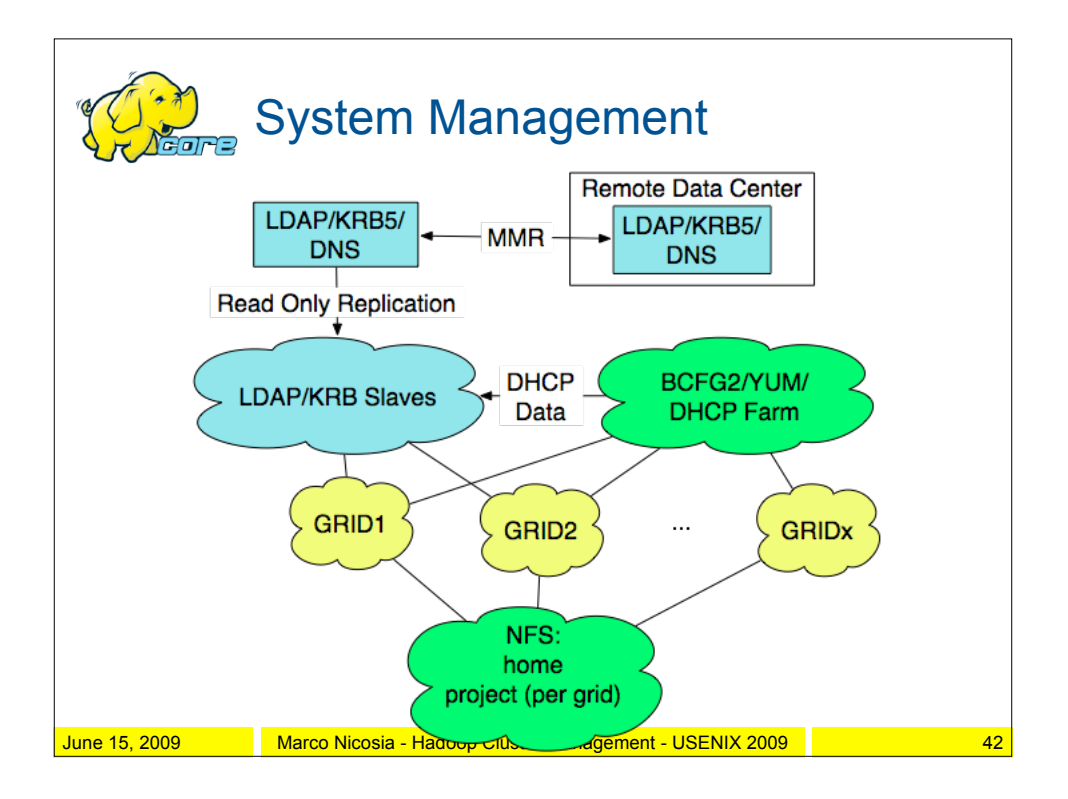

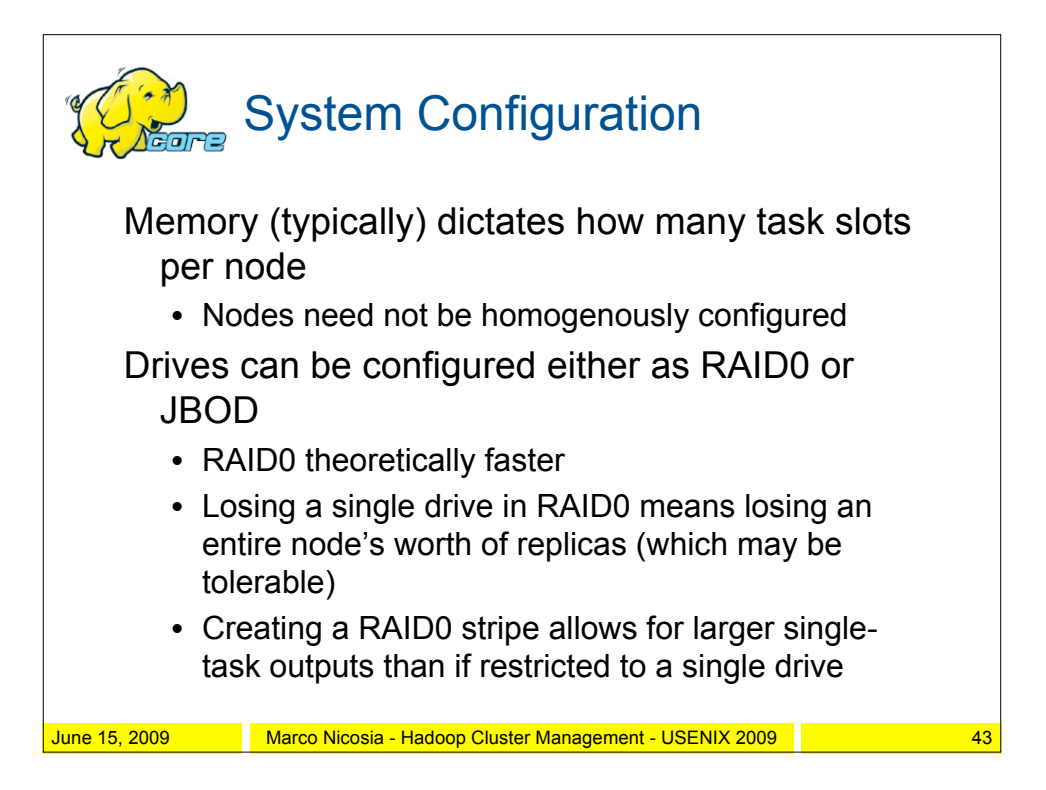

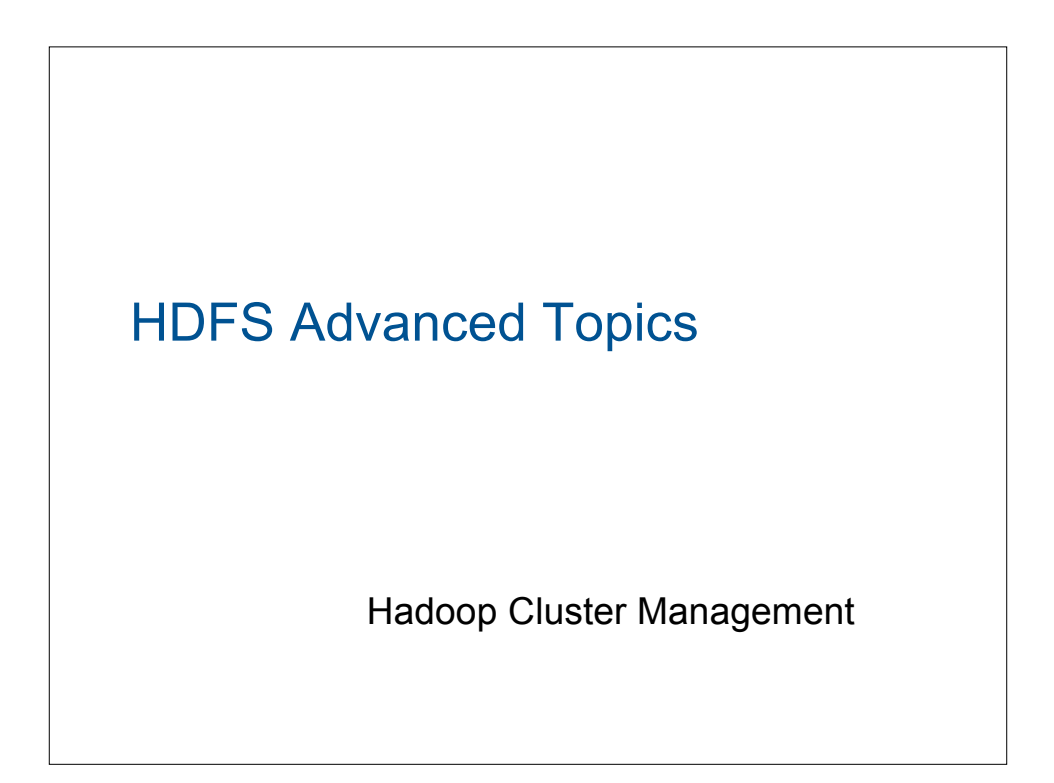

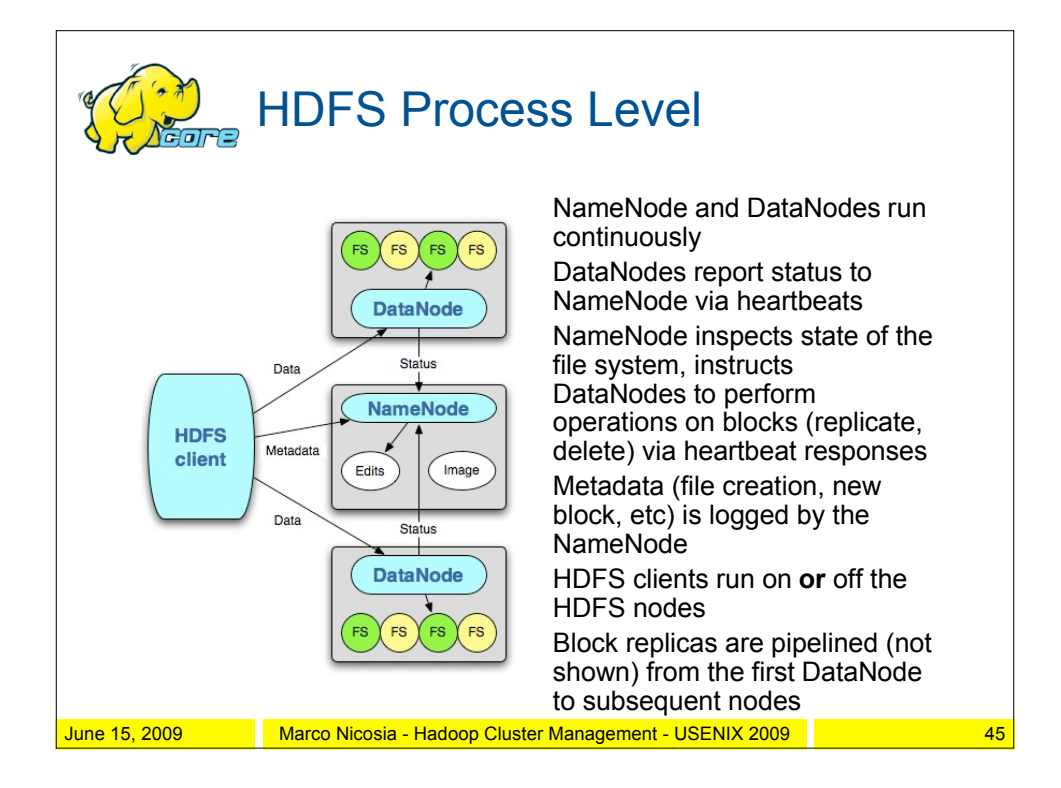

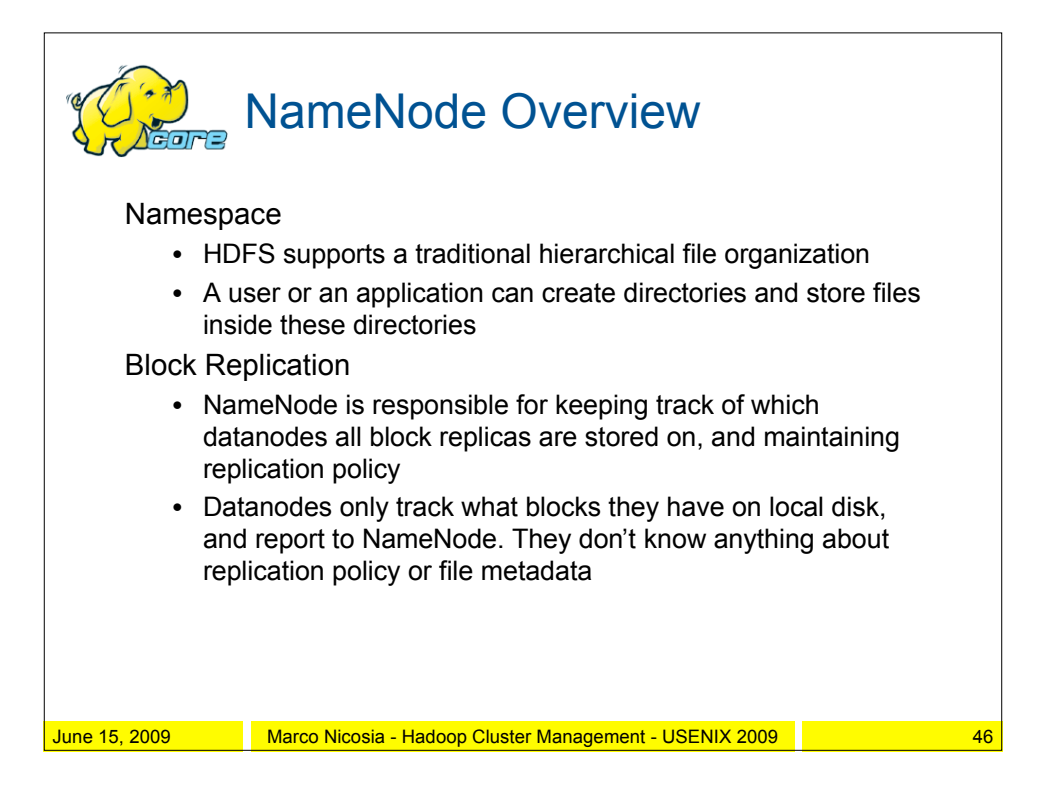

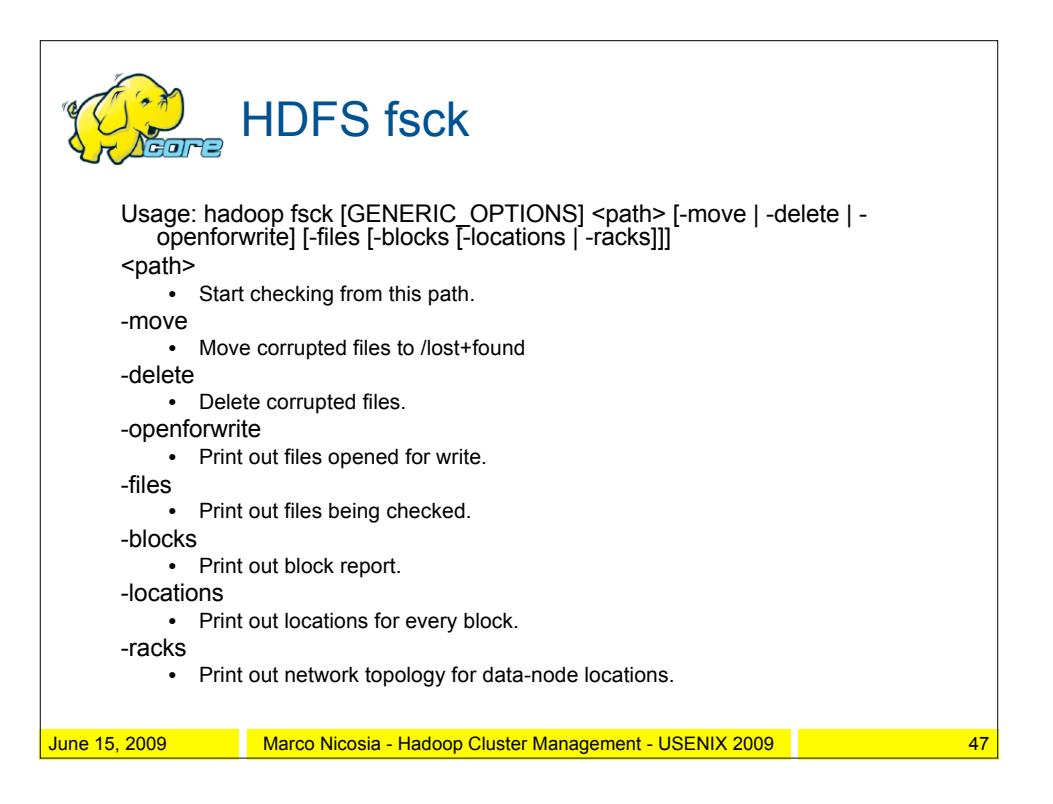

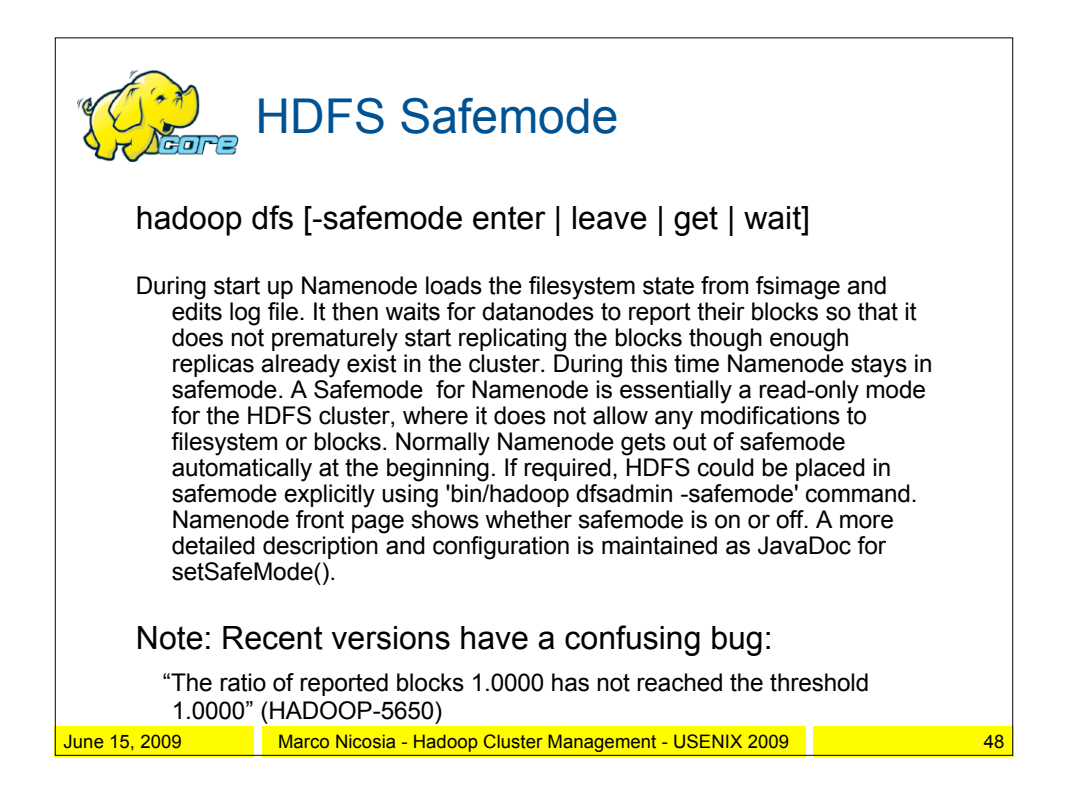

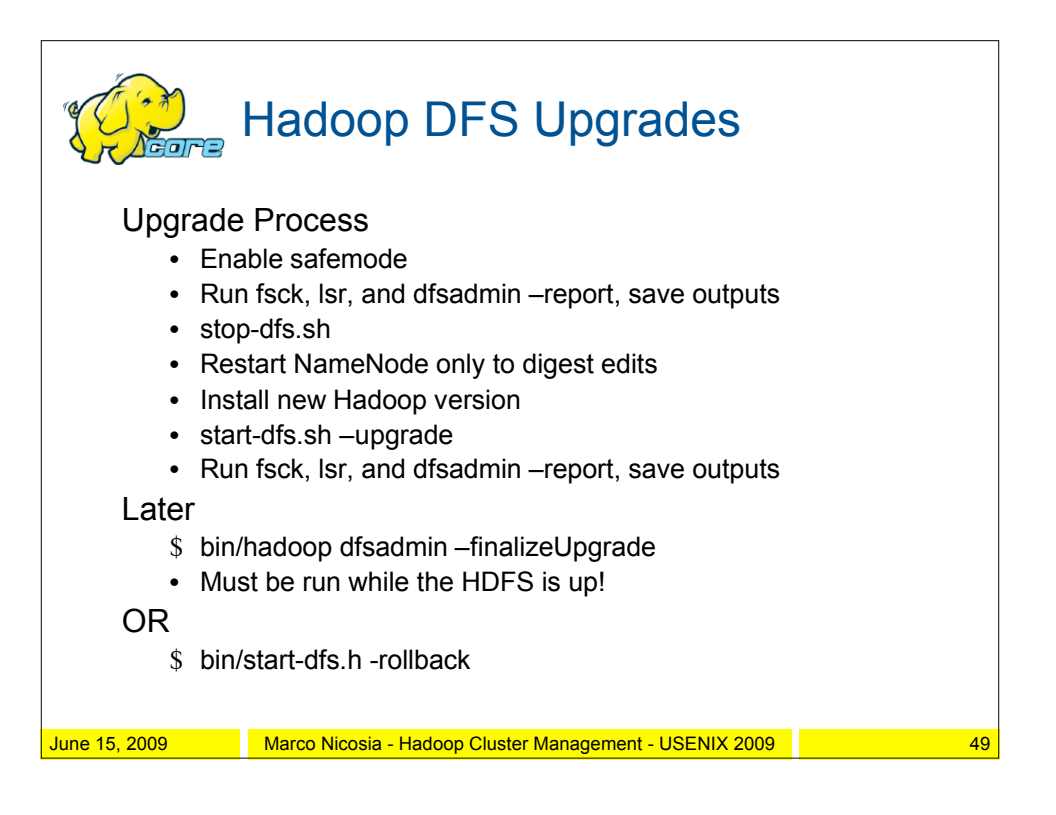

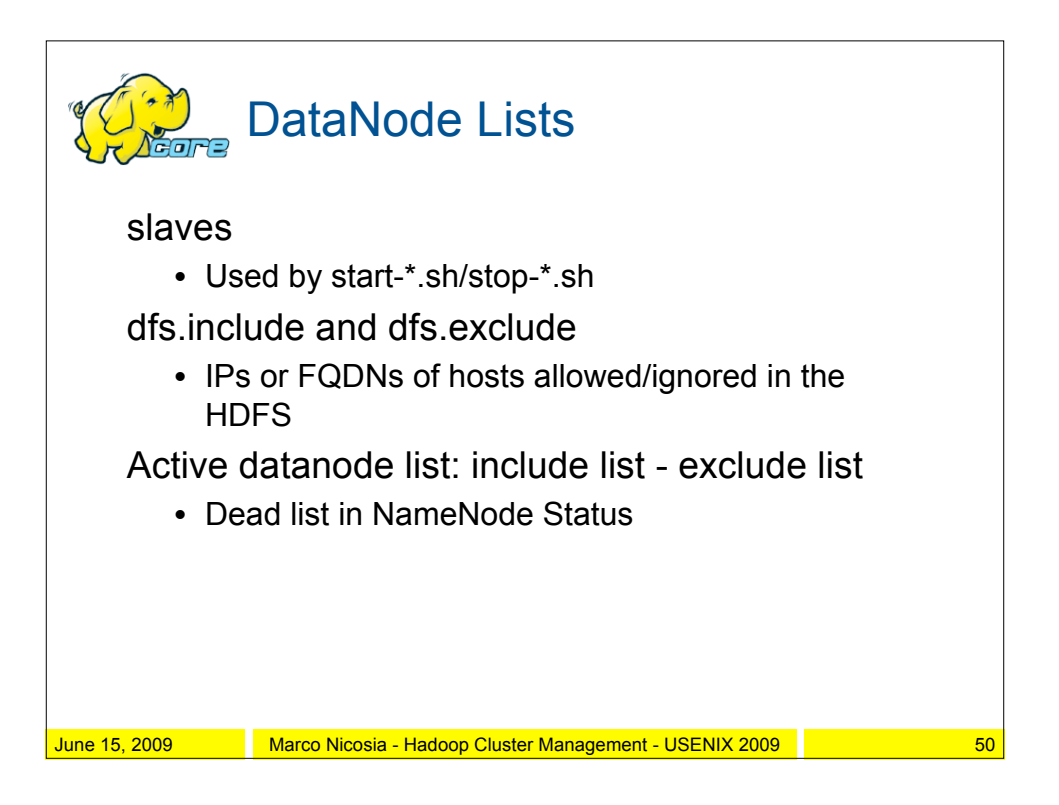

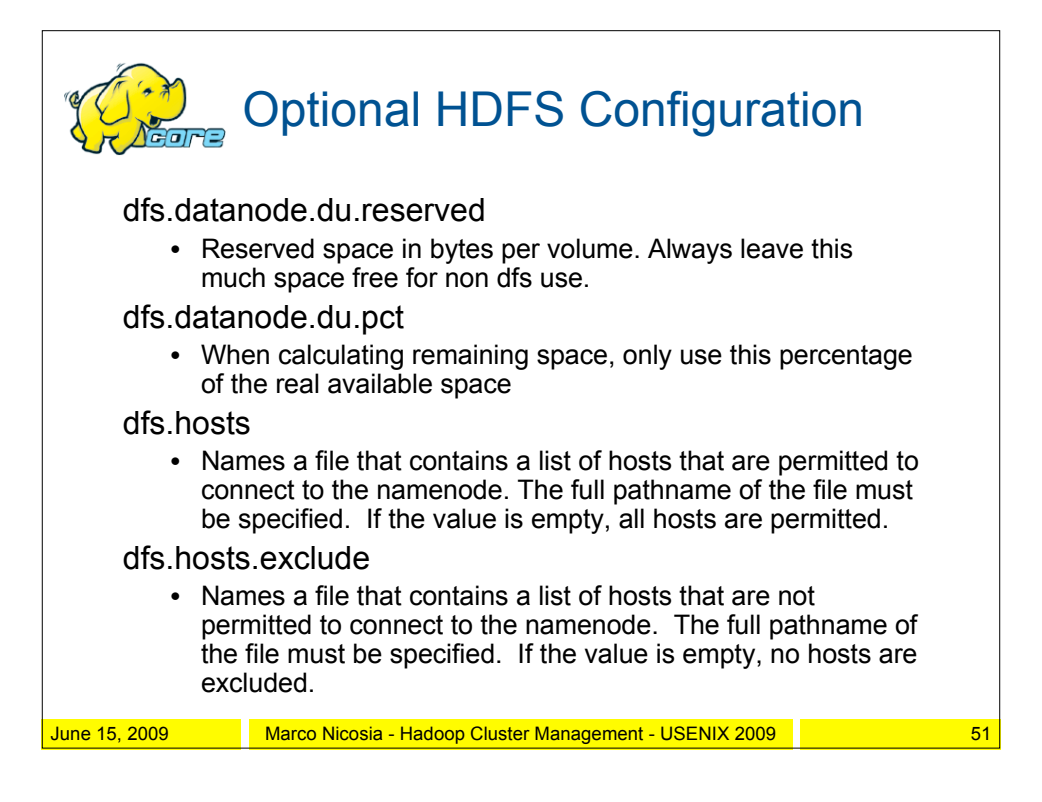

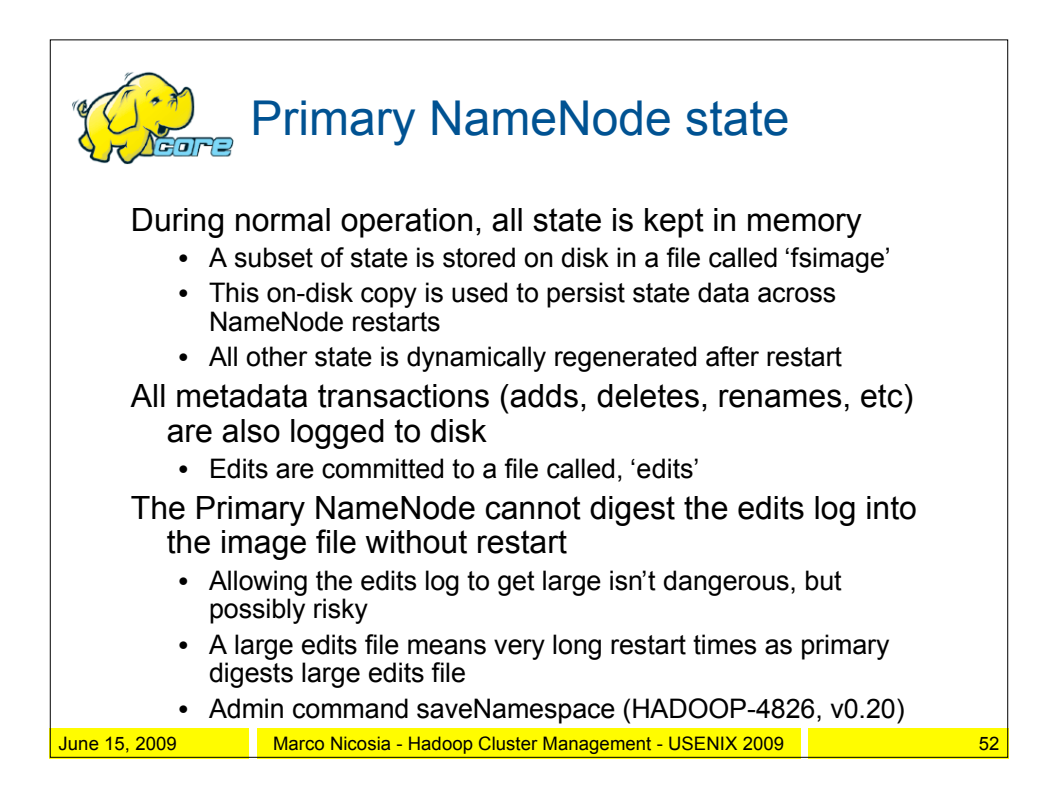

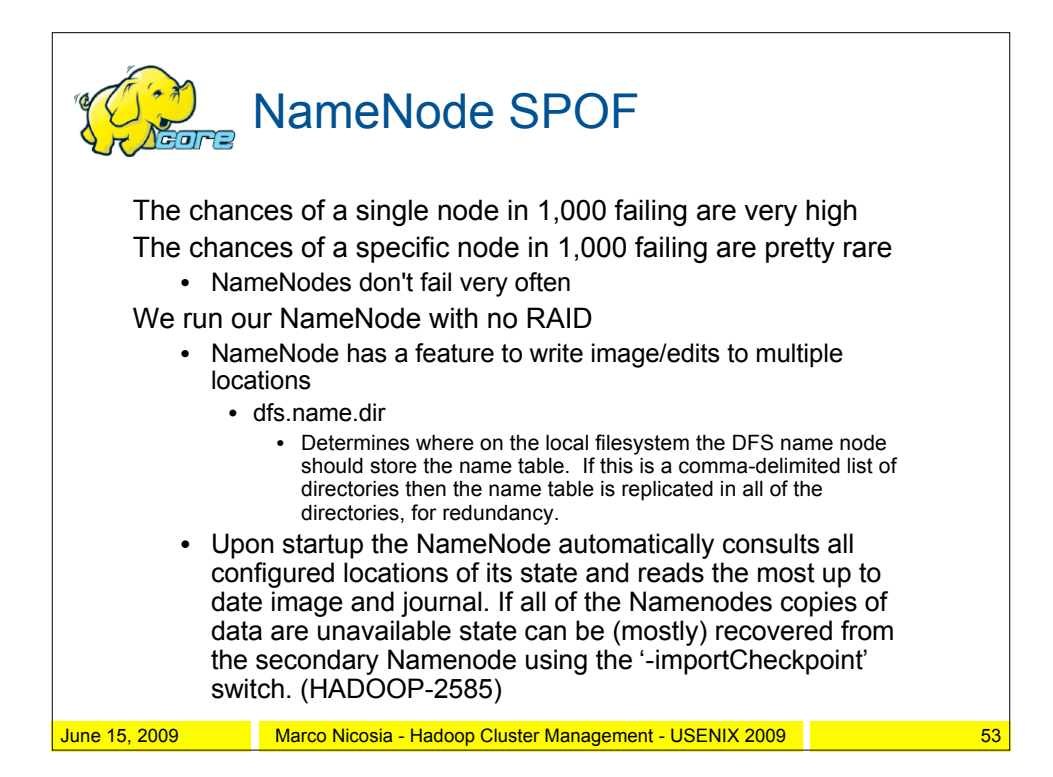

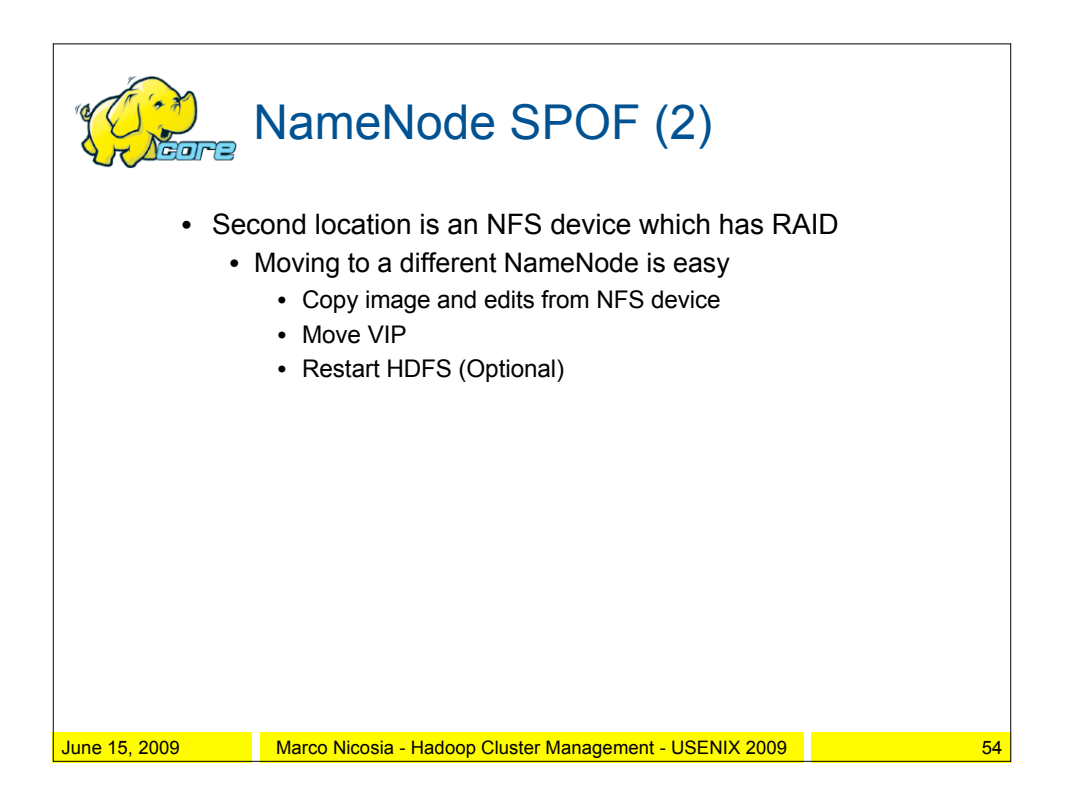

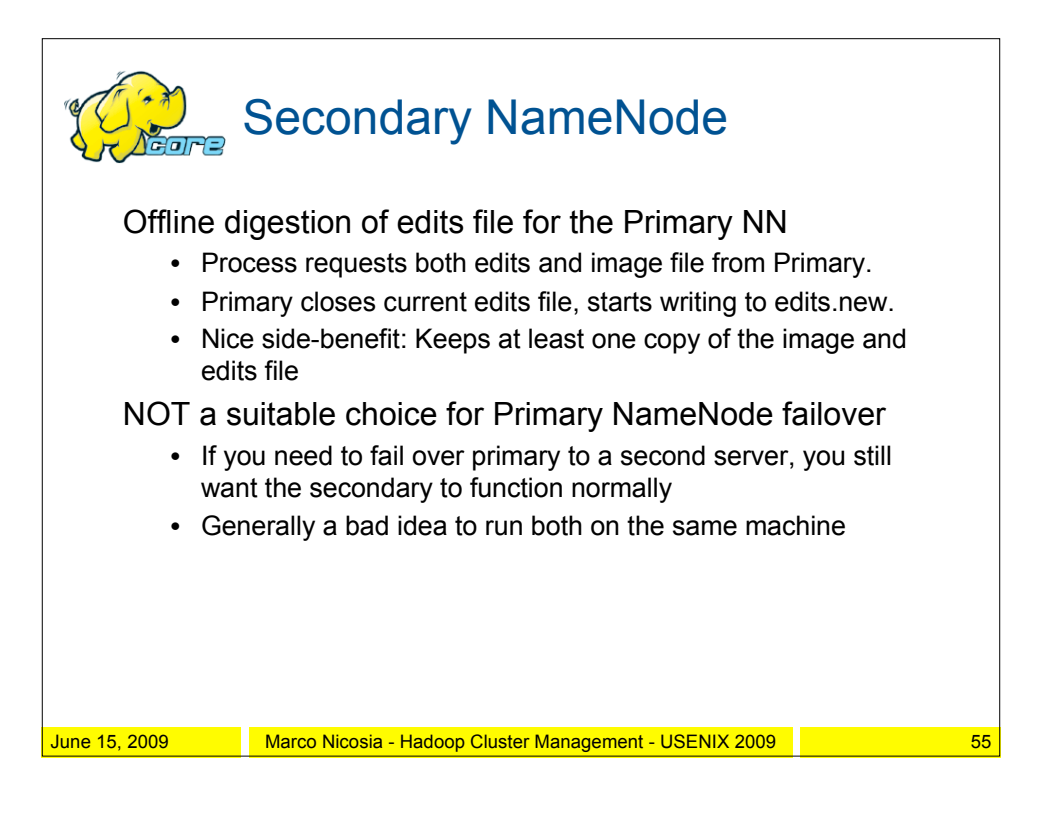

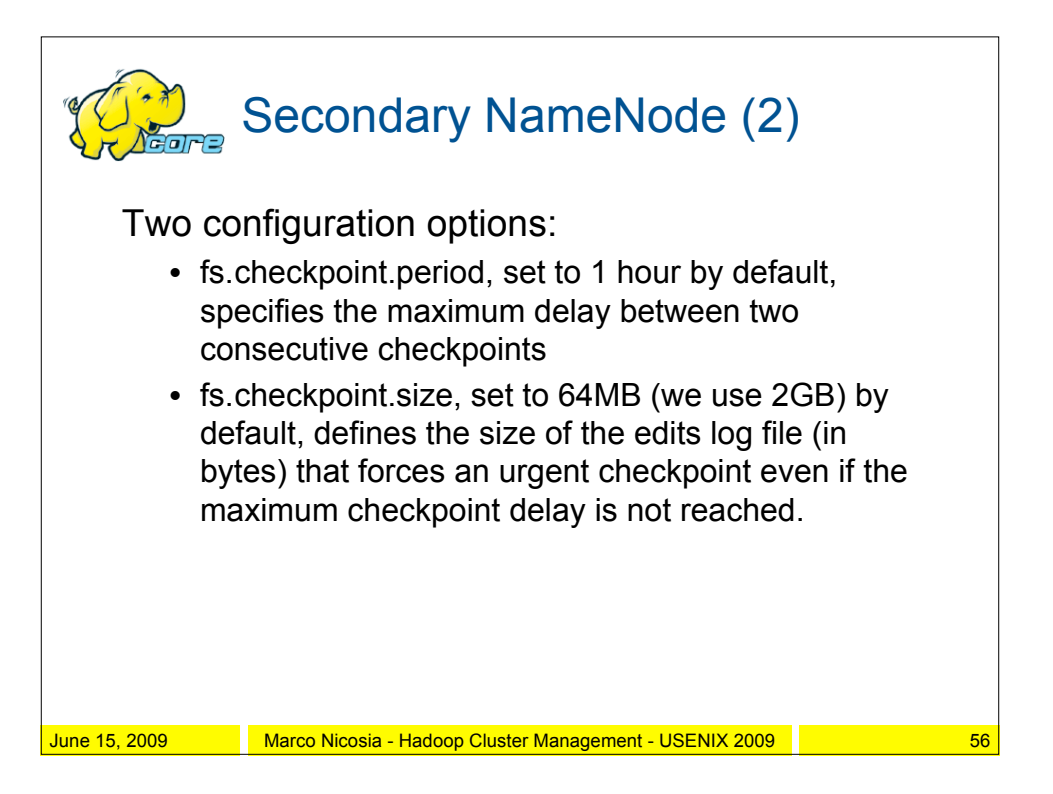

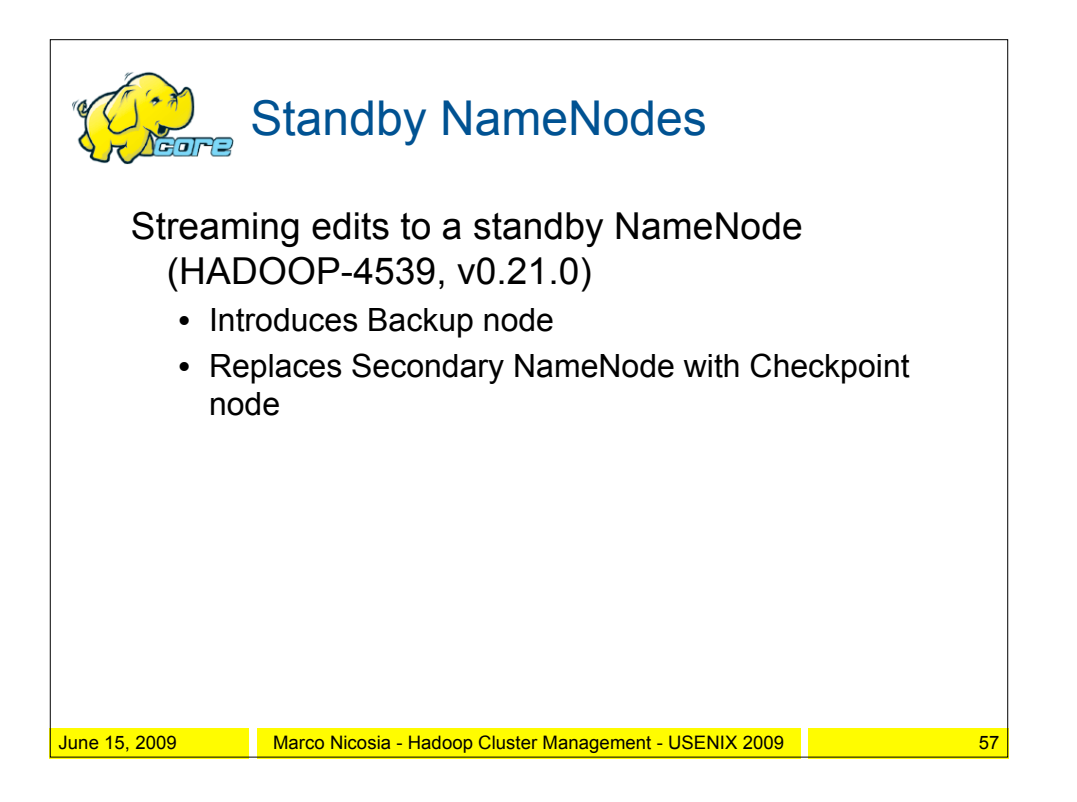

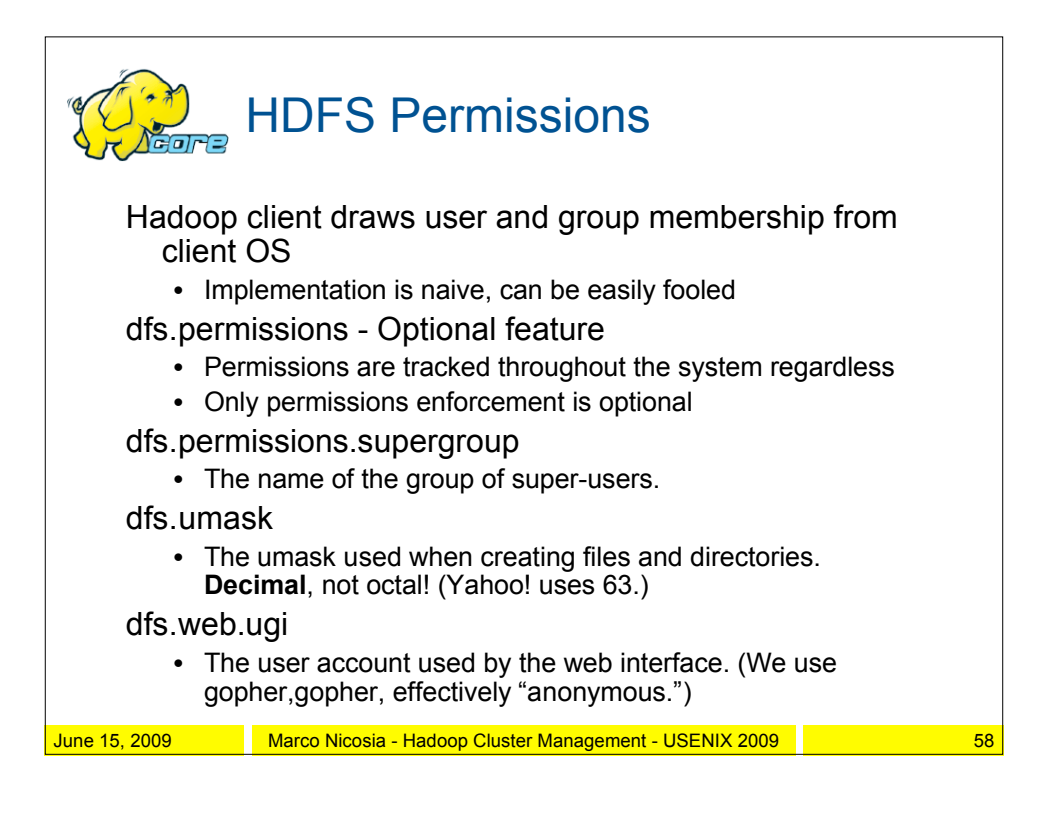

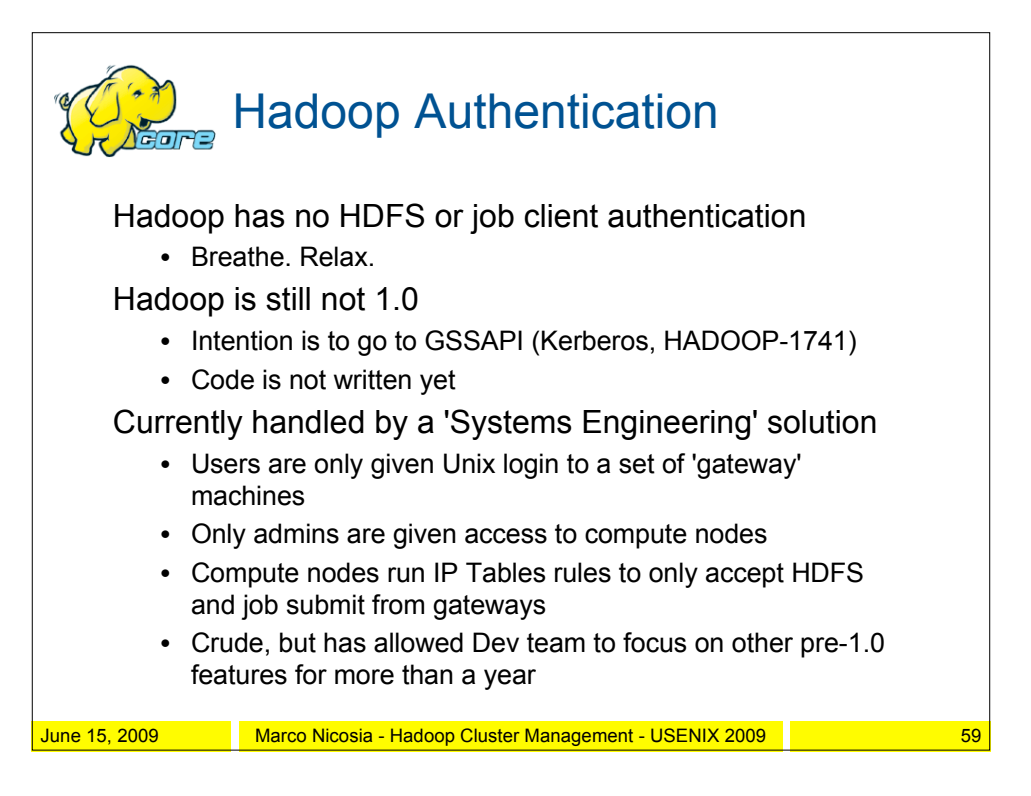

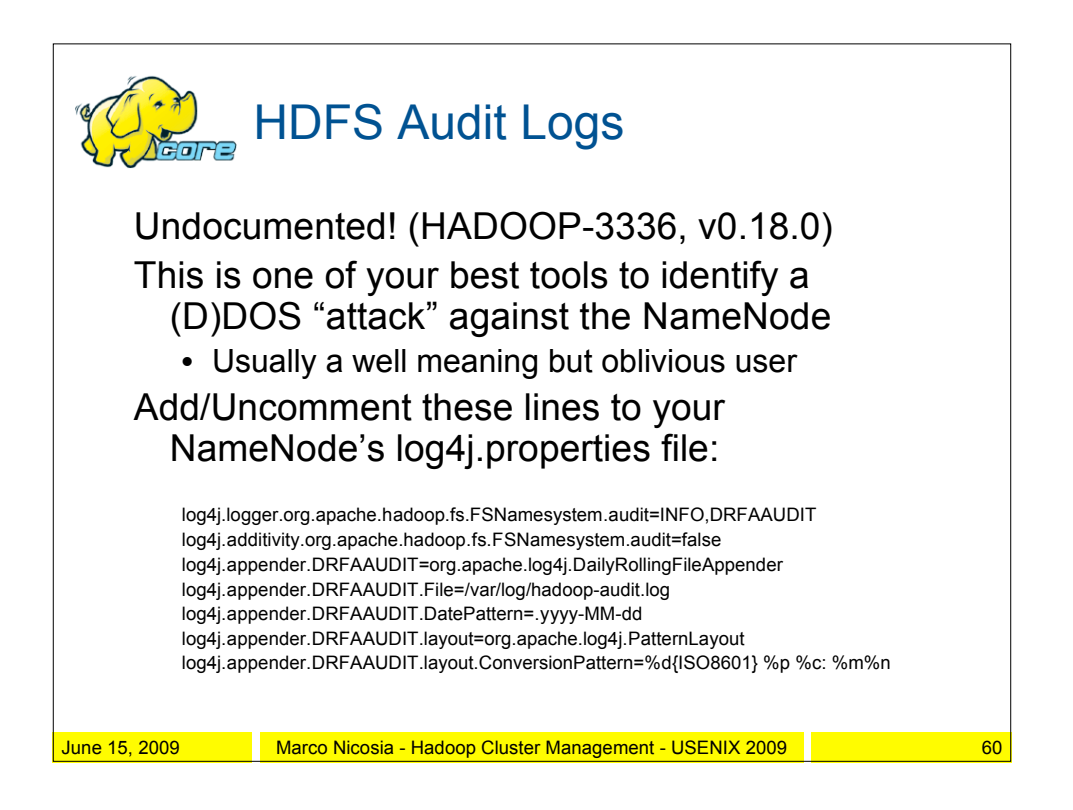

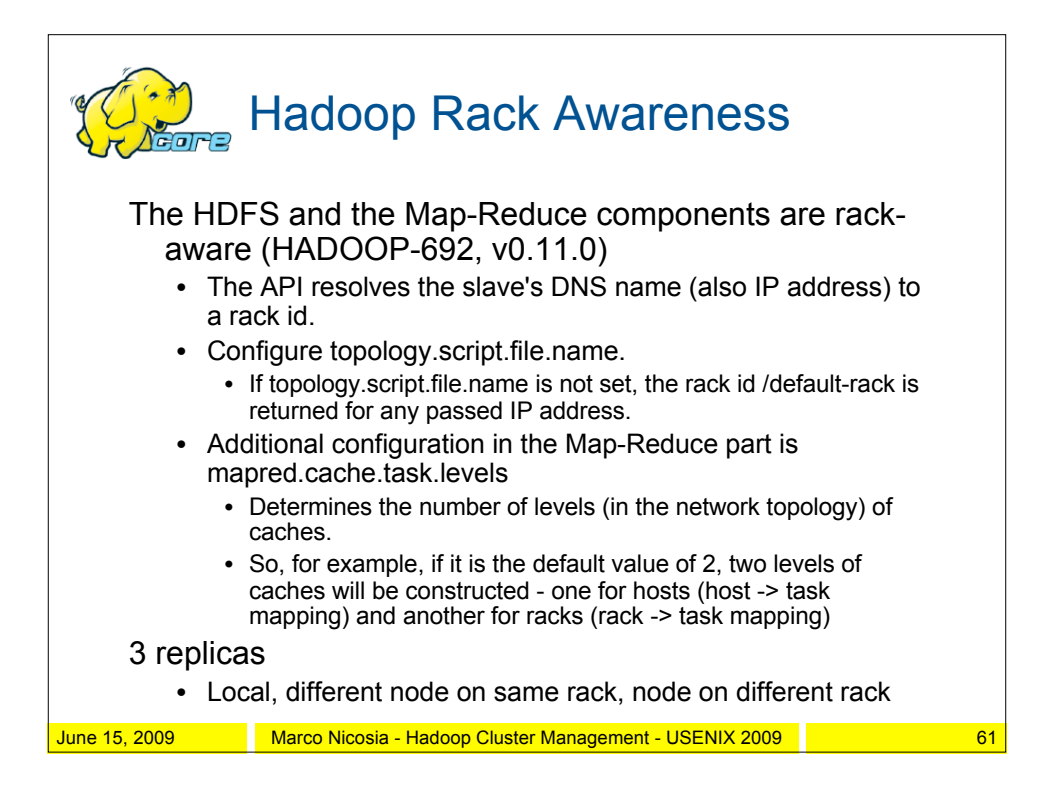

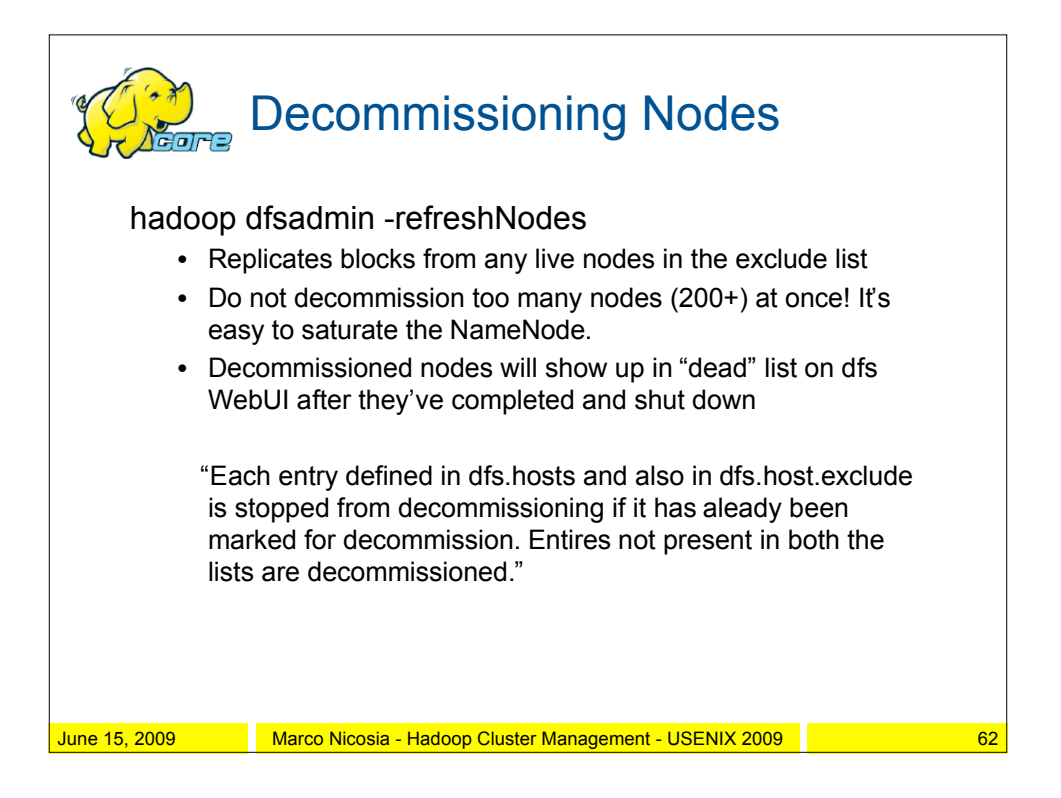

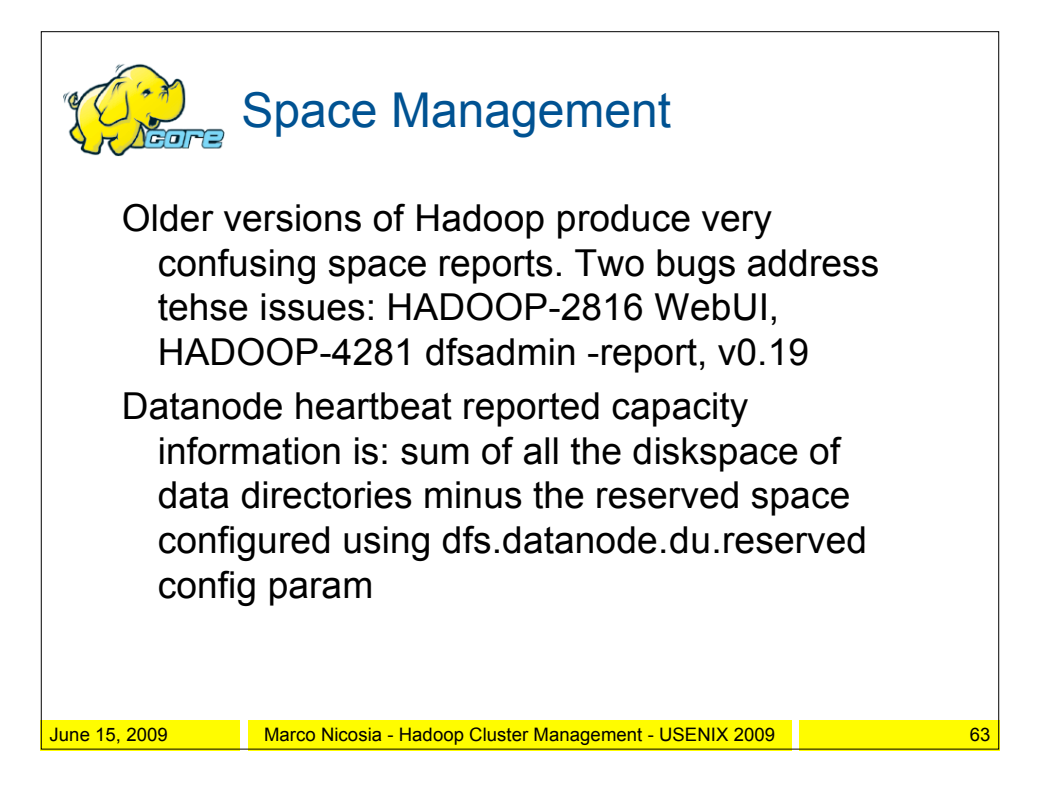

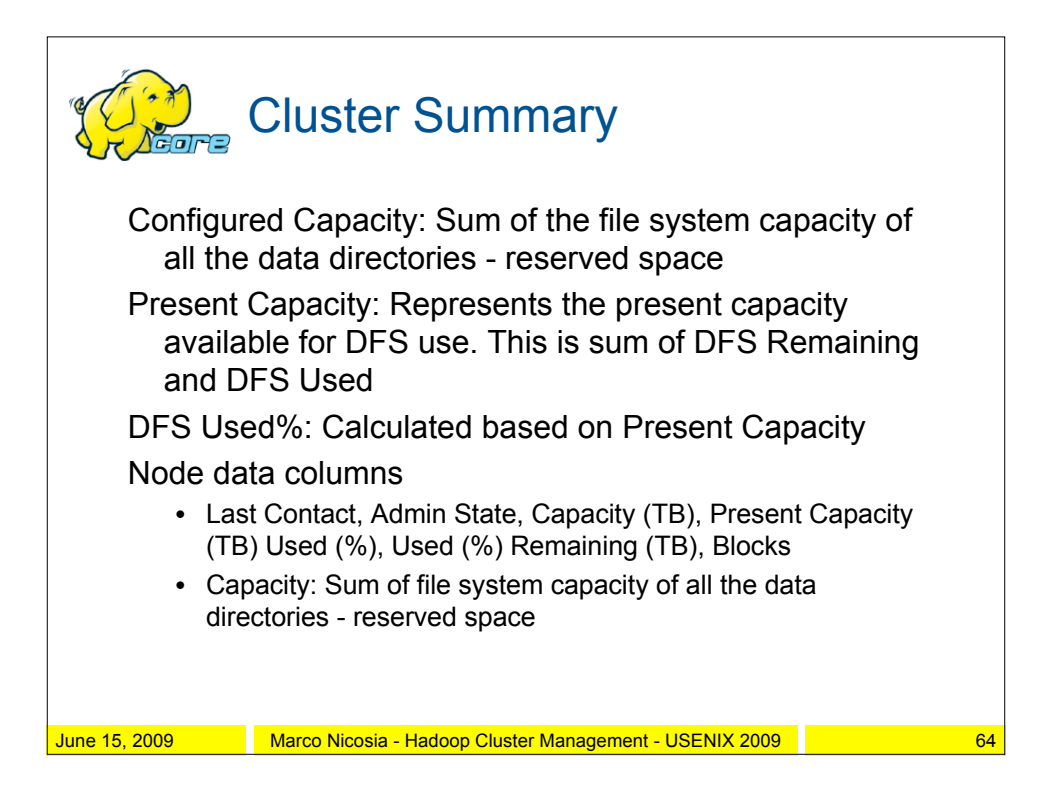

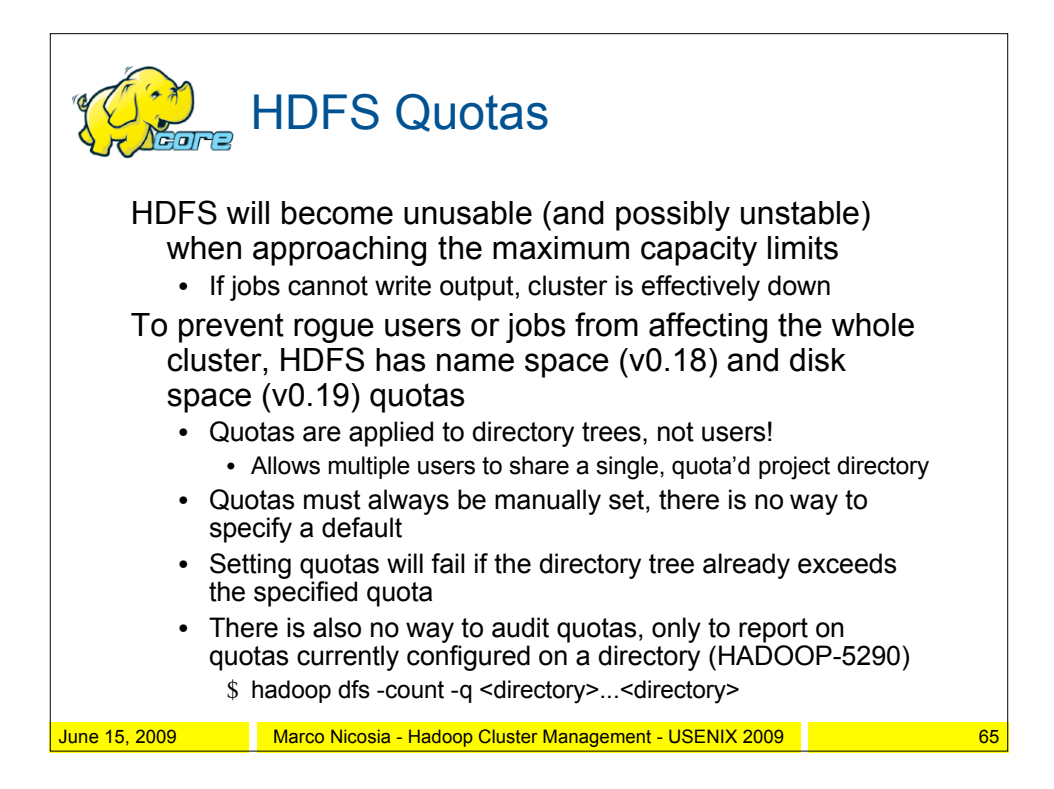

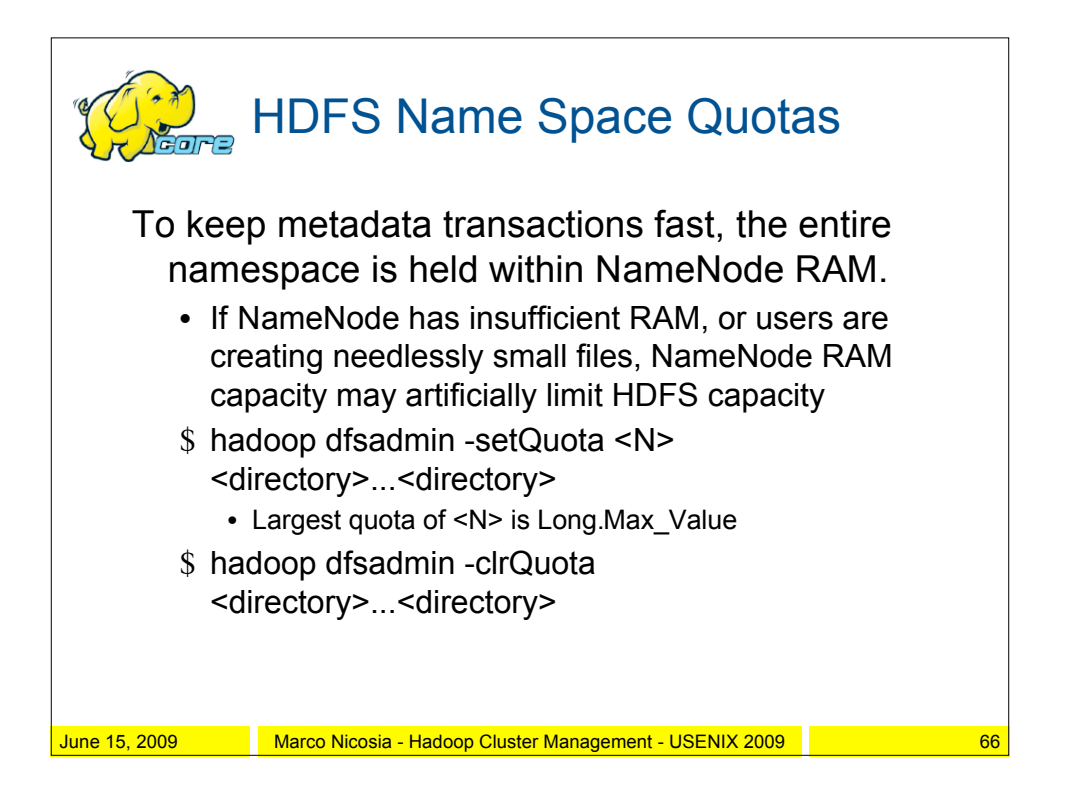

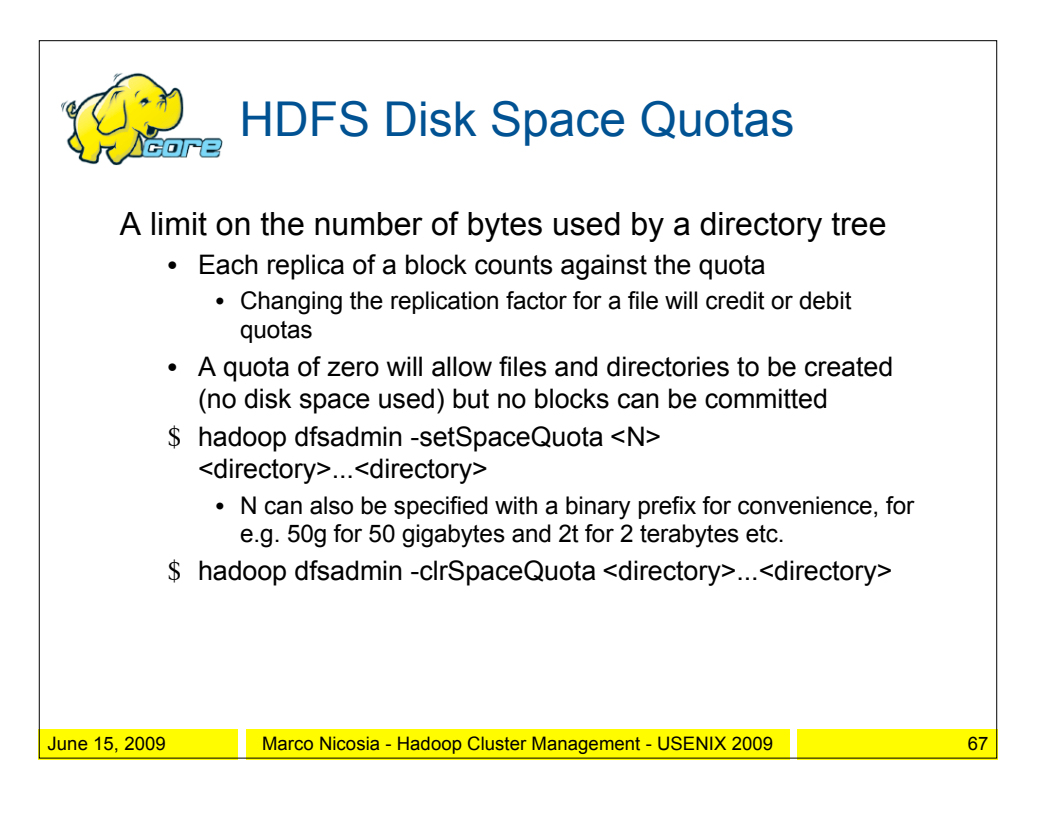

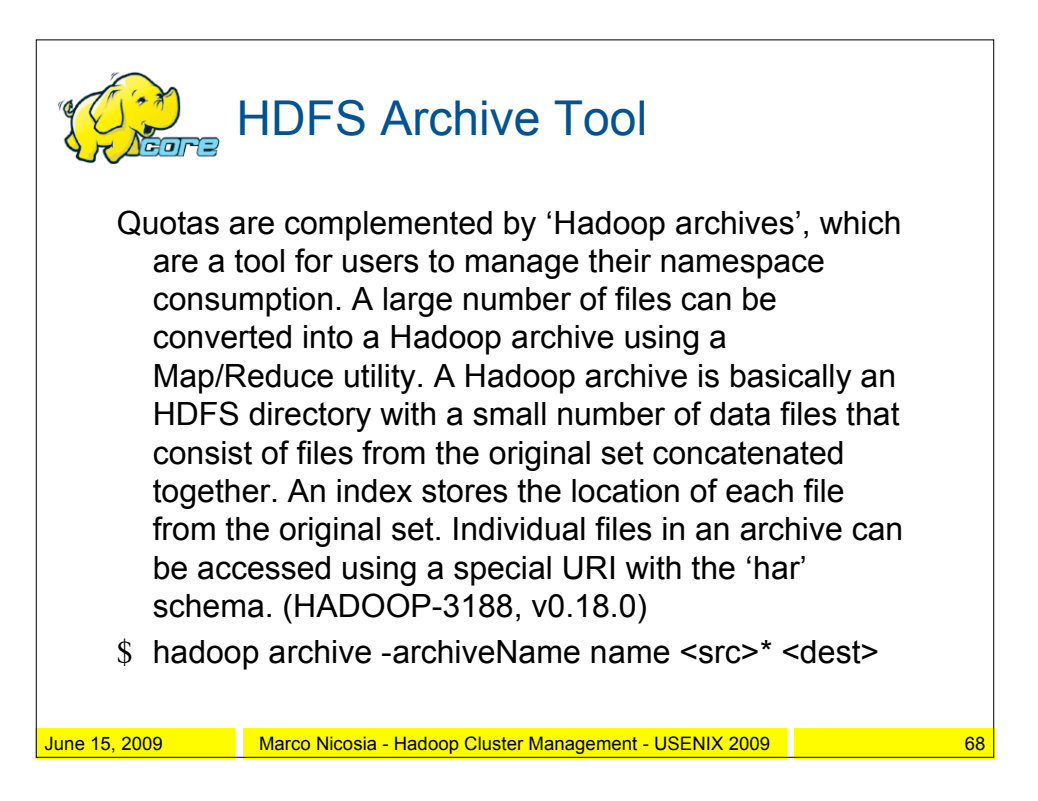

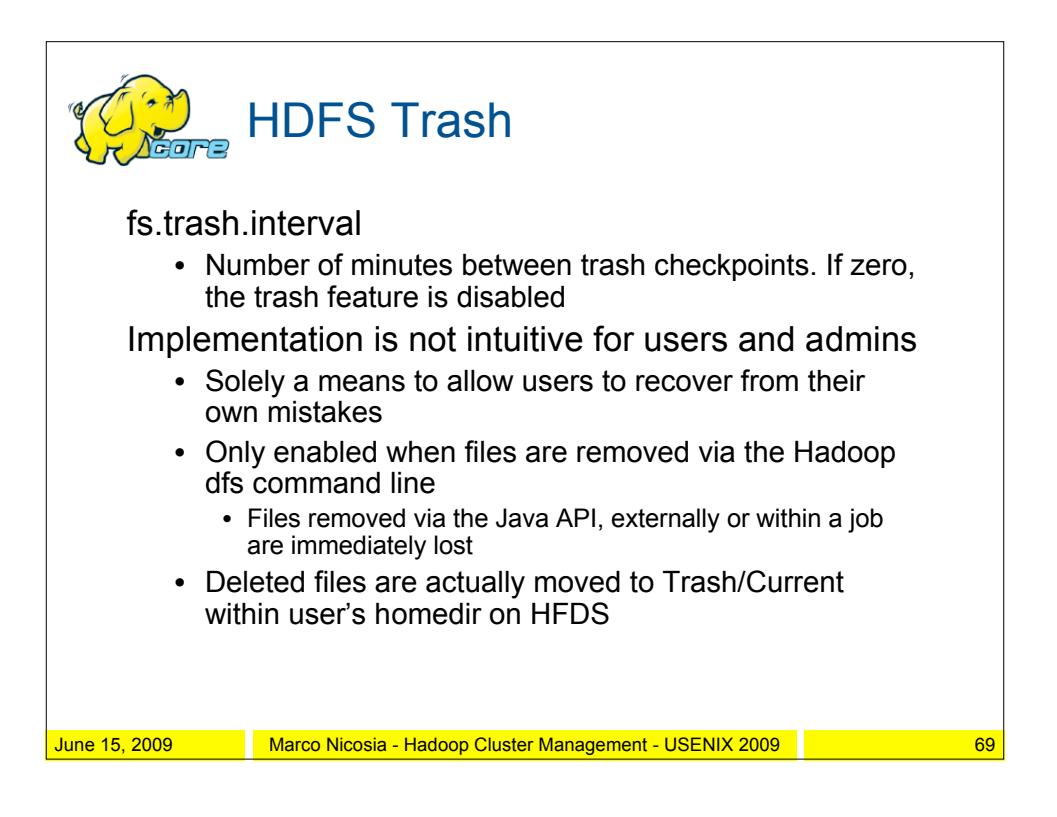

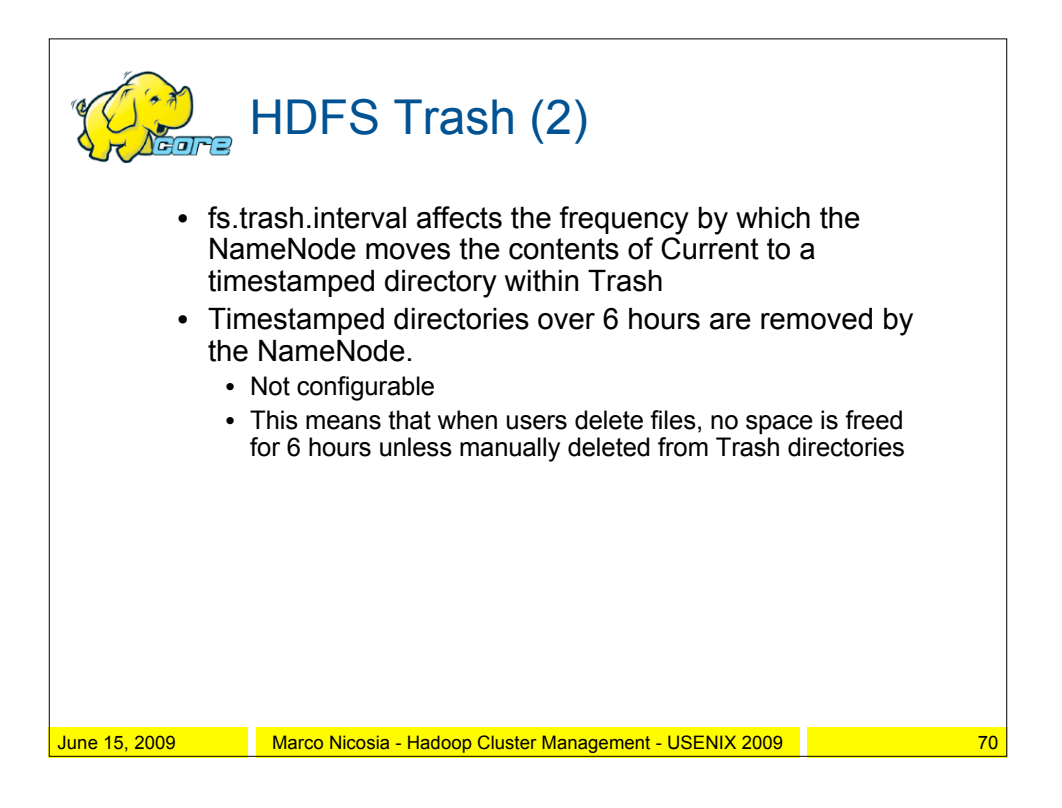

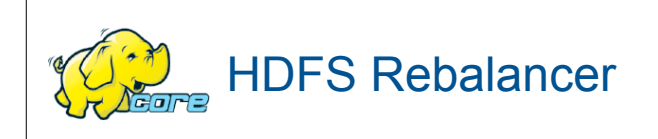

## HADOOP-1652, v0.16.0

Important when adding nodes to an existing HDFS

- Spreads data evenly across all nodes
- Improves performance by spreading data across racks
- Gives more breathing room for Map-Reduce jobs

Use with caution – we're still discovering bugs

• Improvements have been implemented in Hadoop v0.18

Do not run directly on NameNode, but a host nearby

\$ bin/start-balancer.sh [-threshold threshold]

- Threshold is max percentage of over/under-utilization per data node (0 = perfect balance, balancer will likely never finish)
- Each data node has a limited bandwidth for rebalancing. The default value for the bandwidth is 5MB/s (perhaps 1MB/s, the documentation conflicts)

June 15, 2009 Marco Nicosia - Hadoop Cluster Management - USENIX 2009

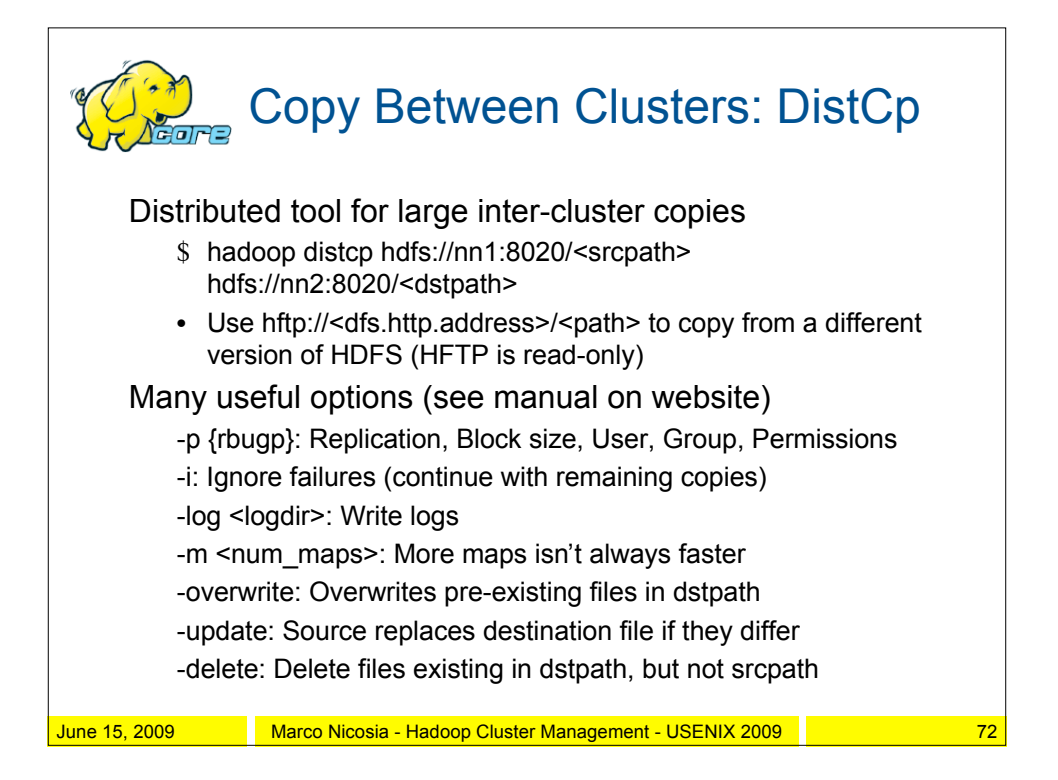

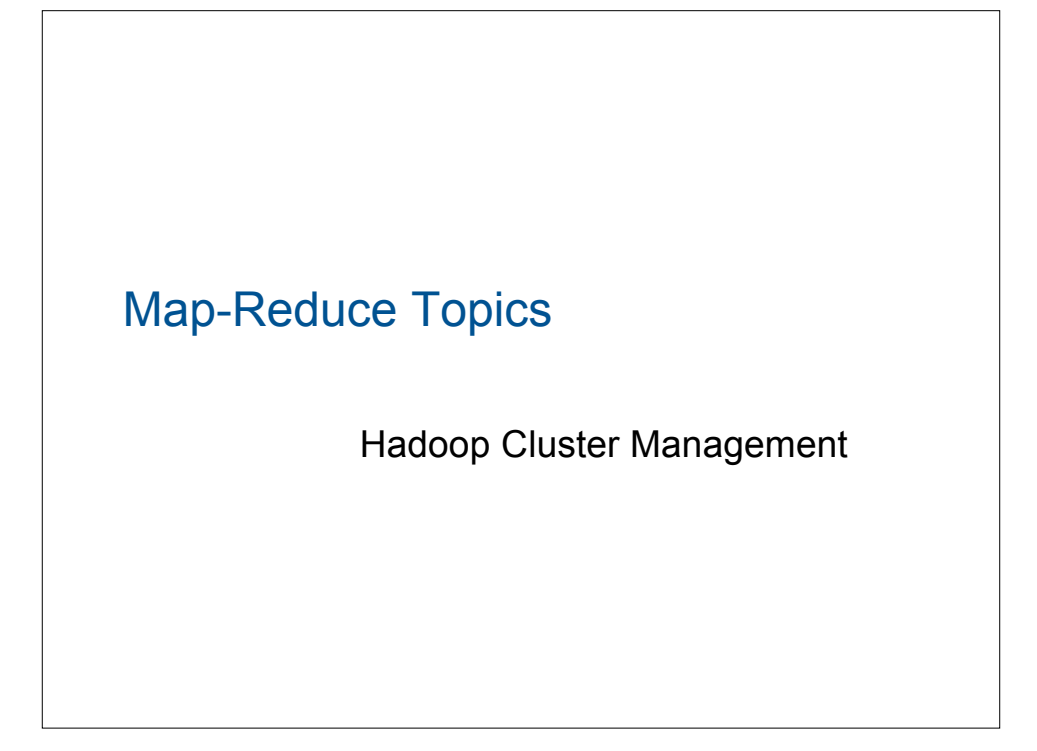

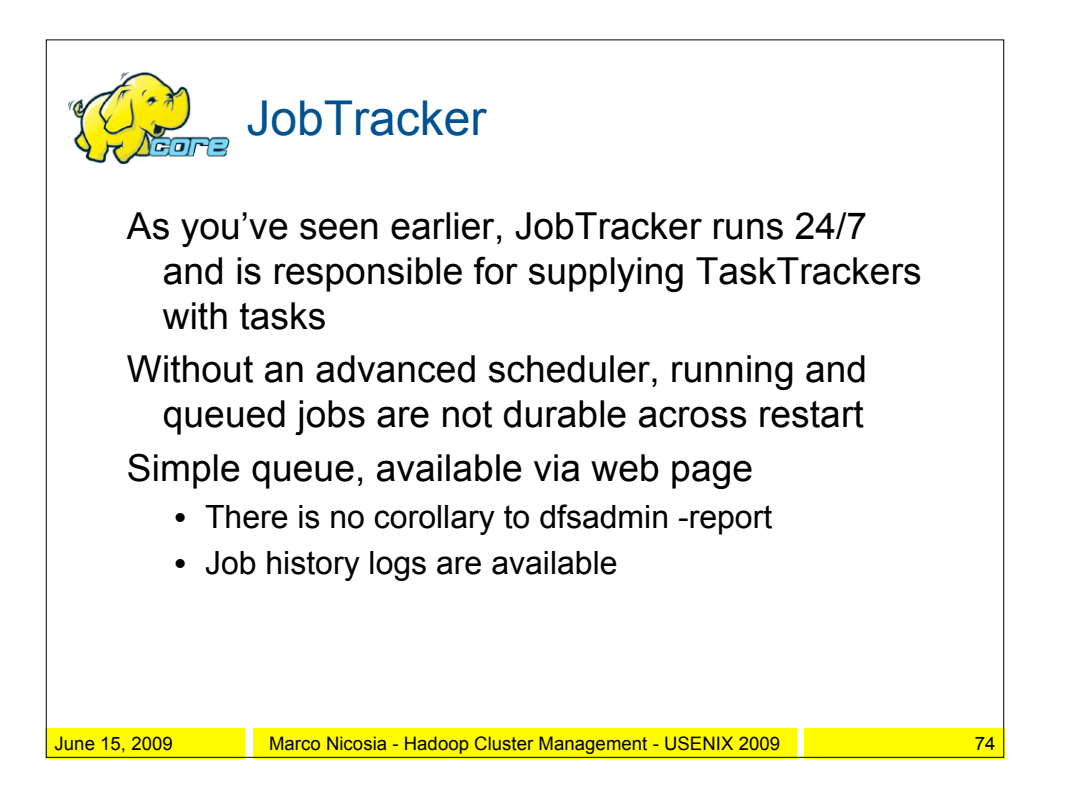

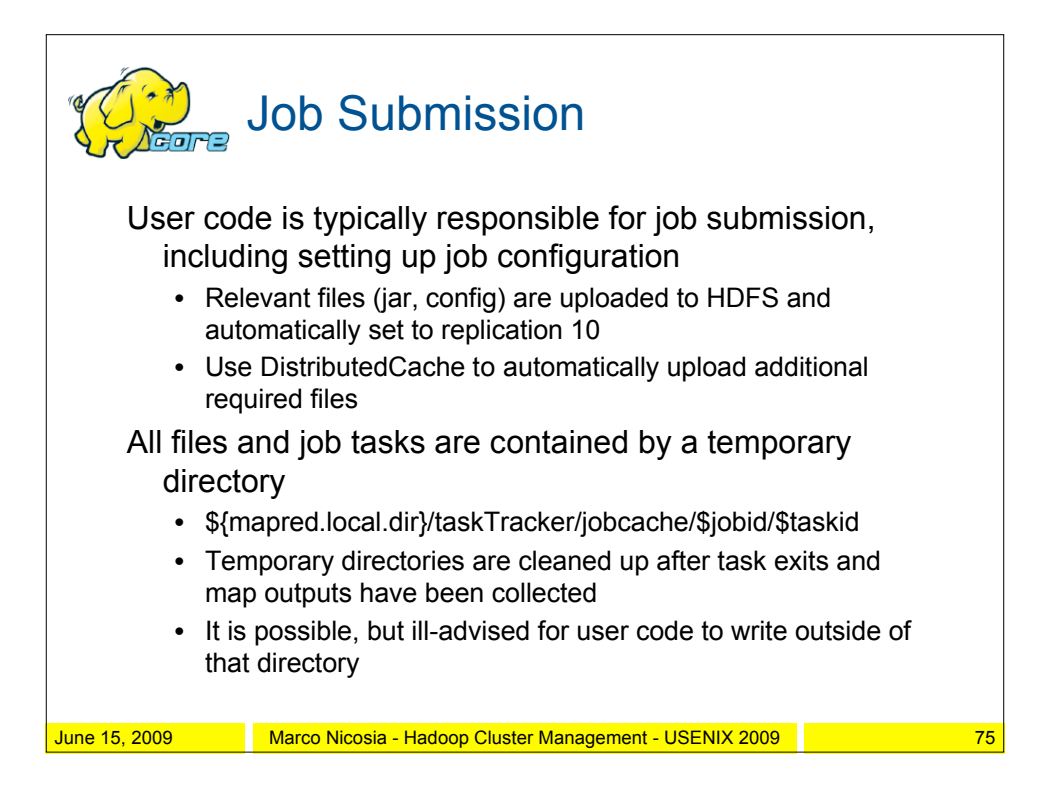

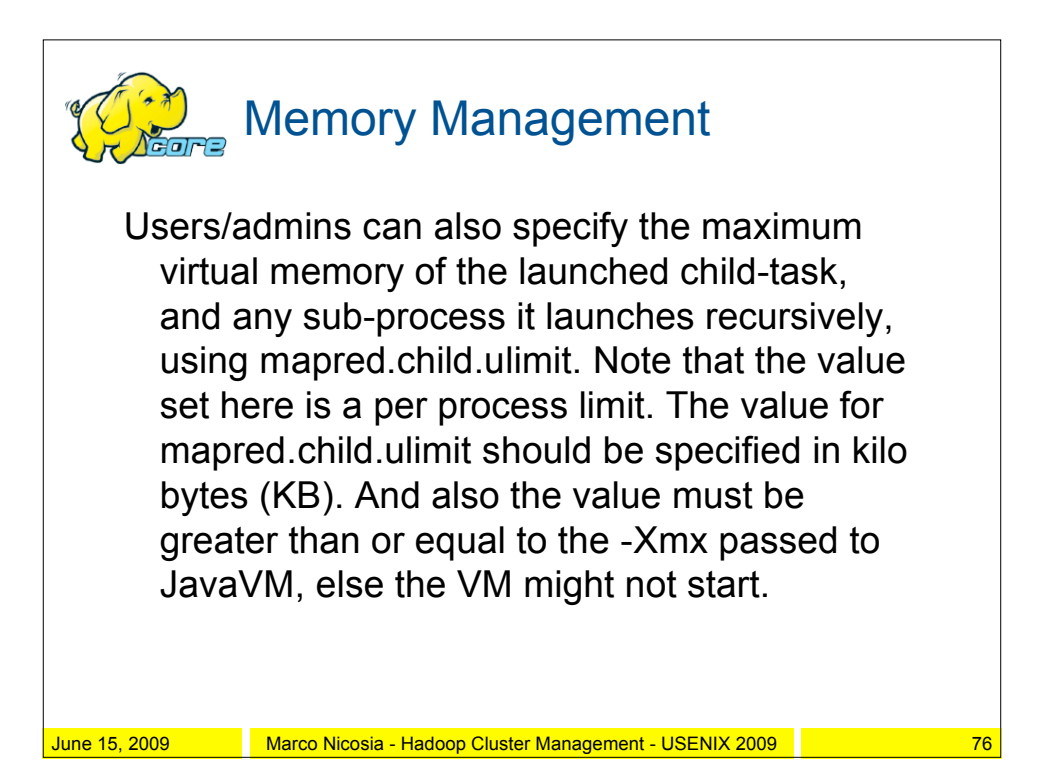

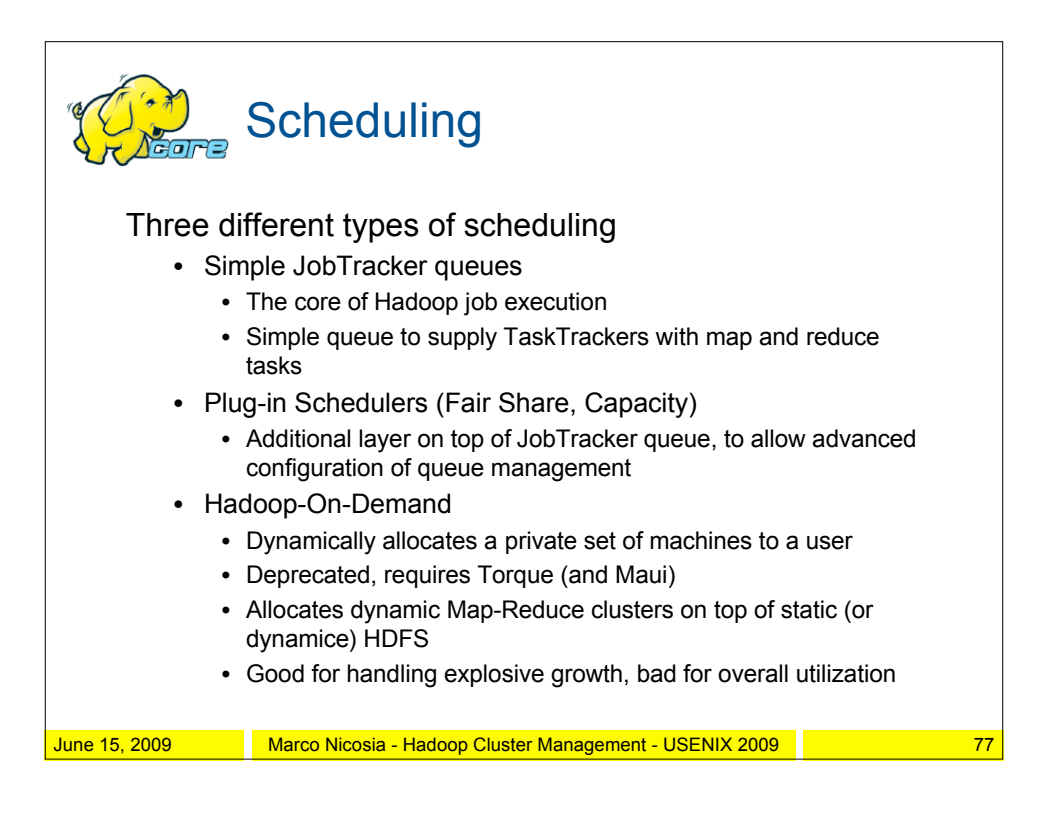

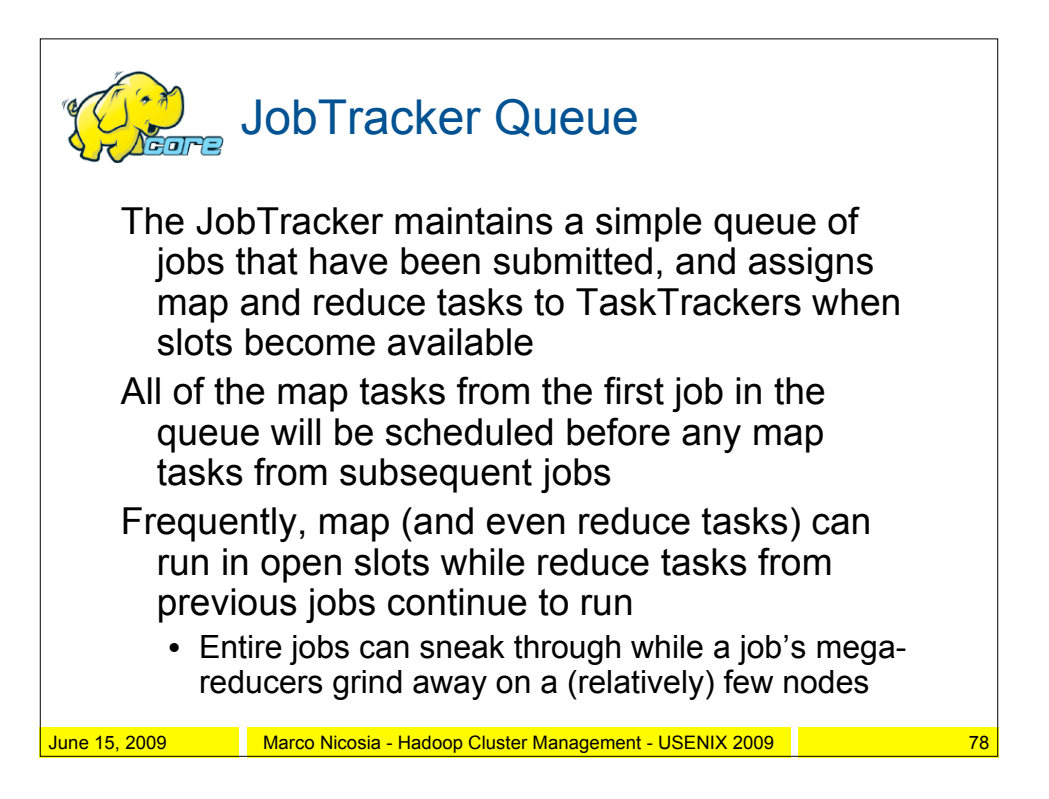

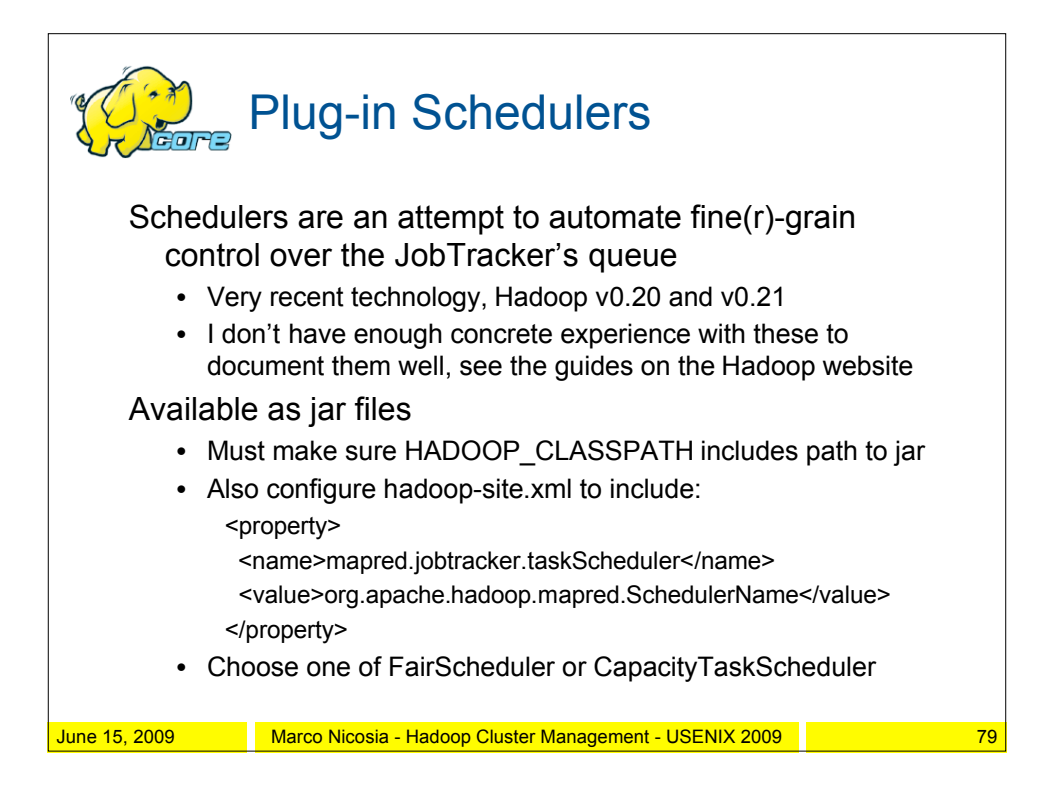

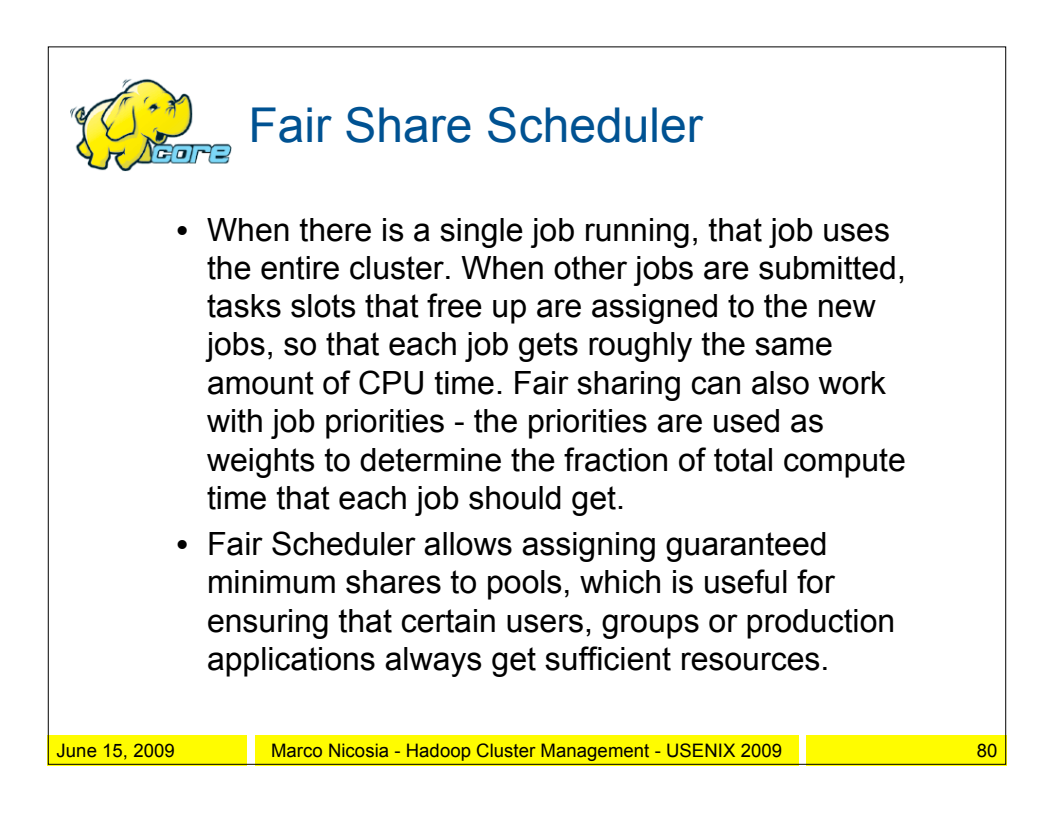

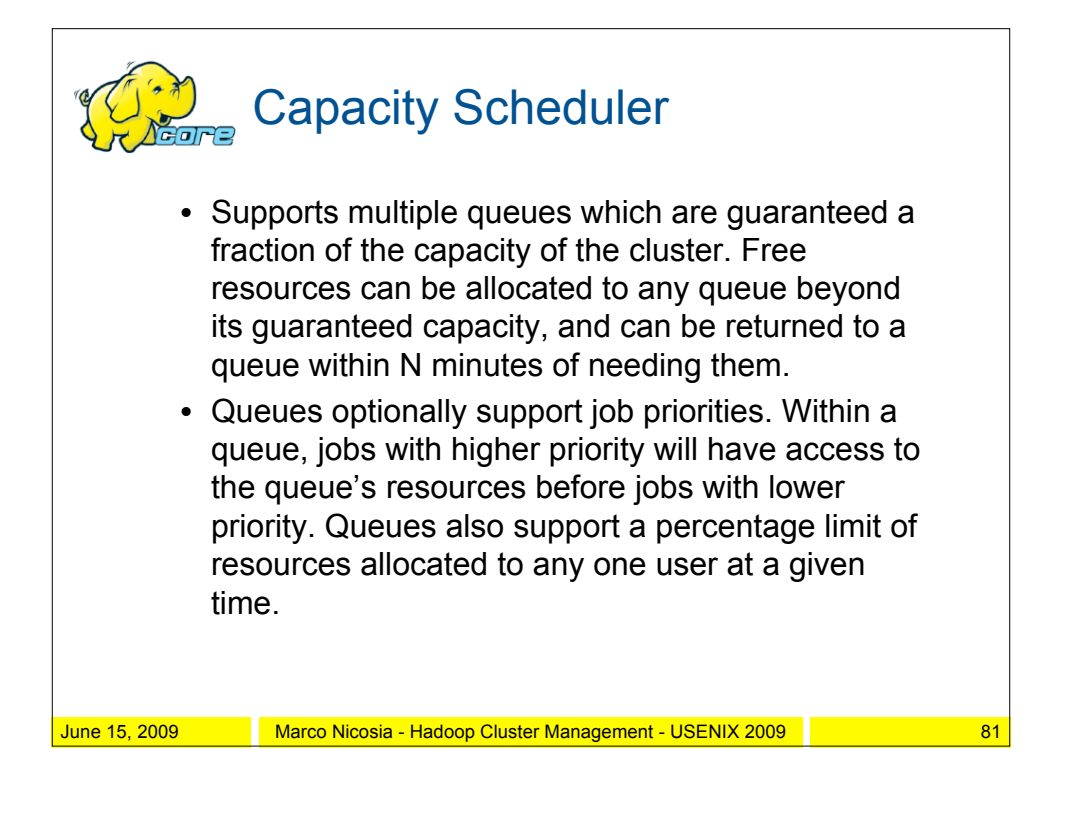

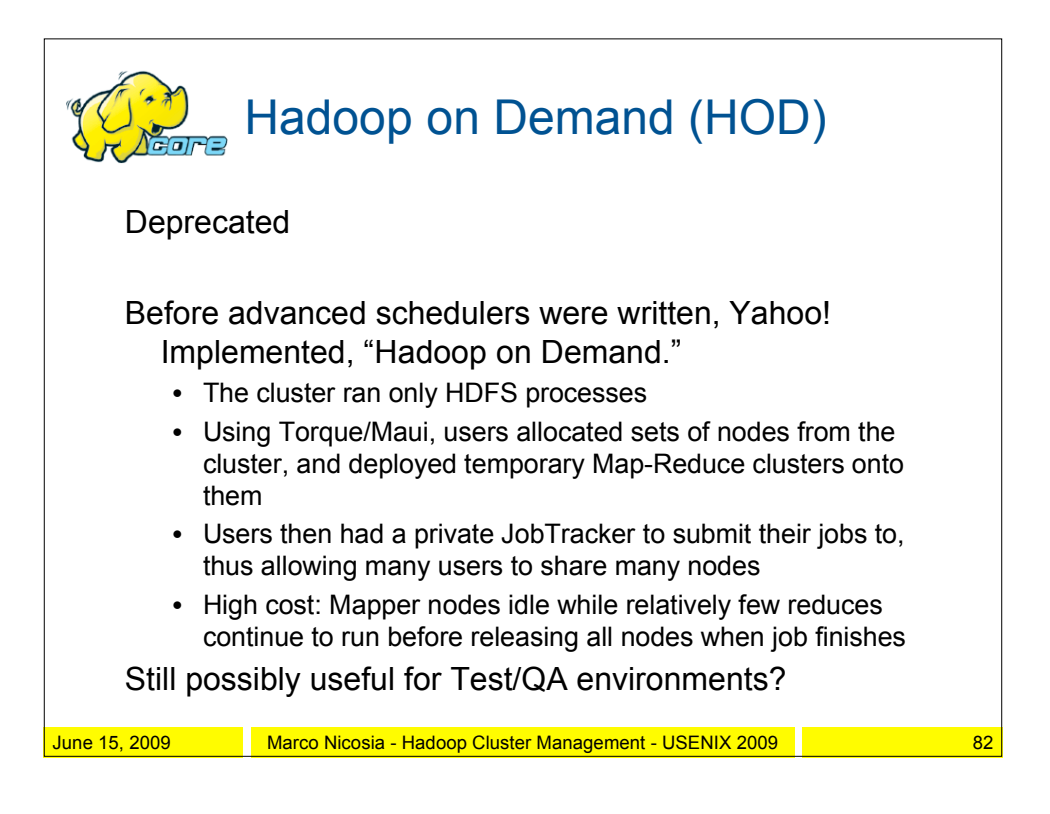

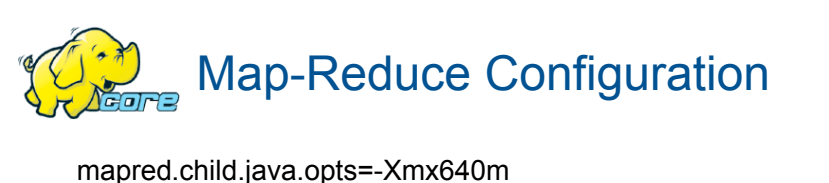

mapred.reduce.parallel.copies=30 mapred.tasktracker.map.tasks.maximum=2 mapred.tasktracker.reduce.tasks.maximum=2 io.sort.factor=100 io.sort.mb=256 io.file.buffer.size=131072 mapred.compress.map.output=false fs.inmemory.size.mb=256 mapred.map.tasks.speculative.execution=false mapred.reduce.tasks.speculative.execution=false ipc.client.idlethreshold=8000 ipc.client.connection.maxidletime=30000 ipc.client.connect.max.retries=5

June 15, 2009 Marco Nicosia - Hadoop Cluster Management - USENIX 2009 **Marco 2018** 83

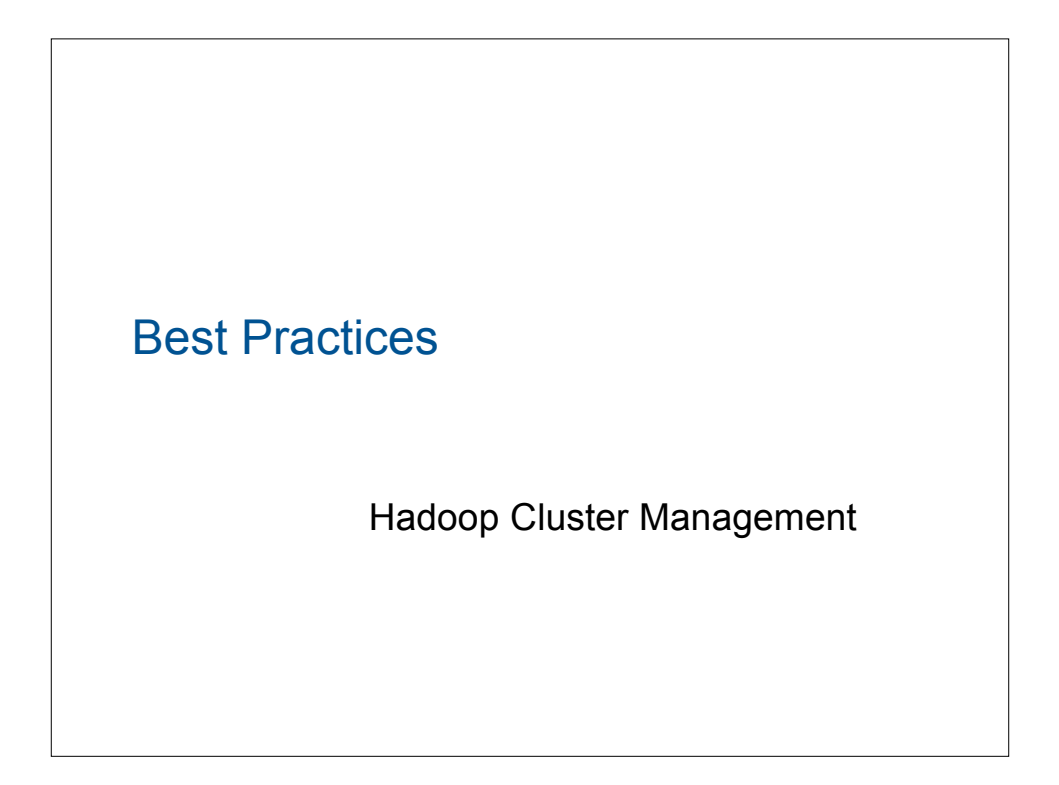

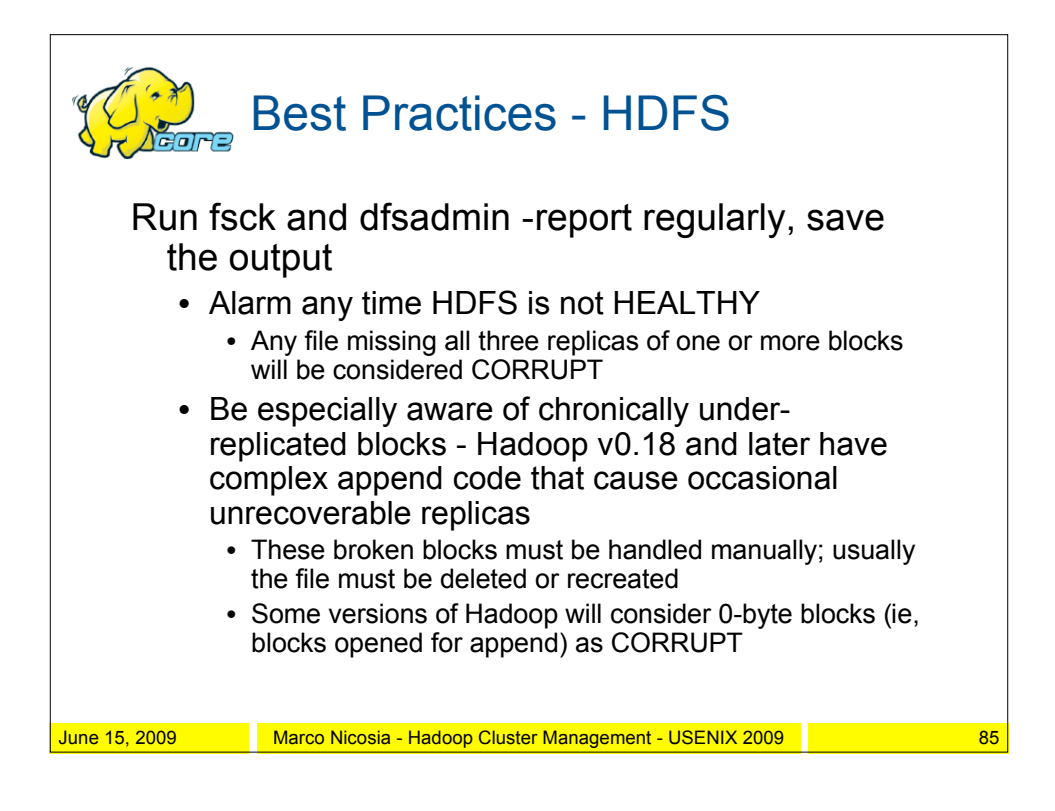

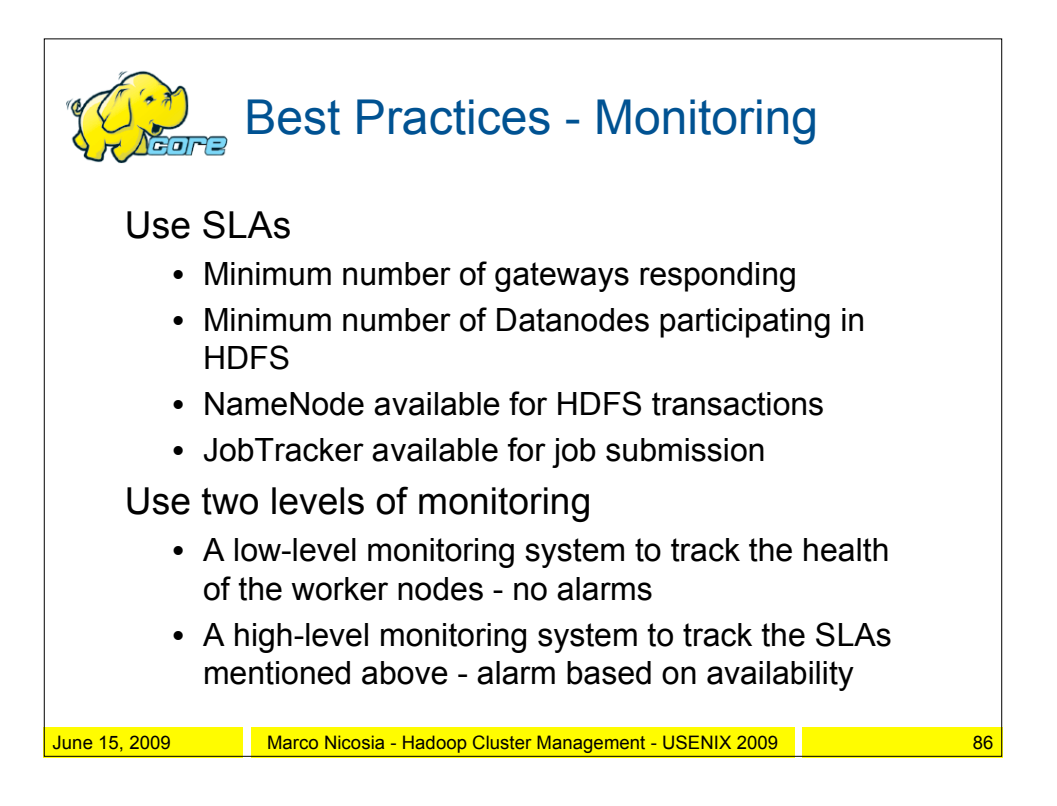

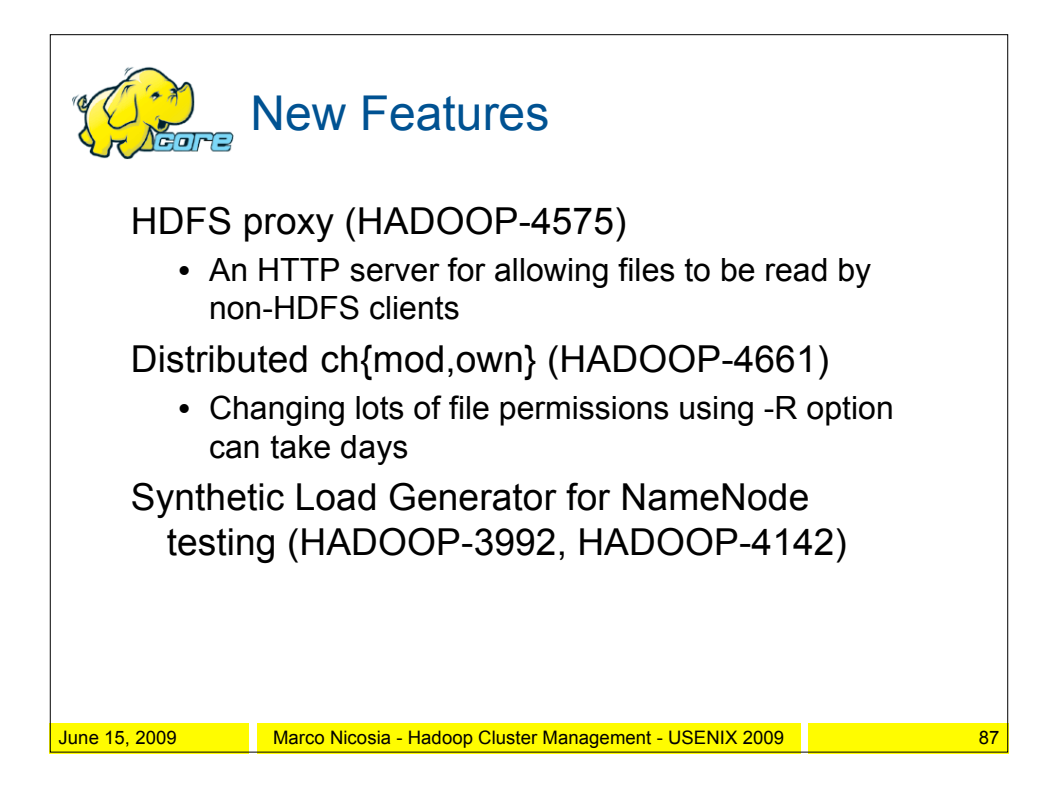

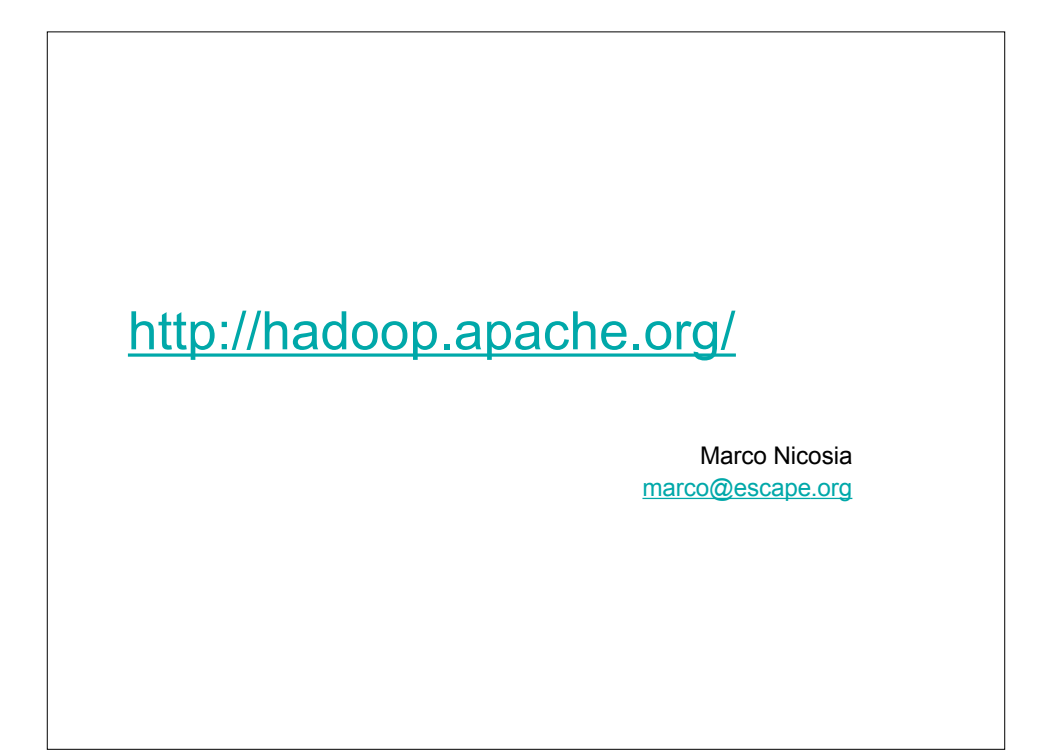